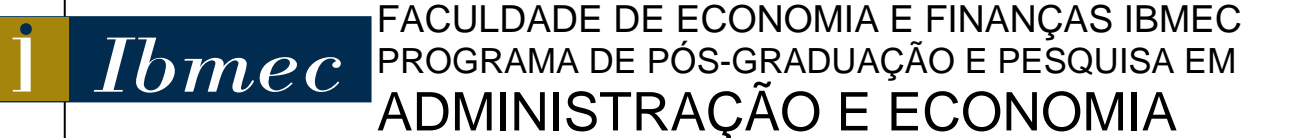

DISSERTAÇÃO DE MESTRADO PROFISSIONALIZANTE EM ADMINISTRAÇÃO

# **"ANÁLISE DE EFICIÊNCIA DO MERCADO BANCÁRIO BRASILEIRO, UTILIZANDO A METODOLOGIA DA ANÁLISE ENVOLTÓRIA DE DADOS"**

**FLÁVIO PAIM FREAZA**

ORIENTADOR: PROF. DR. LUIZ FLÁVIO AUTRAN MONTEIRO GOMES

**Rio de Janeiro, 17 de agosto de 2006**

# **Livros Grátis**

http://www.livrosgratis.com.br

Milhares de livros grátis para download.

# **"ANÁLISE DE EFICIÊNCIA DO MERCADO BANCÁRIO BRASILEIRO, UTILIZANDO A METODOLOGIA DA ANÁLISE ENVOLTÓRIA DE DADOS"**

# FLÁVIO PAIM FREAZA

Dissertação apresentada ao curso de Mestrado Profissionalizante em Administração como requisito parcial para obtenção do Grau de Mestre em Administração.

Área de Concentração: Administração Geral

# ORIENTADOR: PROF. DR. LUIZ FLÁVIO AUTRAN MONTEIRO GOMES

Rio de Janeiro, 17 de agosto de 2006.

# **"ANÁLISE DE EFICIÊNCIA DO MERCADO BANCÁRIO BRASILEIRO, UTILIZANDO A METODOLOGIA DA ANÁLISE ENVOLTÓRIA DE DADOS"**

# FLÁVIO PAIM FREAZA

Dissertação apresentada ao curso de Mestrado Profissionalizante em Administração como requisito parcial para obtenção do Grau de Mestre em Administração.

Área de Concentração: Administração Geral

Avaliação:

BANCA EXAMINADORA:

Professor Dr. Luiz Flávio Autran Monteiro Gomes (Orientador) Instituição: IBMEC

 $\mathcal{L}_\text{max}$  and the contract of the contract of the contract of the contract of the contract of the contract of the contract of the contract of the contract of the contract of the contract of the contract of the contrac

 $\mathcal{L}_\text{max}$  , and the contract of the contract of the contract of the contract of the contract of the contract of the contract of the contract of the contract of the contract of the contract of the contract of the contr

 $\mathcal{L}_\text{max}$  and the contract of the contract of the contract of the contract of the contract of the contract of the contract of the contract of the contract of the contract of the contract of the contract of the contrac

Professora Drª. Maria Augusta Soares Machado Instituição: IBMEC

Professor Dr. Marcos Pereira Estellita Lins Instituição: COPPE - UFRJ

Rio de Janeiro, 17 de agosto de 2006.

# FICHA CATALOGRÁFICA

F849

332.1 Freaza, Flavio Paim.

Análise de eficiência do mercado bancário brasileiro, utilizando a metodologia da análise envoltória de dados / Flávio Paim Freaza - Rio de Janeiro: Faculdades Ibmec. 2006.

Dissertação de Mestrado Profissionalizante apresentada ao Programa de Pós-Graduação em Administração das Faculdades Ibmec, como requisito parcial necessário para a obtenção do título de Mestre em Administração.

Área de concentração: Administração Geral.

1. Bancos. 2. Conglomerados financeiros. 3. Mercado bancário – Brasil.

# **DEDICATÓRIA**

A minha família, em especial aos meus pais Walter e Neyde e a minha esposa Valesca que com seus valores, atitudes e comportamentos, sempre me espelharam para o meu crescimento pessoal e profissional.

#### **AGRADECIMENTOS**

A todas as pessoas que direta e indiretamente foram importantes na elaboração deste trabalho, sempre me incentivando e apoiando-me nos momentos necessários.

Em primeiro lugar, a todos os professores e funcionários do Ibmec-RJ e em especial, ao meu orientador, Professor Dr. Luiz Flávio Autran Monteiro Gomes, por acreditar em minha pesquisa e orientar-me com sua valiosa experiência, sem o qual não seria possível a realização deste estudo e aos membros da Banca examinadora, Professores Drª. Maria Augusta Soares Machada e Dr. Marcos Pereira Estellita Lins que dedicaram seu tempo à leitura deste trabalho e pela riqueza de seus conselhos e comentários.

Aos colegas de trabalho e das disciplinas do Mestrado, em especial a Luiz Walter Migueis, pelos ensinamentos e orgulho da convivência.

Em especial, ao amigo e mestre Luís Eduardo Guedes (Duda) por ter me ajudado com paciência e dedicação em obter conhecimentos sobre a DEA, bem como ter me auxiliado como co-orientador ao longo desta dissertação em todas as questões e dúvidas existentes.

Agradeço finalmente a Deus por ter me possibilitado a conquistar todos os meus objetivos, apesar de minhas falhas e deficiências.

#### **RESUMO**

Esta dissertação procura definir a eficiência dos 50 maiores conglomerados financeiros do mercado bancário de varejo brasileiro, que possuam uma quantidade mínima de 50 agências localizadas no território nacional, de acordo com seu volume de Ativos Totais, com referência aos Balanços Patrimoniais publicados no ano de 2004. Inicialmente, relata-se um histórico sobre fatos ocorridos no mercado bancário brasileiro, assim como a sua estrutura atual. Utiliza-se a metodologia da Análise Envoltória de Dados (DEA) para a definição de eficiência, em conjunto com a técnica de I-O *Stepwise* para seleção de variáveis. Com a finalidade de adicionar ao modelo a opinião dos especialistas e com o objetivo de conferir credibilidade aos resultados, além de utilizar uma forma mais simples frente aos problemas com que se pode defrontar ao optar pelo método de restrições aos pesos no modelo DEA, foram introduzidas no estudo a criação e a simulação de unidades produtivas artificiais ou não observadas (DMU's Artificiais). Na etapa final, será realizada uma análise das instituições financeiras, de acordo com os resultados apresentados, com o intuito de definirmos, de acordo com o modelo empregado, as unidades consideradas eficientes e quais as variáveis que as unidades ineficientes precisam implementar para melhorar sua performance.

Palavras Chave: Análise Envoltória de Dados – Técnica I-O Stepwise - DMU Artificial - Mercado Bancário Brasileiro – Economia e Finanças.

#### **ABSTRACT**

This paper presents an analysis of the efficiency of the 50 major financial conglomerates in the Brazilian retail banking system. The analysis takes into account the total volume of assets volume as well as the minimum amount of 50 branches located in the Brazilian territory. Those data are taken from the published 2004 annual report. The paper starts by providing a historical briefing on the events in the national banking system. Emphasis is then given to its importance in the Brazilian economy and the structure of the Brazilian financial system. The Data Envelopment Analysis (DEA) methodology is then used for the study of efficiency together with the technique of I-O Stepwise for the selection of variables. Aiming at adding to the model experts' judgments in order to provide credibility to the obtained results, it the creation and simulation of artificial or not observed productive units was therefore introduced in the study. Finally, an analysis of the financial institutions is carried through, in accordance with the results presented from the non-parametric method of DEA, but making use of artificial DMU. This is accomplished having in mind to try to observe the units considered as efficient. Attention is also given to identifying on which variables the inefficient units need to intervene in order to improve its performance.

Key Words: Data Envelopment Analysis — I-O Stepwise Technique — Artificial DMU — Brazilian banking system — Economics and Finance.

# **LISTA DE FIGURAS**

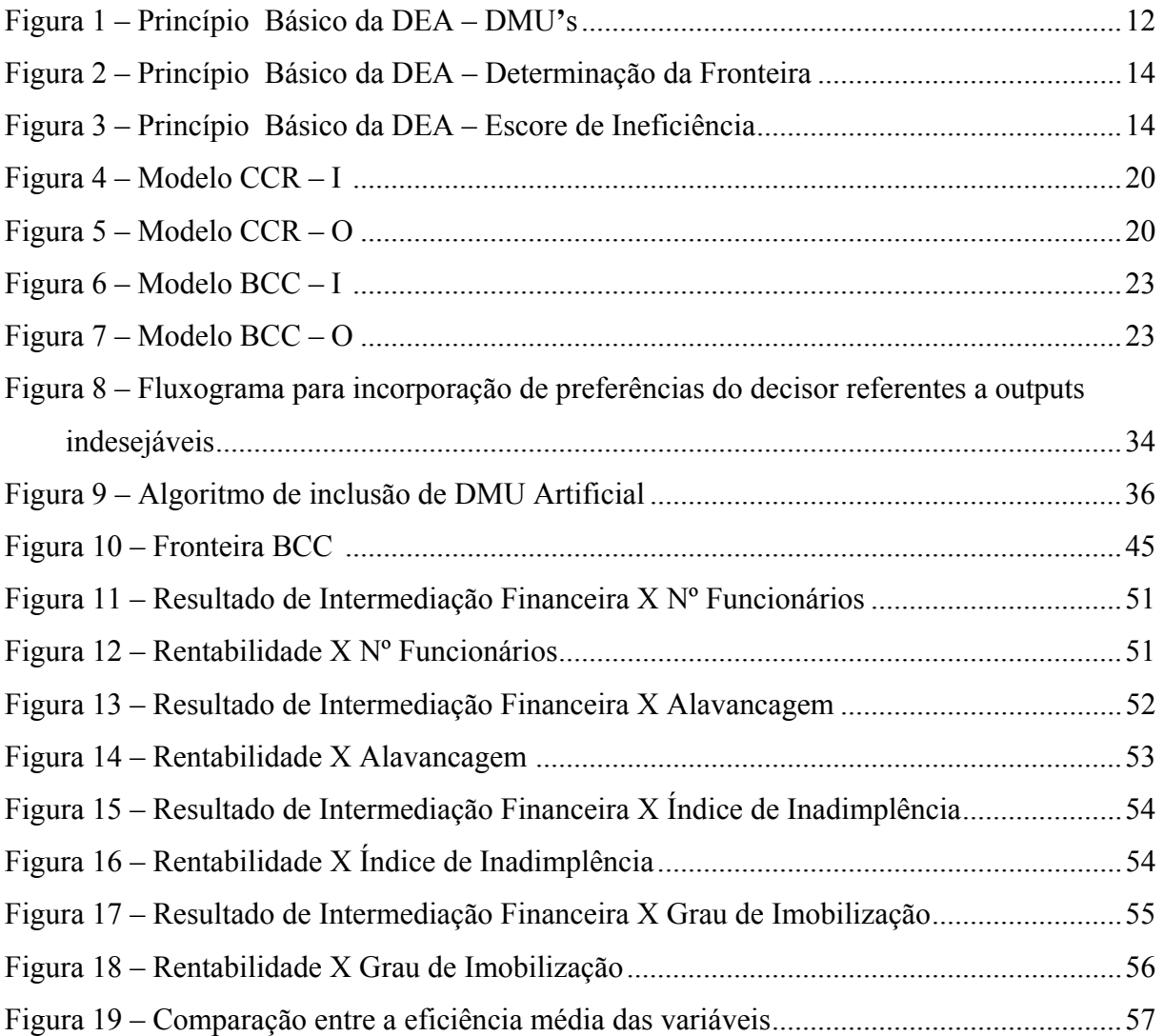

# **LISTA DE TABELAS**

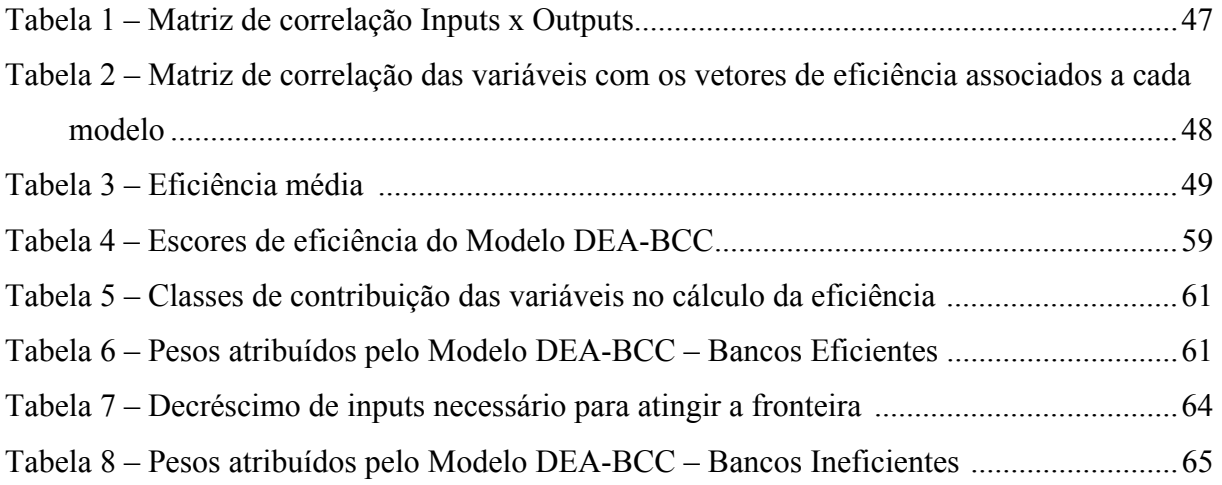

# **LISTA DE ABREVIATURAS**

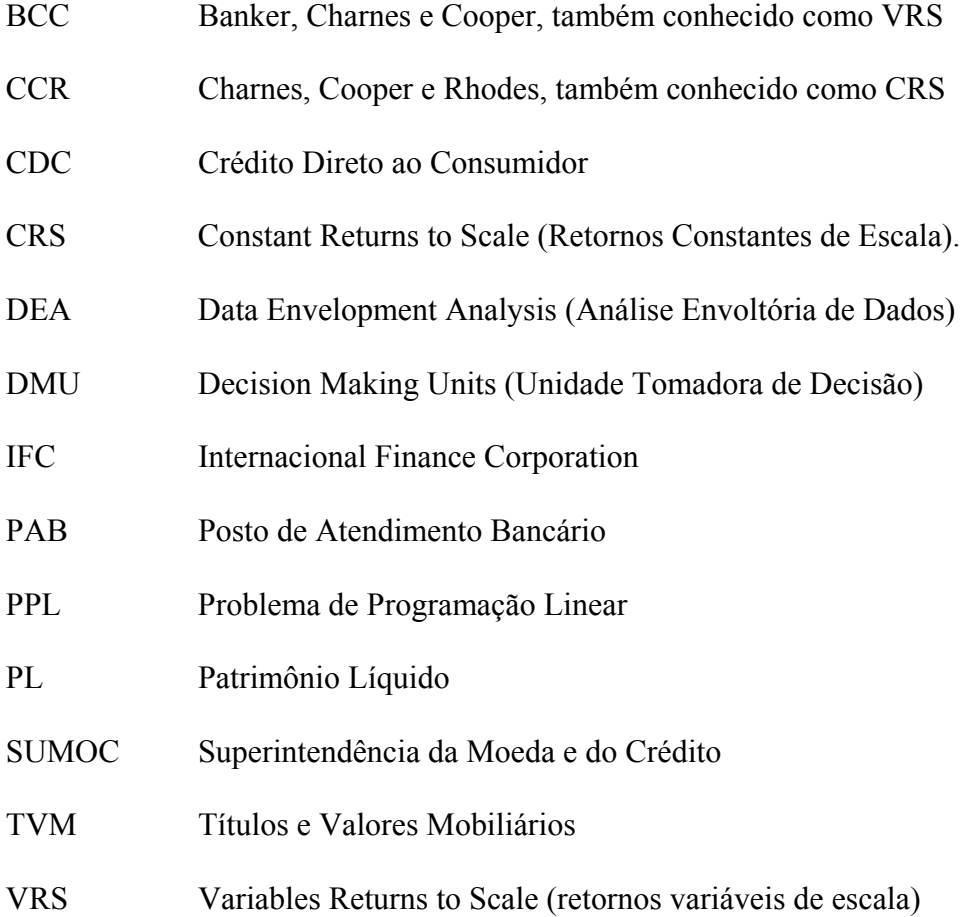

# **SUMÁRIO**

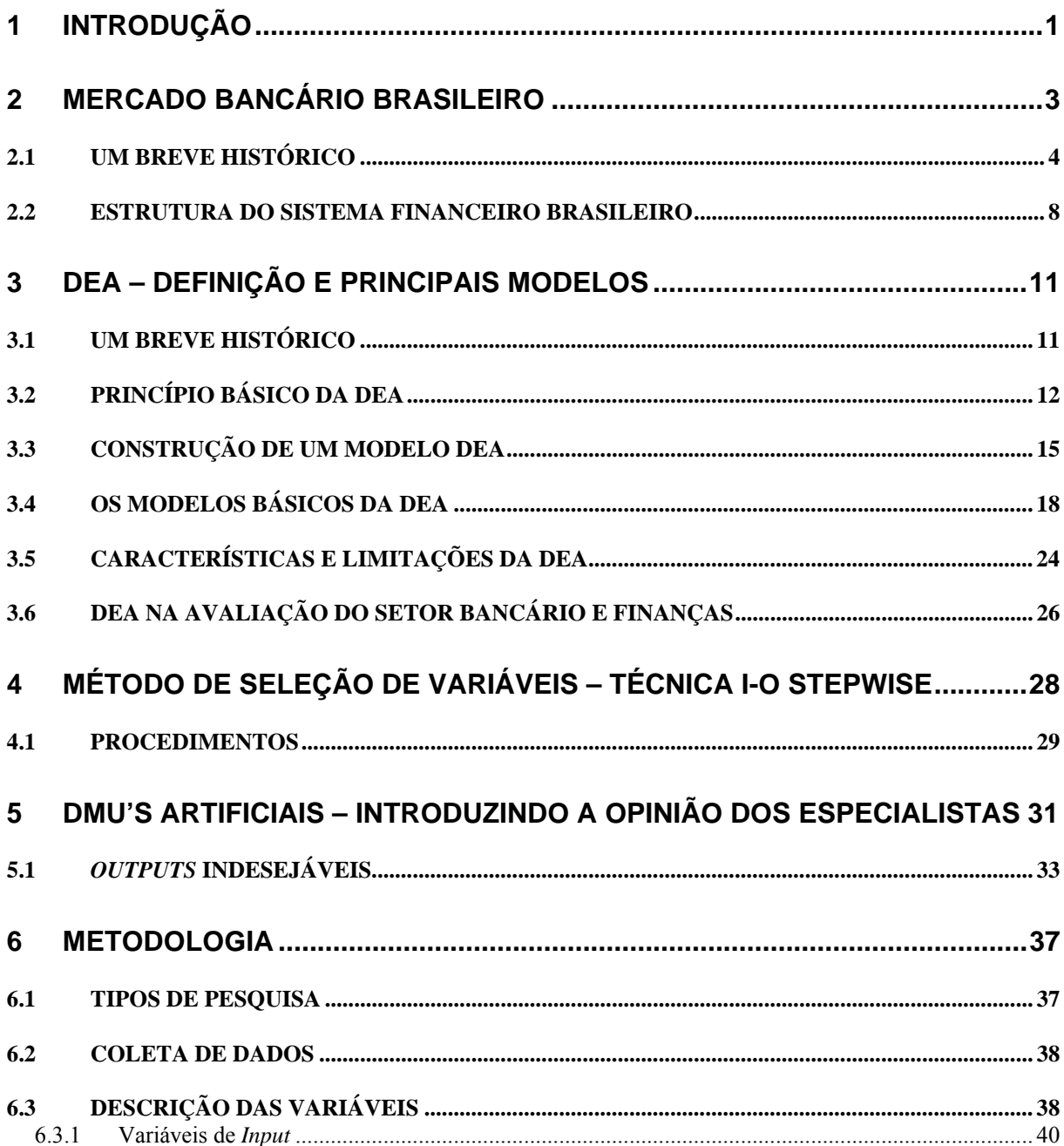

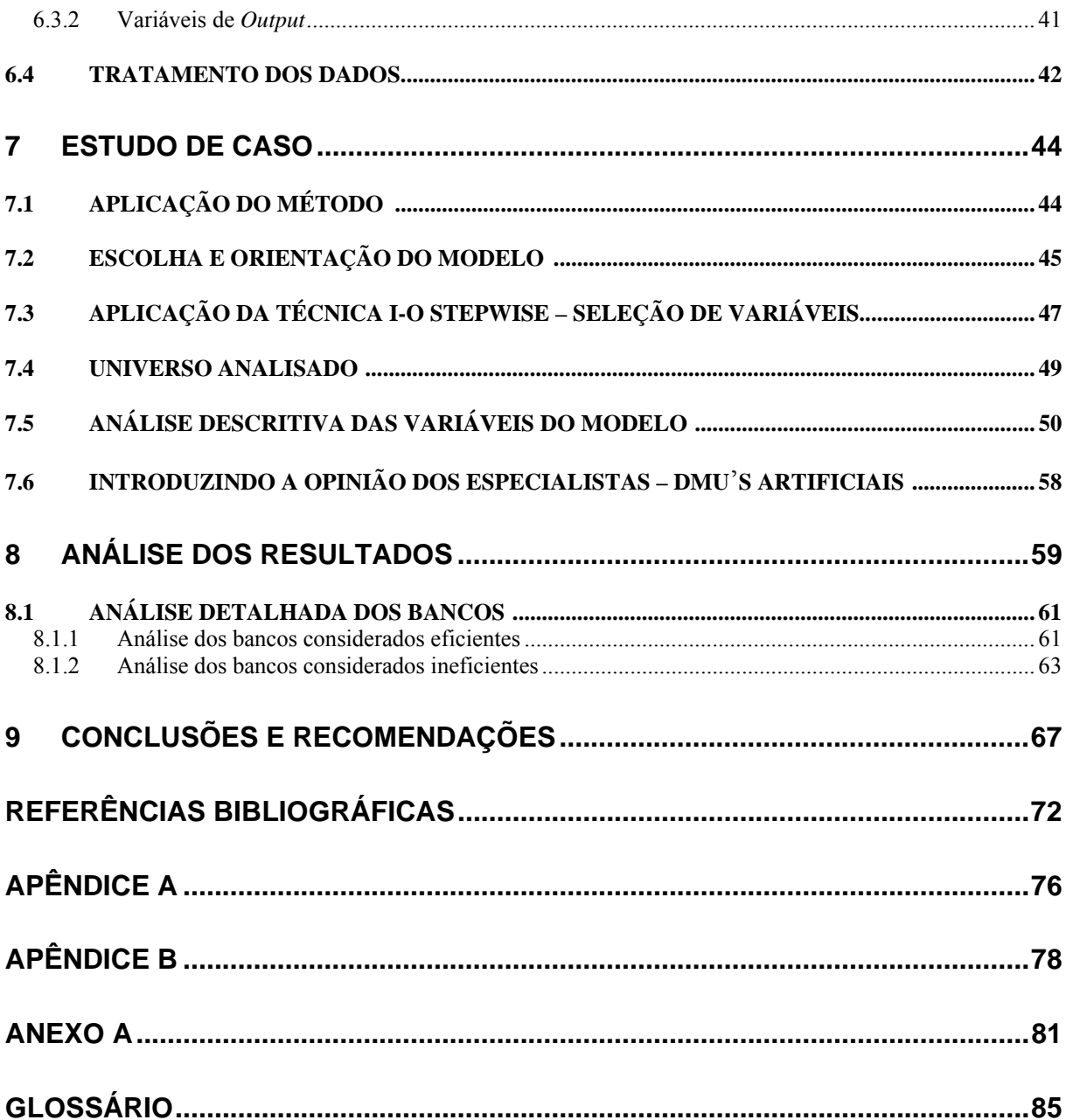

# **1 INTRODUÇÃO**

O final do século passado foi marcado por intensa concorrência em todos os setores da economia mundial. Em mercados competitivos, as organizações mais fortes têm maiores probabilidades de sobreviverem. Deste modo, a busca pela eficiência é uma tarefa constante dos administradores, que procuram aliá-la sempre com a rentabilidade do negócio. Segundo Ceretta e Niederauer (2000), as transformações na economia internacional vêm atingindo em grande escala o setor bancário brasileiro.

Para Marques et al. (2004), uma série de eventos e fatores vêm mudando drasticamente as características do ambiente de negócios dos bancos comerciais ao redor do mundo. Globalização, aberturas de mercados e crescentes investimentos em tecnologia de informação são alguns dos mais importantes fatores que estão criando um novo cenário de forças competitivas nestes mercados e impondo mudanças e preocupações nas organizações bancárias.

Baseado nisso, esta dissertação consiste em apresentar, comparativamente, o desempenho dos principais conglomerados financeiros do setor bancário brasileiro, a partir da técnica da análise envoltória de dados, utilizando indicadores de desempenho gerencial.

1

A finalidade da metodologia proposta é caracterizar organizações eficientes e ineficientes, bem como, identificar as variáveis que podem ser trabalhadas para gerar um melhor resultado para as organizações dadas como ineficientes pelo modelo. Na análise, são destacadas as instituições financeiras consideradas eficientes, que servem como benchmarking para as demais, as não eficientes. Através da aplicação do modelo, é possível identificar quais são as variáveis ótimas aplicadas nas empresas ineficientes para transformá-las em eficientes. O trabalho analisa o desempenho, comparativamente, dos principais bancos brasileiros, de acordo com o Relatório do Banco Central, referente ao ano de 2004.

Esta pesquisa tem relevância tanto acadêmica quanto aplicada. Sob a ótica acadêmica, sua importância reside no fato de englobar, em seu escopo, o conceito da metodologia da DEA, cada vez mais utilizada para mensurar a eficiência de unidades produtivas, em conjunto com a técnica I-O Stepwise de seleção de variáveis e a introdução do método das DMU**'**s Artificiais para incorporar a opinião dos especialistas.

Pelo lado da prática, a sua contribuição baseia-se na identificação, na aplicação e na divulgação da metodologia da DEA no mercado financeiro brasileiro. Embora, existam vários trabalhos realizados sobre este tema quando se trata do setor bancário internacional, sua abrangência no Brasil ainda é bastante restrita.

O trabalho é útil para que os administradores tenham uma visão do desempenho global e integrado de cada instituição financeira do mercado brasileiro. Além disso, apresenta informações que contribuem para a avaliação do desempenho dos bancos brasileiros, o que possibilita a escolha de melhores alternativas para a aplicação dos recursos, facilita as tomadas de decisão por parte dos gestores e melhora a condução dos negócios.

#### **2 MERCADO BANCÁRIO BRASILEIRO**

Para Marques et al. (2004), os bancos têm funções de grande importância no desenvolvimento econômico de um país. Auxiliam indiretamente o Banco Central na oferta de moeda além de dinamizarem a economia: de um lado, oferecem oportunidades aos poupadores de recursos, que se interessam em acumular riqueza e realizar aplicações financeiras com prazos variados. De outro, auxiliam as pessoas físicas e jurídicas que necessitam de captação de recursos para financiar seus investimentos ou cobrir suas despesas.

A intermediação financeira é a principal função do sistema financeiro nacional, tendo como função adequar o fluxo de poupança e do investimento existente na economia, ajustando os interesses, em função dos prazos, volumes, taxas de remuneração e grau de risco, que nem sempre são semelhantes dos poupadores e tomadores, segundo Silva (2000). Bancos são instituições de intermediação financeira que buscam auferir um ganho, pagando uma certa remuneração a quem se interessa em emprestar recursos financeiros, recebendo, por outro, remuneração supostamente superior daqueles que necessitam de recursos emprestados.

O sistema financeiro brasileiro apresenta características bastante peculiares com relação aos sistemas financeiros existentes em outros países. Tanto as nações desenvolvidas como as subdesenvolvidas, em sua grande maioria, apresentam sistemas financeiros que se resumem à existência de bancos comerciais. Estes possuem funções básicas como a captação de depósitos

e a realização de empréstimos. O sistema financeiro nacional é bastante diversificado. Nele, as instituições financeiras sempre buscam oferecer serviços e produtos cada vez mais variados que atendam às necessidades específicas, tanto dos aplicadores como dos tomadores de recursos.

No entanto, o banco é uma unidade produtiva que pode ser analisado sob a perspectiva de sistema. Desta forma, nos são revelados o seu desempenho ou produtividade, tanto no emprego como na alocação dos fatores de produção. Análises de eficiências de sistemas produtivos implicam no estudo e no levantamento de fronteiras de produção, de custos e/ou de rentabilidades, segundo Marques et al. (2004).

#### 2.1 UM BREVE HISTÓRICO

Do período imperial até meados do século XX, as atividades bancárias do sistema financeiro nacional eram totalmente influenciadas pelo modelo europeu, operando basicamente na captação de recursos via depósitos e na concessão de empréstimos através de descontos de duplicatas.

À época da Segunda Guerra Mundial, com a finalidade de melhorar o controle das instituições financeiras, o Governo Federal criou a Superintendência da Moeda e do Crédito (SUMOC), de acordo com o Decreto Nº 293. Seu poder de decisão, no entanto, era bastante limitado, sendo a SUMOC subordinada ao Ministério da Fazenda. De acordo com Marinho (1988), as principais operações do Tesouro Nacional eram realizadas pelo Banco do Brasil.

Para Silva (2000), com a expansão da economia brasileira, principalmente a partir do desenvolvimento industrial iniciado na era Vargas, surgiu a necessidade de uma maior

coordenação das instituições financeiras, com o objetivo de melhorar a captação de recursos para financiamentos dos investimentos necessários.

Em 1964, a Lei 4.595/64, criou o Banco Central do Brasil e o Conselho Monetário Nacional, com o objetivo de disciplinar o mercado financeiro. O sistema financeiro nacional começava então a ter uma estrutura mais definida e organizada.

A partir deste período, com o intuito de facilitar a captação de poupança interna para financiar os investimentos no país, foram criados as Sociedades de Crédito, Financiamento e Investimento, cujo objetivo era de instituir operações de financiamento de bens duráveis e semiduráveis. Por outro lado, os bancos comerciais ficariam focados em empréstimos de curto prazo, principalmente operações de capital de giro. As operações de empréstimos de longo prazo ficariam a cargo dos bancos de investimentos. O Banco do Brasil com abrangência em todo o território nacional atuaria como um banco comercial misto, simultaneamente em operações de curto e longo prazo.

Com a elevada inflação, que marcou a economia brasileira de 1960 até 1994 (Plano Real), grande parte das receitas das instituições financeiras provinha da captação de recursos oriundos dos depósitos dos correntistas. Para Silva (2000), os lucros dos bancos se concentravam na aplicação da quantia que se encontrava disponível no caixa da instituição no mercado de títulos públicos (*open market*). Na maioria das vezes, essas operações tinham custo zero, pois eram depósitos à vista. Tal operação era rotineira, devido à necessidade do governo de financiar o déficit público. Diante deste fato, as taxas de juros foram mantidas muito elevadas e o crédito para o setor privado tornou-se cada vez mais caro e escasso.

Segundo Carvalho (2005), a economia brasileira conviveu com um longo episódio inflacionário de maneira bastante peculiar. Em outros países que sofreram de mal similar, o público reagiu à corrosão do valor da moeda nacional, adotando o dólar americano. No Brasil, o escape se deu em favor de ativos financeiros indexados, criados pelo governo e, em grau significativamente menor, pelo setor privado. Tais ativos eram comercializados pelas instituições financeiras, tanto públicas como privadas, que os ofereciam ao público ou os usavam como lastro para a captação de recursos. Assim, no Brasil, o distanciamento da moeda nacional, longe de enfraquecer as instituições financeiras domésticas, abriu-lhes um novo e promissor campo de atividades. Em contrapartida, em países como a Argentina, dentre muitos outros, a larga utilização do dólar americano privou o sistema financeiro local de qualquer possibilidade de sobrevivência.

Uma das demandas mais importantes dos clientes, face à alta inflação, foi a existência de um sistema de pagamento ágil, que minimizasse o tempo das transações bancárias. Os bancos brasileiros foram capazes de responder a este pleito, de forma mais do que satisfatória. A compensação de cheques, por exemplo, desde o final dos anos 1980, demanda um tempo consideravelmente menor no Brasil do que em economias, como a americana ou a européia.

A partir da implantação do Plano Real em 1994, o ganho das instituições financeiras com operações de títulos públicos diminuiu em função da baixa inflação. Para Ponce et al. (1995), o novo ambiente de estabilidade inflacionária levou muitos bancos a perderem o ganho gerado pelas transferências de recursos financeiros, trazendo instabilidade interna e exigindo a adoção, por parte dos bancos, de medidas que fortalecessem o mercado bancário. Diante deste novo cenário, as instituições financeiras passaram a buscar novas fontes de receita, como por exemplo, o aumento na cobrança de tarifas pela prestação de seus serviços.

Segundo Carvalho (2005), esperava-se que o fim da inflação elevada incentivasse a ação das instituições financeiras no Brasil, em favor do suporte ao investimento e ao consumo privados. No entanto, a persistência de desequilíbrios fiscais e o surgimento de graves desequilíbrios externos que forçaram a manutenção de altas taxas domésticas de juros para atrair capitais externos, acabaram por gerar um quadro muito similar ao anterior. Assim, Títulos da Dívida Pública mantêm-se muito atraentes, mostrando que o problema central do sistema financeiro brasileiro é, na verdade, exterior, representado pelos incentivos gerados pela própria política macroeconômica.

Atualmente, segundo fontes do Banco Central do Brasil, o total das operações de crédito do sistema financeiro nacional atingiu a marca de R\$ 606,9 bilhões em dezembro de 2005, com crescimento médio mensal de 2,8% e 21,5% em relação ao ano anterior. A parcela de empréstimos no Brasil, com relação ao PIB nacional, foi de 31,3% em 2005, contra 27% em dezembro de 2004. Além disso, ao verificar-se a qualidade da carteira de crédito do Sistema Financeiro, percebe-se uma diminuição da inadimplência nos últimos anos, o que é reflexo das atuais técnicas de concessão de crédito.

Com relação às operações de Tesouraria, devido à elevada taxa de juros, os bancos adotaram uma postura mais conservadora e continuaram se beneficiando das elevadas posições em Títulos e Valores Mobiliários.

Por outro lado, a receita mais importante na composição dos resultados dos bancos provém da prestação de serviços. Com a relativa queda dos *spreads* bancários no Brasil nos últimos anos, os bancos têm buscado novos negócios para geração de receitas não financeiras, com o objetivo de conquistar uma certa independência da receita proveniente da intermediação financeira, que oscila de acordo com a conjuntura econômica. Nos últimos cinco anos, as receitas com serviços, que cobriam 67% das despesas com pessoal do Sistema Financeiro, evoluíram até os atuais 95%. A tendência é que este percentual se torne cada vez mais importante na formação dos resultados dos bancos brasileiros.

#### 2.2 ESTRUTURA DO SISTEMA FINANCEIRO BRASILEIRO

Segundo Carvalho (2005), o modelo de instituição financeira predominante no Brasil é o banco universal, do tipo alemão, aqui denominado banco múltiplo. Com estas características, atua em vários segmentos do mercado financeiro, notadamente a captação de depósitos, a intermediação de crédito e as transações nos mercados de títulos. Criado oficialmente em 1988, pela resolução nº 1542 do Banco Central do Brasil, o modelo de organização financeira, nos moldes alemães praticamente extinguiu o modelo norte-americano, adotado, anteriormente, com as reformas de 1964 e 1965.

A importância crescente dos mercados de dívida pública estimulou o desenvolvimento da capacidade de operações em mercados de títulos. Com isso, naturalmente, a atuação dos bancos comerciais transformou-os em bancos universais, firmemente plantados nos dois principais segmentos do mercado financeiro: de crédito e de papéis. Segundo dados do *site* do Banco Central do Brasil, em dezembro de 2004, 139 dos 164 bancos existentes no Brasil, eram múltiplos.

De acordo com Ceretta e Niederauer (2001), no Brasil, o sistema bancário é caracterizado pela ocorrência de diversas fusões e incorporações, sempre visando a maior solidez das instituições financeiras. Além disso, está em pleno desenvolvimento um amplo processo de adaptação e expansão de modernas tecnologias de gestão que propiciem maior satisfação para os clientes, tanto interna quanto externamente às organizações. Essas tecnologias induzem à

assimilação e à adaptação de novos paradigmas gerenciais existentes em outros países, enfatizando-se desde pequenos ajustes operacionais até à redefinição da estratégia de negócio dos bancos. Essas tecnologias visam tornar o banco mais competitivo, com ganhos de eficiência e rentabilidade de longo prazo.

A Constituição de 1988 também contribuiu para a fixação de aspectos importantes do sistema existente no Brasil atualmente. No momento, a entrada de novas instituições estrangeiras no país, está proibida, exceto com autorização do Presidente da República. Entre os anos de 1996 e 1998, vários bancos estrangeiros receberam permissão para se instalar no país, com base neste dispositivo. Sendo assim, estes bancos aumentaram sua participação nos ativos totais do setor bancário brasileiro de 8,4%, em 1993, para 22,9% em 2004. Mesmo assim, a liderança do setor bancário foi mantida por bancos nacionais. Dentre os seis maiores bancos do país, dois são oficiais, três são privados com controle nacional e apenas um é estrangeiro. Dados obtidos no *site* do Banco Central do Brasil.

Um outro fator extremamente relevante no mercado financeiro nacional foi a criação do PROER, pelo Banco Central, em 1994. O PROER é um programa de financiamento de reestruturação do setor bancário, com o intuito de facilitar a compra de bancos que estejam com problemas por outros, saudáveis. Apesar das críticas que recebeu, o PROER foi indubitavelmente eficiente na aderência do sistema bancário à estabilidade de preços.

Atualmente, a convite da Internacional Finance Corporation (IFC), braço financeiro do Banco Mundial, os principais bancos brasileiros aderiam aos "Princípios do Equador", em que são definidas as diretrizes do envolvimento das instituições financeiras com a temática da sustentabilidade corporativa junto à comunidade de negócios.

Os "Princípios do Equador" são critérios mínimos ambientais e de responsabilidade social, que deverão ser atendidos para a concessão de crédito. As regras serão aplicadas pelos bancos signatários a todos os financiamentos de projetos acima de US\$ 50 milhões.

Para Carvalho (2005), alguns fatores, acabaram por reforçar a saúde das instituições financeiras que operam no país, especialmente as de propriedade nacional, as quais destacamos: a força acumulada pelos bancos durante o período inflacionário, a pronta ação do Banco Central para evitar a ocorrência de uma crise de maiores proporções e os esforços para a modernização da supervisão financeira, através da adesão ao Acordo da Basiléia.

Conclui-se que, no presente momento, o sistema financeiro brasileiro é constituído por um conjunto de instituições bancárias bastante sólidas, bem capitalizadas e capazes de aproveitar de forma ágil e eficiente as oportunidades e variações do mercado. Entretanto, sua eficiência macroeconômica é incompatível com as condições necessárias ao crescimento sustentável da nação, em virtude de vir sendo utilizado, ao longo dos anos, para financiar prioritariamente o governo, mais do que a atividade produtiva. Políticas de incentivos à oferta de crédito, assim como estímulos à competição bancária, que reduzem as taxas de juros praticadas pelo mercado, são medidas imprescindíveis para o desenvolvimento econômico do país.

#### **3 DEA – DEFINIÇÃO E PRINCIPAIS MODELOS**

### 3.1 UM BREVE HISTÓRICO

A formulação de problemas de medidas de eficiência, utilizando programação linear, foi concebida pela primeira vez por Boles, Bressler, Seitz e Sitorus em 1966, segundo expressam Lins e Meza (2000). Entretanto, foi com o empenho de Charnes e Cooper que a metodologia DEA ganhou maior penetração, a partir do modelo original CCR (sigla para Charnes, Cooper e Rhodes).

Proposta por Charnes, Cooper e Rhodes em 1978 (Charnes et al.,1978), a metodologia DEA foi utilizada para comparar a eficiência de escolas públicas, sem a necessidade de se arbitrar pesos para cada variável, e sem converter as variáveis em valores econômicos comparáveis. A questão abordada no artigo pioneiro desses três autores era elaborar uma forma para comparar a eficiência de escolas públicas, levando em conta variáveis de saída e de entradas de dados. Como variáveis de saída, tinham-se escores aritméticos e melhoria de auto-estima (medida em testes psicológicos e habilidade psicomotora). Como variáveis de entrada, número de professores-hora e tempo gasto pela mãe em leituras com o filho. A finalidade do estudo foi a de desenvolver um modelo para estimar a eficiência técnica, sem recorrer ao arbítrio de pesos para cada variável de entrada ou saída, ou seja, sem converter todas as variáveis em valores econômicos comparáveis (Lins e Meza, 2000).

A DEA foi inicialmente criada para avaliar a eficiência de um sistema de ensino. Porém, ao longo dos anos, significativos estudos vêm utilizando a metodologia na avaliação de unidades pertencentes a vários setores da economia ao redor do mundo. No Brasil, alguns estudos importantes também podem ser citados, com destaque para os trabalhos realizados na COPPE, da Universidade Federal do Rio de Janeiro, na Universidade Federal Fluminense, ambas localizadas no estado do Rio de Janeiro, e no programa de pós-graduação em engenharia de produção e sistemas da Universidade Federal de Santa Catarina.

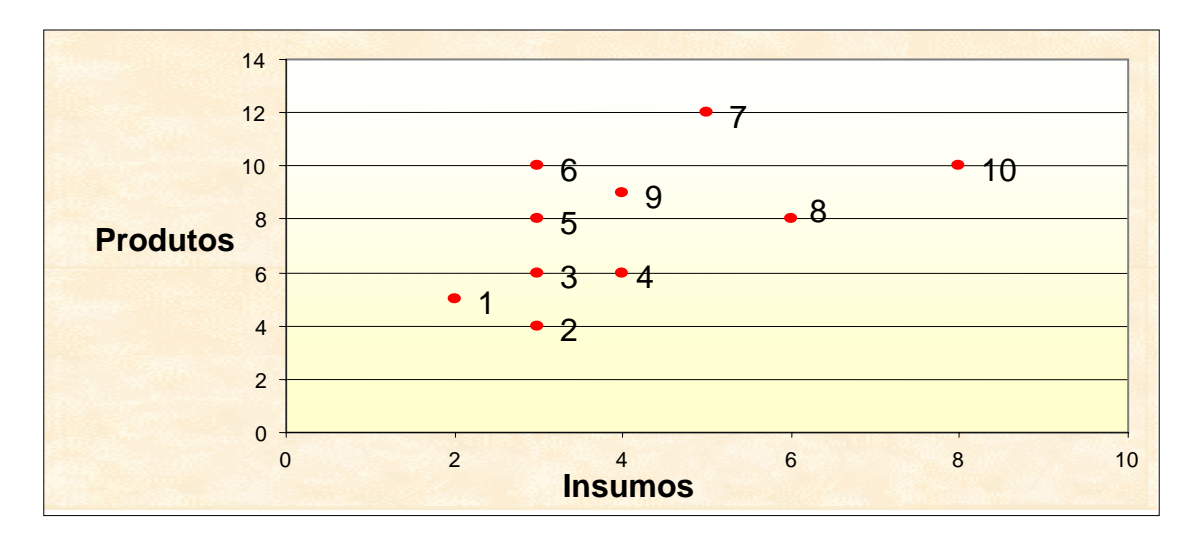

#### 3.2 PRINCÍPIO BÁSICO DA DEA

**Figura 1: Princípio Básico da DEA – DMU´s** 

O princípio básico da DEA pode ser observado no conjunto de dados colocados como exemplo, na figura acima. Cada um dos pontos plotados na figura pode ser definido como uma DMU (*Decision Making Unit* - Unidade Tomadora de Decisão). As DMU's podem ser, por exemplo, setores de uma empresa, unidades produtivas, projetos sociais, fundos de investimentos, instituições de ensino, etc. As DMU's analisadas devem ser auto-suficientes na tomada de decisão para que as sugestões propostas pelo método possam ser implementadas.

No exemplo da figura 1, observa-se que a DMU 6, com a mesma quantidade de insumos da DMU 5, produz uma quantidade de produto maior, sendo então, considerada mais eficiente em relação à DMU 5. Outra observação a ser feita relaciona-se às DMU**'**s 3 e 4, que produzem quantidades de produtos iguais. No entanto, a DMU 3 utiliza menos insumos, sendo assim considerada mais eficiente.

Esta comparação visual é feita superficialmente, apenas para demonstrar o fundamento da metodologia que mede a eficiência, levando em consideração as quantidades de insumos (*input*) dois quais uma unidade dispôs para atingir uma dada quantidade de produtos (*output*). São eficientes as unidades que aproveitaram o máximo dos insumos que lhe foram colocados à disposição, produzindo um nível de produto satisfatório em relação a eles. Deste modo, é feito o ajuste dos pesos de cada variável, calculados pela metodologia.

Segundo Lins (2000), a definição de Pareto-Koopmans é que uma DMU é eficiente somente se:

- *a. Nenhum dos* outputs *possa ser aumentado, sem que algum* input *necessite ser aumentado, ou que algum outro* output *seja reduzido.*
- b. *Nenhum dos* inputs *possa ser reduzido, sem que algum* input *necessite ser aumentado, ou que algum outro* output *seja reduzido*.

O conjunto de unidades eficientes forma a fronteira de eficiência, que é definida como o nível máximo de produção para um dado nível de insumo. Esta fronteira de eficiência é determinada através da otimização de cada unidade, individualmente. A fronteira é tomada por todas as unidades consideradas eficientes em termos de Pareto. A seguir, na figura 2, observa-se o mesmo conjunto de dados mostrado anteriormente, com a fronteira já determinada.

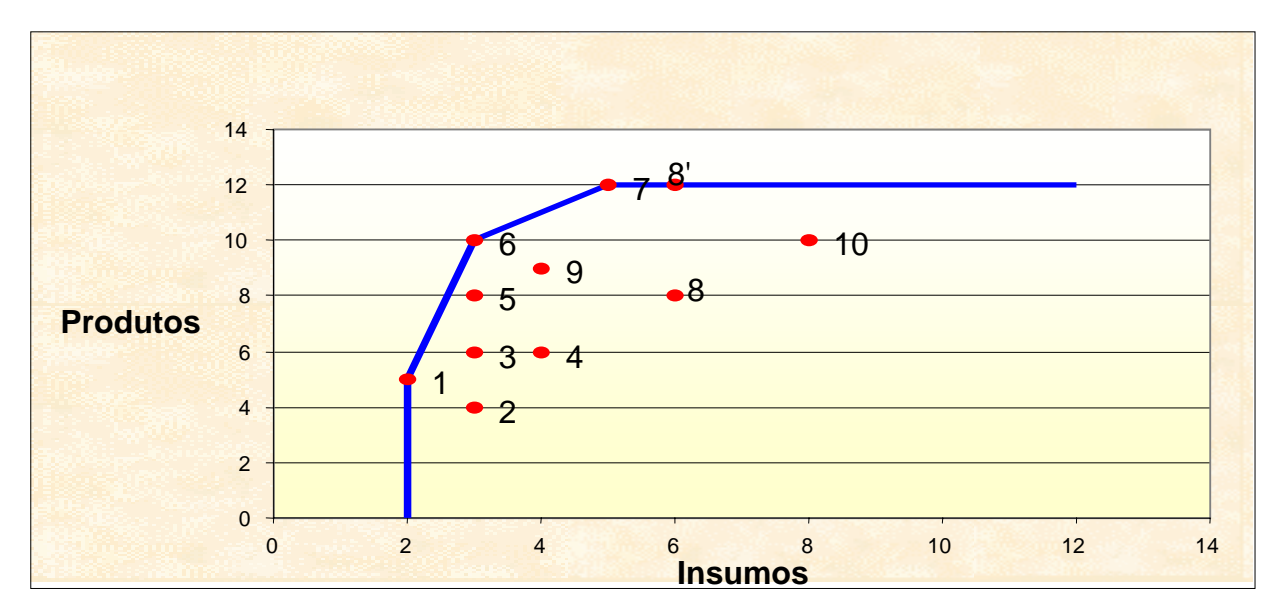

**Figura 2: Princípio Básico da DEA – Determinação da Fronteira** 

Note-se que uma das principais características da fronteira é a convexidade. As DMU's ineficientes podem ser ortogonalmente projetadas na fronteira, como é possível observar na figura 3, podendo-se então calcular a ineficiência relativa a cada uma delas, de acordo com a distância da unidade até a fronteira. Deste modo, quanto mais distante, mais ineficiente.

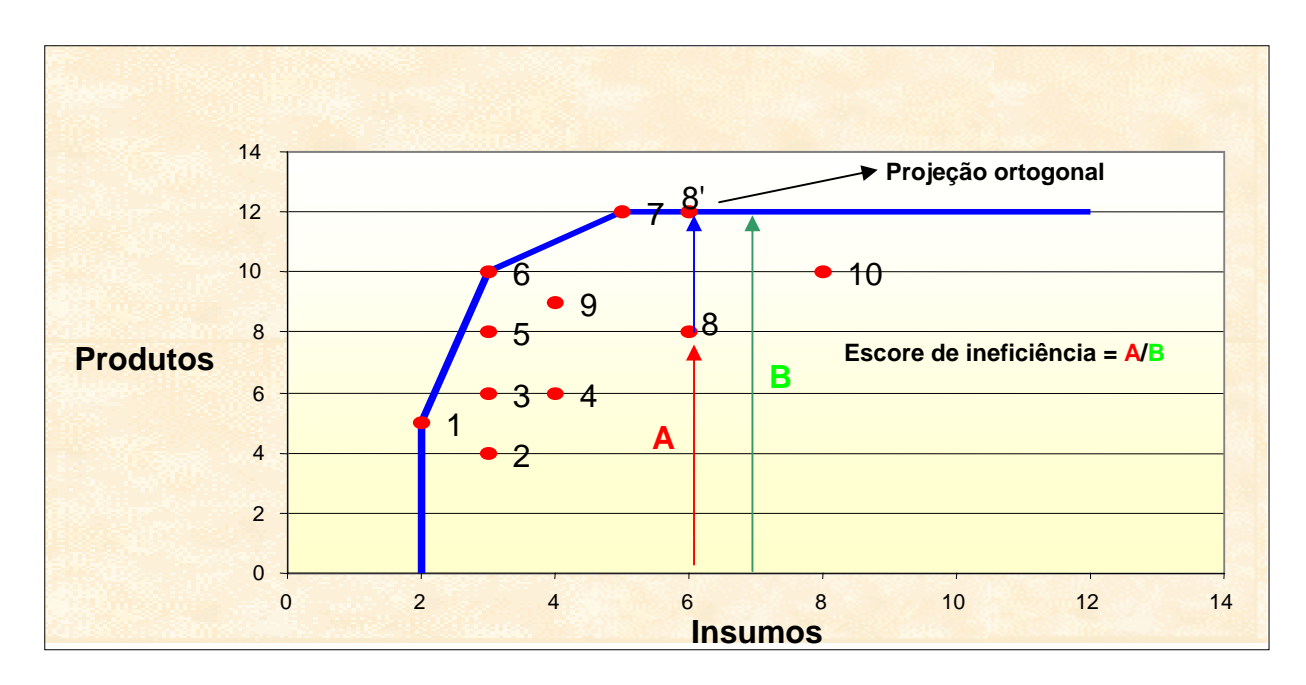

**Figura 3: Princípio Básico da DEA – Escore de ineficiência** 

### 3.3 CONSTRUÇÃO DE UM MODELO DEA

A Análise Envoltória de Dados é uma metodologia baseada em programação linear, desenvolvida para estabelecer uma medida de eficiência relativa entre entidades distintas, porém, de um gênero comum.

DEA é um método quantitativo, empírico e não paramétrico, que mede o desempenho relativo de unidades semelhantes, gerando um único indicador de desempenho para cada unidade de avaliação, a partir da relação ponderada entre insumos e produtos. A DEA utiliza a otimização de programação linear para construir uma fronteira de produção de máximo desempenho, segundo Ali e Seiford (1990). Isto permite identificar unidades de referência, cujo índice de desempenho serve como *benchmarking* para as demais unidades situadas sob a superfície envoltória, ou seja, sob a fronteira eficiente. Portanto, a DEA é uma metodologia que mede as diferenças de desempenho entre as unidades.

Fitzsimmouns e Fitzsimmouns (2000) colocam que a Análise Envoltória de Dados é um modelo de programação linear que procura maximizar a eficiência de uma unidade de serviço, expressa pela razão entre saídas e entradas, comparando a eficiência de uma unidade particular com o desempenho de um grupo de unidades similares que estão realizando o mesmo serviço.

Os autores expõem que, no processo, algumas unidades atingem 100% de eficiência e são tidas como unidades relativamente eficientes. Ao mesmo tempo, outras unidades com índices de eficiência menores do que 100%, são referidas como unidades ineficientes.

Para Fitzsimmouns e Fitzsimmouns (2000), a DEA tem a capacidade de comparar a eficiência de múltiplas unidades que fornecem serviços similares, mediante a consideração explícita do uso de suas múltiplas entradas na produção de múltiplas saídas. A técnica referida, de acordo com os autores, evita a necessidade de se desenvolver um custo-padrão para cada serviço, pois ela pode incorporar múltiplas entradas e saídas, tanto no numerador como no denominador do cálculo da eficiência, sem a necessidade de conversão para uma base monetária comum.

Segundo Zhu (2000), a medida de eficiência DEA contabiliza explicitamente o mix de entradas e saídas e, conseqüentemente, é mais abrangente e confiável do que um conjunto de taxas operacionais ou medidores de lucratividade.

Para Fitzsimmouns e Fitzsimmouns (2000), a gerência da empresa pode utilizar a DEA para comparar um grupo de unidades, a fim de identificar as unidades relativamente ineficientes, medindo a magnitude das ineficiências. Conseqüentemente, pela comparação das unidades ineficientes com as eficientes, é possível descobrir formas para reduzir as ineficiências.

Um outro ponto muito importante na modelagem da DEA é o procedimento de seleção de variáveis. Para Bowlin (1998), escolher *inputs* e *outputs* corretos é importante para a efetividade da interpretação, utilização e aceitação dos resultados da análise da DEA pelos gestores e outras partes afetadas.

Nas situações em que o número de variáveis é relevante em relação à quantidade de DMU's analisadas, a escolha dos fatores pode influenciar a construção da fronteira eficiente e, conseqüentemente, a análise das unidades que serão consideradas eficientes e ineficientes pelo modelo, segundo Lins (1999).

16

Todas as variáveis devem ser definidas como *inputs* ou *outputs* antes de se iniciar o modelo da DEA. Este procedimento é de suma importância no processo, pois trata-se de um programa de pesquisa operacional, sendo necessário buscar a maximização dos resultados ou a minimização dos recursos utilizados.

Para Golany e Roll (1989), a seleção de variáveis deve acontecer em função de três critérios:

- a) Seleção Criterial;
- b) Análises Quantitativas Não DEA;
- c) Análises Baseadas na DEA.

O primeiro critério baseia-se em fatores subjetivos. Para Moita (1995), é importante analisar se existem fatores que possam repetir-se em diversas informações. Além disso, é essencial verificar se as variáveis são importantes para o processo de análise de eficiência das DMU's, bem como checar se os dados são confiáveis e seguros para serem implementados no modelo.

Outro ponto relevante neste critério, é a relação de causa e efeito entre as variáveis do modelo. Os gestores devem estar envolvidos na seleção dos *inputs* e *outputs*, pois a omissão de variáveis pertinentes pode limitar a utilidade gerencial da análise.

Com relação ao segundo critério, é possível utilizar regressões estatísticas, para auxilar na caracterização de um determinado parâmetro como *input* ou *output*. Além disso, pode-se também avaliar o grau de relevância ou redundância de determinados atributos escolhidos, principalmente através do uso de correlações. Deste modo, de acordo com o modelo de regressão, quando uma variável utiliza como variáveis independentes o conjunto de *inputs*, ela deve ser considerada um *output*. E, quando utilizar um conjunto de *outputs*, ela deve ser considerada um *input*.

No terceiro critério, a seleção de variáveis está condicionada à utilização de testes do próprio modelo da DEA. Os fatores que permanecerem no final devem ser considerados nos modelos para a análise dos resultados.

Lins e Meza (2000) expõem que a abordagem analítica rigorosa aplicada à medida de eficiência na produção teve origem com o trabalho de Pareto-Koopmans e Debreu em 1951. A definição de Pareto-Koopmans para a eficiência técnica é que um vetor *input*-*output* é tecnicamente eficiente se, e somente se: nenhum dos *outputs* possa ser aumentado sem que algum outro *output* seja reduzido ou algum *input* necessite ser aumentado; e nenhum dos *inputs* possa ser reduzido sem que algum outro *input* seja aumentado ou algum *output* seja reduzido.

Charnes (1997) ressalta a necessidade de se tratar esta abordagem como um conceito relativo, pois a eficiência de 100% é atingida por uma unidade quando comparações com outras unidades relevantes não provêem evidência de ineficiência no uso de qualquer *input* ou *output*. Segundo o autor, esta abordagem permite diferenciar, entre estados de produção, os vetores eficientes e os ineficientes.

#### 3.4 OS MODELOS BÁSICOS DA DEA

Nesta seção, abordamos os dois modelos básicos da metodologia DEA: o CCR, desenvolvido em 1978 por Charnes, Cooper e Rhodes, também conhecido como CRS – *Constant Returns to Scale* (retornos constantes de escala), e o BCC, desenvolvido por Banker, Charnes, Cooper em 1984, também conhecido como VRS – *Variables Returns to Scale* (retornos variáveis de escala). Esses dois modelos, na ótica dos *outputs* e dos *inputs,* foram o ponto de partida para o desenvolvimento dos demais.

O CCR é o modelo originário das técnicas de DEA. Esse modelo define a eficiência como a soma ponderada dos *outputs* pela soma ponderada dos *inputs*. Tal definição exige que um conjunto de pesos seja atribuído, o quê, considerando que esse conjunto deve ser aplicado a todas as DMU's, se torna uma tarefa bastante complicada. Charnes et al.(1978) apresentaram uma solução para este problema, argumentando que cada unidade individual possui um sistema de valores particular e, por si só, tem legitimidade para definir seu próprio conjunto de pesos, no sentido de maximizar sua eficiência. A única limitação imposta é que todas as unidades tenham eficiência menor ou igual a 1.

O Modelo CCR é uma generalização do trabalho de Farrel para múltiplos *inputs* e *outputs*, no qual se mensura a eficiência através da divisão entre a soma ponderada dos *outputs* pela soma ponderada dos *inputs*. Ao invés de uma ponderação igualitária para todas as DMU's o modelo permite a escolha de pesos para cada variável, da forma que lhe seja mais favorável.

Como no modelo DEA CCR, o conjunto de pesos é denominado de multiplicador, a sua formulação é chamada de Modelo dos Multiplicadores.

Resolvendo a questão da programação linear (PPL) para cada DMU, observam-se aquelas, cujos planos de produção, dados os pesos atribuídos para as suas variáveis de *input* e *output,*  não podem ser superados pelo plano de produção de nenhuma outra DMU. As DMU's, cuja a eficiência obtém valor 1, são consideradas eficientes e servem de referência às demais.

Com base no Modelo dos Multiplicadores (Primal), desenvolve-se o seu dual, conhecido como Modelo do Envelope que, pelo teorema da dualidade forte, possui o mesmo valor ótimo para a função objetivo, segundo Bregalda e Bornstein (1981).

A seguir seguem os modelos CCR para maximização de *outputs* e minimização de *inputs*, bem como suas representações gráficas.

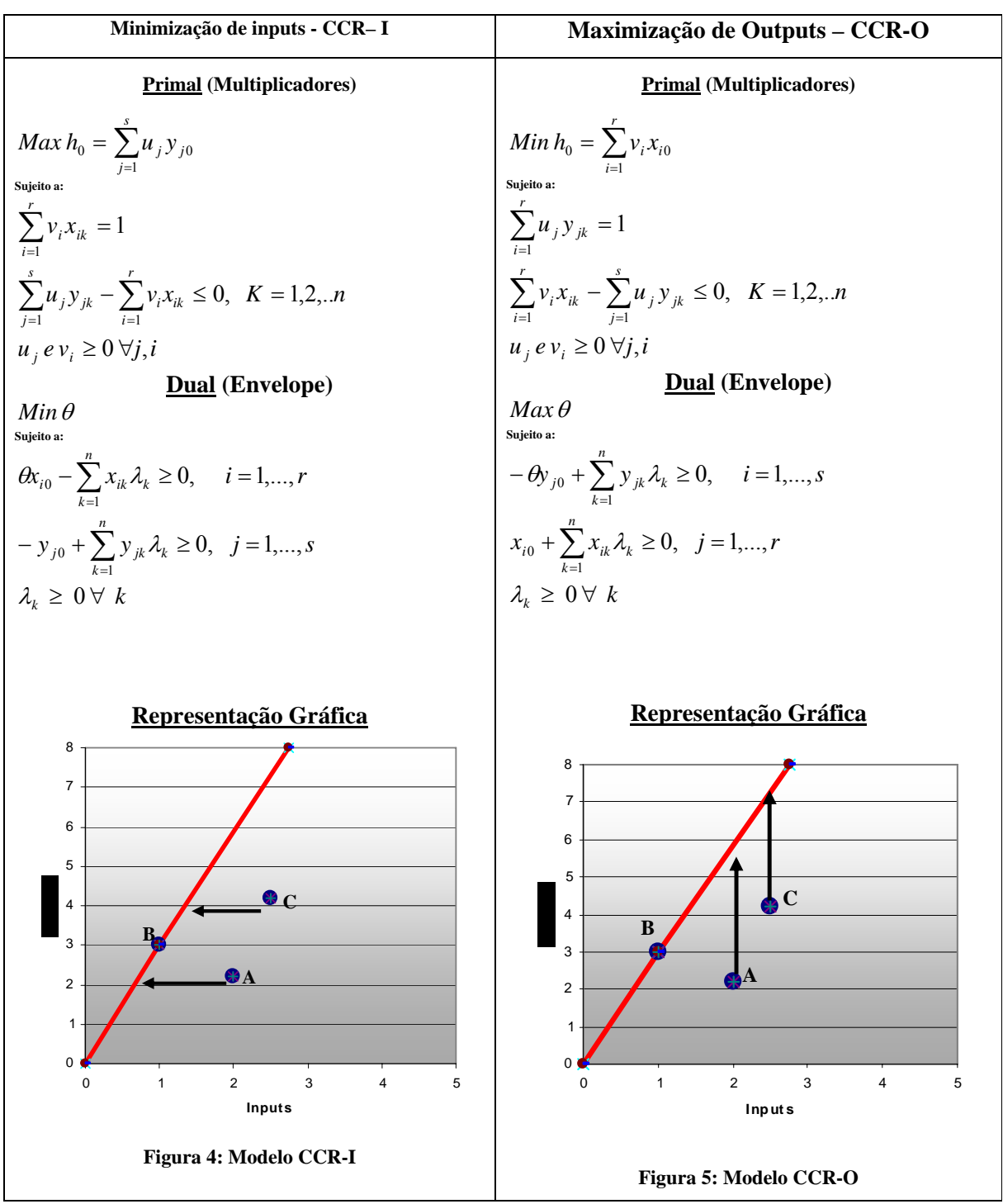

**onde:** h<sub>0</sub> e θ– eficiência;

 $u_j$ ,  $v_i$  – pesos de outputs e inputs respectivamente;

 $x_{ik}$ ,  $y_{jk}$  – inputs i e outputs j da DMU<sub>K</sub>;

 $x_{i0}$ ,  $y_{j0}$  – inputs i e outputs j da DMU 0;

 $\lambda_K$  – k-ésima coordenada da DMU 0 em uma base formada pelas DMU's de referência.

Na representação gráfica, nota-se a diferença na direção da busca da eficiência, de acordo com a ótica do modelo. Na formulação dos modelos, vê-se que a diferença entre as óticas está na posição da variável h, em relação às restrições. Também é possível observar que a função de produção, representada pela fronteira de eficiência, é sempre crescente, admitindo que a produção de *outputs* sempre pode aumentar, desde que haja crescimento dos *inputs*. Por isso, diz-se que esse modelo tem retornos constantes de escala (CRS).

O modelo BCC surgiu como uma forma de eficiência resultante da partição da eficiência do modelo CCR em duas componentes: a eficiência técnica e a eficiência de escala.

A medida de eficiência técnica, resultante do modelo BCC, identifica a correta utilização dos recursos à escala de operação da DMU. A eficiência de escala é igual ao quociente da eficiência BCC com a eficiência CCR e dá uma medida da distância da DMU em análise até uma DMU fictícia. Esta última opera com o tamanho de escala mais produtivo.

Conforme Belloni (2000), quando a tecnologia exibe propriedades de retornos à escala diferentes, ao longo de sua fronteira, o modelo admite que a produtividade máxima varie de acordo com a escala de produção.

No modelo BCC, o axioma da proporcionalidade entre os *inputs* e *outputs* é substituído pelo axioma da convexidade. O modelo determina uma fronteira com retornos crescentes ou decrescentes de escala.

Os modelos Multiplicadores BCC diferem dos modelos CCR através das variáveis  $u_*$  e  $v_*$ , para orientações a *input* e *output*, respectivamente. Essa variáveis são duais à condição

1  $\sum_{k=1}^n \lambda_k =$ *k*  $\lambda_k = 1$  do Modelo do Envelope e são interpretadas como fatores de escala, onde, quando positivas, indicam retornos decrescentes de escala. Quando negativas, indicam retornos crescentes de escala. Quando nulas, retornos constantes de escala.

Em um modelo DEA BCC com orientação a *input,* quando adicionamos um mesmo valor positivo a todos os *outputs*, o índice de eficiência não se altera. Por outro lado, o mesmo não pode ser verificado para o modelo DEA BCC com orientação a *output*, pois a translação do eixo Y altera o índice de eficiência das DMU's.

A seguir, seguem a formulação do modelo e a sua representação gráfica.
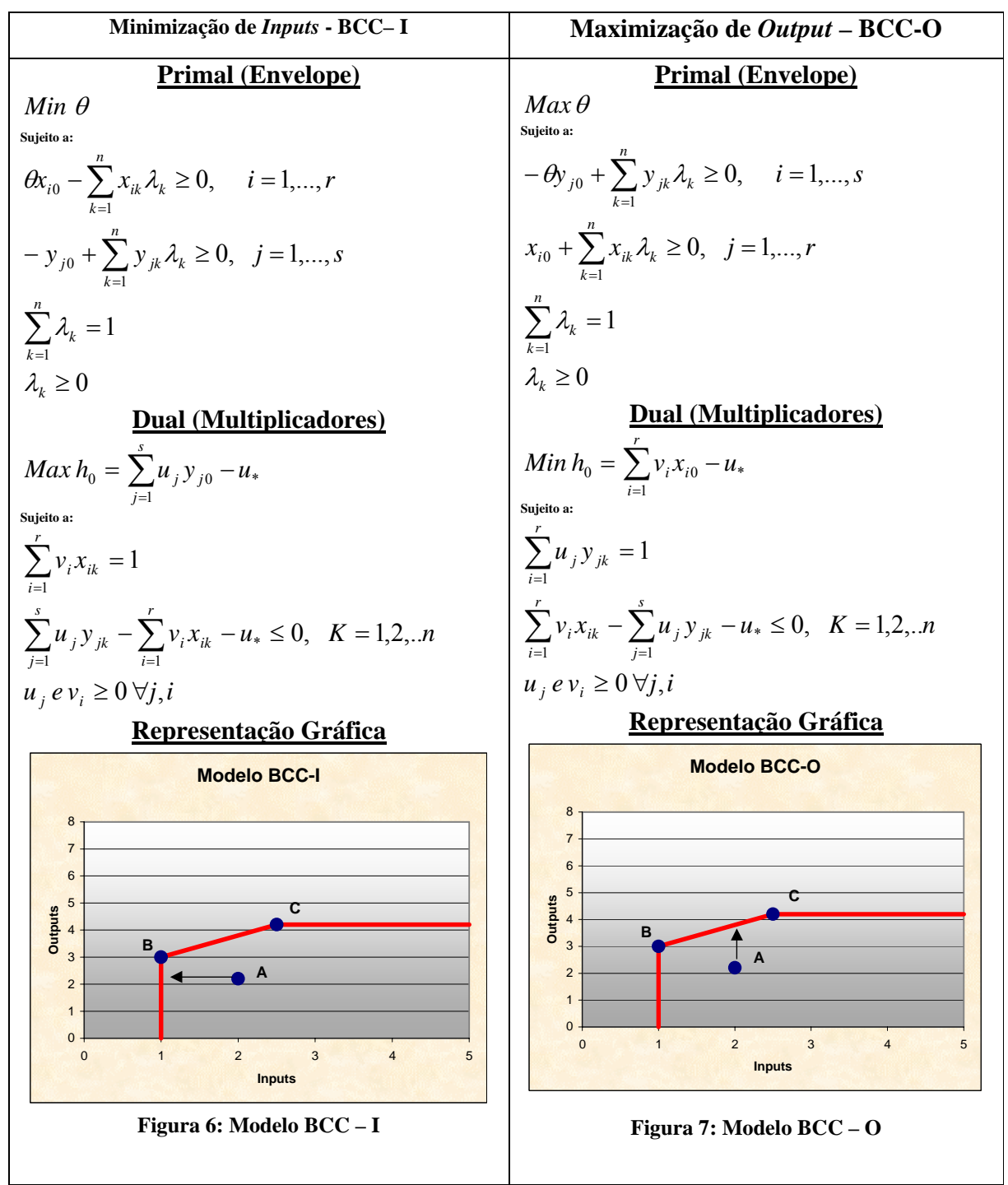

**onde:** h<sub>0</sub> e θ– eficiência;

 $u_i$ ,  $v_i$  – pesos de outputs e inputs respectivamente;

 $x_{ik}$ ,  $y_{jk}$  – inputs i e outputs j da DMU<sub>K</sub>;

 $x_{i0}$ ,  $y_{i0}$  – inputs i e outputs j da DMU 0;

 $\lambda_K$  – k-ésima coordenada da DMU 0 em uma base formada pelas DMU's de referência.

Visualmente, a diferença entre as formulações dos modelos BCC e CCR é a restrição de convexidade. Porém, as representações gráficas demonstram ainda que os modelos apresentam algumas outras diferenças na forma da função de produção. Isto diferencia os objetivos dos modelos BCC e CCR na busca pela eficiência.

## 3.5 CARACTERÍSTICAS E LIMITAÇÕES DA DEA

Segundo Guedes (2002), a DEA, por ser um método de avaliação não paramétrico, tem algumas características diferenciadas em relação a outros métodos. Contrastando com métodos paramétricos, onde o objetivo é otimizar um plano de regressão simples, a DEA otimiza individualmente cada uma das observações, uma em relação às demais, para assim, determinar a fronteira de eficiência. A análise paramétrica tradicional aplica a mesma função de produção a cada uma das observações. Portanto, o foco da DEA está nas *n* otimizações, em contrapartida às estimações de parâmetros das aproximações estatísticas utilizadas por outros métodos.

Aliado aos fatos já descritos acima, chega-se a mais uma vantagem da DEA, que não requer nenhuma forma funcional das variáveis envolvidas nas análises, ou seja, não pressupõe que exista uma distribuição linear ou qualquer outra suposição a respeito das variáveis. Deste modo, a DEA faz com que o modelo possa trabalhar com múltiplos *inputs* e *outputs*, todos utilizando unidades e escalas diferentes, ou seja, é invariável em relação à escala. No entanto, cabe ressaltar que a escolha das variáveis presentes deve ser feita com bastante critério pois, quanto mais variáveis presentes, menor é o poder discriminatório do modelo.

A DEA é bastante sensível em relação ao número de *inputs* e *outputs* utilizados na formulação do problema. Ao aumentar a quantidade de variáveis na amostra, há uma tendência de se

aumentar também a média de eficiência do modelo, pois a probabilidade de uma unidade ser eficiente é maior em uma combinação aleatória de par ordenado *input* x *output.* Assim, tornase eficiente no modelo final, embora, esta unidade possa não ser eficiente entre os demais pares ordenados das variáveis existentes no modelo. Nunamaker (1985) e Bowlin (1998) recomendam que o número de DMU**'**s observadas na amostra seja pelo menos três vezes maior que a soma dos *inputs* e dos *outputs*.

Um outro ponto está relacionado às técnicas de estimação paramétricas, pois os testes para comprovação das hipóteses, *a priori*, não podem ser submetidos ao rigor estatístico. Outro problema refere-se ao erro relativo à estimação da fronteira, uma vez que os insumos e produtos podem ser variáveis aleatórias.

Outra limitação alegada à DEA está relacionada ao caráter subjetivo na escolha das variáveis iniciais de *input* e *output* que farão parte do modelo e, posteriormente, determinarão as unidades produtivas eficientes e ineficientes. Este problema pode ser minimizado, incorporando-se ao modelo, a opinião dos especialistas.

O método é vulnerável quanto às DMU's, que são referências somente para si próprias, pois como a DEA tem caráter comparativo, os resultados não agregam valor para a melhoria da performance das mesmas. Uma forma de minimizar esta questão é a introdução da técnica de restrições aos pesos ou do método das DMU**'**s Artificiais. A inclusão destes processos altera a fronteira eficiente inicial do modelo, gerando uma DMU fictícia como *benchmarking* às DMU**'**s ineficientes que se encontravam, anteriormente, em uma região de Pareto ineficiente.

A principal questão em relação a DEA é a sua característica de somente medir a eficiência relativa dentro de uma amostra e com variáveis definidas. Assim, não há sentido comparar

medidas de eficiência entre estudos distintos, dado que as diferenças entre as melhores práticas são desconhecidas.

Porém, resultados obtidos em trabalhos anteriores, levam à conclusão de que o modelo é eficiente naquilo a que se propõe. Observa-se que, realmente é possível, através de uma análise comparativa, destacar níveis de eficiência e, consequentemente, tomar decisões de forma mais ágil e segura.

### 3.6 DEA NA AVALIAÇÃO DO SETOR BANCÁRIO E FINANÇAS

A utilização da DEA na análise de eficiência do setor bancário é bastante difundida internacionalmente. Berger e Humphrey (1997) fizeram um detalhado levantamento, onde foram compilados 130 trabalhos, de 21 países, que utilizavam as análises de fronteira eficiente. Há também muitos registros de trabalhos recentes. Os de Yudistira (2002) fazem uma análise da eficiência dos bancos islâmicos. Nieto, Cinca e Molinero (2004) investigam o desempenho de instituições de microcrédito. Stavárek (2005) mostra a eficiência de bancos situados em regiões de diferentes estágios de integração com a União Européia. Já Drake, Hall e Simper (2005) avaliaram a eficiência do setor bancário japonês. Para o mercado bancário brasileiro, contudo, poucos trabalhos foram desenvolvidos nesse sentido.

Ceretta e Niederauder (2000) analisaram 144 instituições bancárias, com base em suas demonstrações contábeis semestrais. Neste trabalho, as instituições financeiras foram agrupadas em três categorias, segundo o seu porte, medido pelo valor do patrimônio líquido. Tal critério foi adotado para isolar os fatores dimensionais, tornando os grupos mais homogêneos. Finalmente, o trabalho conclui que as instituições financeiras de maior porte são as mais eficientes.

26

Outro trabalho a ser destacado é o de Silva (2000). O estudo teve como objetivo analisar a eficiência das 25 maiores instituições financeiras brasileiras, de acordo com sua posição de ativos, na data base de março de 2000. Utilizou-se então a metodologia DEA, em conjunto com o método de seleção de variáveis I-O Stepwise. Do conjunto analisado, 19 instituições foram consideradas eficientes.

O trabalho desenvolvido por Gonçalves (2003) teve extrema importância, não só para a difusão da aplicação da metodologia na avaliação de instituições financeiras, como também para o desenvolvimento da DEA como ferramenta que contempla a opinião de especialistas. No estudo, foi proposto um teorema para a garantia de equivalência entre um conjunto de restrições aos pesos e a inclusão de uma DMU artificial. Fez-se também uma aplicação com dados reais de um conjunto de fundos de investimentos financeiros brasileiros.

Camargo Junior, Mathias e Marques (2004) desenvolveram um estudo que analisa e compara 19 bancos comerciais e múltiplos que atuam no Brasil. Os dois modelos CCR e BCC foram desenvolvidos para os 19 bancos, considerando fatores de custo (*inputs*) e ganhos ou rentabilidades (*outputs*). Os autores também utilizaram uma análise de regressão para relacionar a ineficiência de escala dos bancos de maior porte.

### **4. MÉTODO DE SELEÇÃO DE VARIÁVEIS – TÉCNICA I-O STEPWISE**

O primeiro procedimento para a seleção de variáveis, de acordo com o Método I-O Stepwise, foi realizado por Norman e Stoker (1991). No entanto, o estudo que o identifica, de forma mais aplicada, foi desenvolvido por Kittelsen (1993).

Norman e Stoker (1991) propuseram o primeiro procedimento sistematizado para seleção de variáveis, inspirados pelo Método Stepwise para seleção de variáveis em modelos de regressão linear estatística. O Método partia de um par input-*output* inicial. Após esta escolha, calcularam-se os escores de eficiência das DMU**'**s com base neste par. Além disso, mediramse os coeficientes de correlação de todas as demais variáveis com os escores obtidos. A lista era percorrida em ordem decrescente de módulo de coeficiente de correlação, procedendo-se a uma análise causal para selecionar a próxima variável a ingressar no modelo, segundo Lins e Moreira (1999).

O método I-O Stepwise reconhece que existe uma informação prévia sobre a natureza da variável, ou seja, se a mesma é *input* ou *output*.

Na presente dissertação, a seleção das variáveis é feita pelo método I-O Stepwise, apresentado por Lins e Moreira (1999). O método baseia-se no critério de grau de ajustamento, ou seja, da proximidade existente com a fronteira eficiente. Ele está centrado na comparação das

correlações entre as variáveis e a eficiência, onde primeiramente é escolhido um par inicial, através da observação da maior correlação entre *inputs* e *outputs*. O par inicial também pode ser simplesmente escolhido pelo decisor, baseado em sua própria experiência. O objetivo é incorporar o parâmetro que permite um melhor ajuste das DMU**'**s à fronteira de eficiência.

Após a escolha do par, processa-se o modelo, gerando-se um vetor de eficiência. Posteriormente, a entrada da próxima variável no modelo dá-se através das comparações das correlações entre as variáveis e o vetor de eficiência. Assim, é incluído no modelo, a variável que apresentar maior correlação com a eficiência.

Como nos modelos DEA, a inclusão de uma nova variável não pode acarretar na redução da eficiência de qualquer unidade. As variáveis que não alterarem os escores de eficiência de forma significativa são identificadas, conseqüentemente, como fatores que não contribuem para que as DMU**'**s se aproximem da fronteira de eficiência. Em virtude deste fato, tais critérios são retirados do modelo.

O processo de entrada de variáveis acaba quando o decisor julga que uma dada inclusão de variável não promove um aumento significativo na eficiência média das DMU's incorporadas no modelo, ou quando restam apenas variáveis que apresentam correlação indesejada com a eficiência.

#### 4.1 PROCEDIMENTOS

Segundo Silva (2000), destacam-se os seguintes procedimentos para a aplicação do Método I-O Stepwise:

a) Identificar cada variável como *input* ou *output*;

- b) Calcular as correlações de todas as variáveis presentes no modelo;
- c) Escolher o par inicial *input*-*output* com a maior correlação existente;
- d) Identificar as duas primeiras variáveis que farão parte do modelo;
- e) Verificar, no caso de uma variável *input*, se ela está correlacionada de forma positiva com o índice de eficiência encontrado;
- f) Verificar, no caso de uma variável *output*, se ela está correlacionada de forma negativa com o índice de eficiência encontrado;
- g) Calcular a eficiência de acordo com a DEA, a cada nova variável atribuída ao modelo, bem como a correlação desta com as demais variáveis;
- h) Adotar um critério de eficiência média que seja considerado aceitável para a eliminação das demais variáveis que não foram adotadas pelo modelo.

# **5 DMU**'**S ARTIFICIAIS – INTRODUZINDO A OPINIÃO DOS ESPECIALISTAS**

Segundo Figueiredo (2005), a flexibilidade na escolha dos pesos existentes na metodologia DEA clássica é importante na identificação das DMU**'**s eficientes e ineficientes. Contudo, em DEA, a atribuição de pesos não é uma tarefa de baixa complexidade. A escolha dos pesos introduzida no PPL, através de restrições, pode inviabilizar a solução do problema.

Roll e Golany (1991) constataram que cada peso em DEA, estritamente positivo, era equivalente a uma DMU não observada (DMU artificial), introduzida entre as demais no momento da análise. Allen e Thanassoulis (1998) generalizaram essa observação para o caso de múltiplos *inputs* e/ou *outputs* e para DMU**'**s que operam com retornos constantes ou variáveis de escala.

Desta forma, a inclusão de uma DMU Artificial no conjunto original de DMU**'**s funciona como método alternativo de simulação de um conjunto de restrições aos pesos. Nesse caso, os índices de eficiência desse novo conjunto são calculados pelo método clássico, sem restrições aos pesos. O resultado é então o mesmo que o obtido com o conjunto inicial de DMU**'**s que utilizam restrições aos pesos. As coordenadas escolhidas para as DMU**'**s Artificiais são fundamentais para a efetividade da solução.

Como se pode observar em Gonçalves (2003), no modelo CCR, as DMU**'**s Artificiais podem ser definidas com a utilização das equações (A) ou (B), sem que haja diferença nos resultados.

$$
y_{rji} = \frac{y_{rj}}{h^*_{j}} \qquad e \qquad x_{ij} = x_{ij} \qquad \forall j t = j
$$
(A)  

$$
y_{rji} = y_{rj} \qquad e \qquad x_{ij} = x_{ij} \cdot h^*_{j} \qquad \forall j t = j
$$
(B)

Já para o modelo BBC, a eficiência é dependente da orientação do modelo. Dessa forma, a definição da DMU Artificial, utilizando contração dos *inputs* conforme equações expressas em (C), não produz os mesmos resultados se a expansão dos *outputs* for utilizada conforme equações expressas em (D).

$$
y_{\eta\nu} = y_{\eta} \qquad e \qquad x_{\eta\nu} = x_{\eta} \cdot v^* \qquad \forall j \nu = j \tag{C}
$$

$$
y_{\eta\nu} = \frac{y_{\eta}}{\nu^*_{j}} \qquad e \qquad x_{\eta\nu} = x_{\eta} \qquad \forall j \nu = j \qquad (D)
$$

Até o momento, nota-se que um conjunto de restrições aos pesos pode ser substituído por uma DMU Artificial, sem comprometimento dos resultados. No entanto, o contrário nem sempre se concretiza.

Gonçalves (2003) e Lins et al. (2006) demonstram que, se com a inclusão de uma DMU Artificial, um dos multiplicadores (de pelo menos uma face original suprimida com a inclusão da DMU Artificial) puder ser expresso pela combinação linear dos multiplicadores correspondentes das novas faces formadas, a equivalência entre a DMU Artificial e o conjunto de restrições aos pesos não existirá. Complementa ainda que a equivalência entre a

inclusão de uma DMU Artificial e o conjunto de restrições aos pesos ocorrerá se, e somente se, a inclusão de uma DMU Artificial criar uma única face Pareto Eficiente.

A conclusão mais importante deste teorema é a de que, nem sempre, a inclusão de uma DMU Artificial pode ser substituída por um conjunto de restrições aos pesos. Ou seja, certas preferências do decisor são impossíveis de serem expressas através de restrições aos pesos.

Esta dissertação, estabelece como premissa o corte a partir da média da rentabilidade. Isto é, nenhum banco com rentabilidade inferior à média poderia ser mais eficiente que um outro com rentabilidade acima da média.

#### 5.1 *OUTPUTS* INDESEJÁVEIS

Em geral, a opinião dos especialistas é incorporada ao Modelo DEA através de restrições aos pesos. Porém, conforme descrito anteriormente, este modelo pode ser substituído com a inclusão de DMU**'**s Artificiais.

Em outras situações, a forma mais adequada para incorporar a opinião dos especialistas é através da imposição de restrições aos índices de eficiência de algumas DMU's. As restrições aos pesos são feitas diretamente nos problemas de programação linear que modelam a análise envoltória de dados. As restrições aos níveis de eficiência necessitam de um algoritmo específico, que faz uso do conceito de DMU's Artificiais.

Quando há *outputs* com valores indesejáveis, faz-se necessária uma intervenção, uma vez que, uma DMU com *output* indesejável não pode ser considerada eficiente, sob o risco de desacreditar toda a análise. No entanto, incluir apenas a restrição de que DMU**'**s com *output* indesejáveis não podem ser eficientes, não gera um argumento suficientemente forte para originar uma ordenação adequada no conjunto de DMU**'**s em análise. É necessária uma intervenção mais restrita, ou seja, nenhuma DMU com *output* indesejado pode ter eficiência superior à outra com *output* aceitável.

Introduzir essa opinião do especialista ao modelo significa incorporar o conceito de eficácia ao processo de avaliação de eficiência.

Gonçalves (2003) apresenta o procedimento para a incorporação da estrutura de preferências do decisor, no que diz respeito a *outputs* indesejáveis. Tal procedimento é traduzido para o caso bidimensional. A figura 8 mostra o fluxograma do algoritmo proposto.

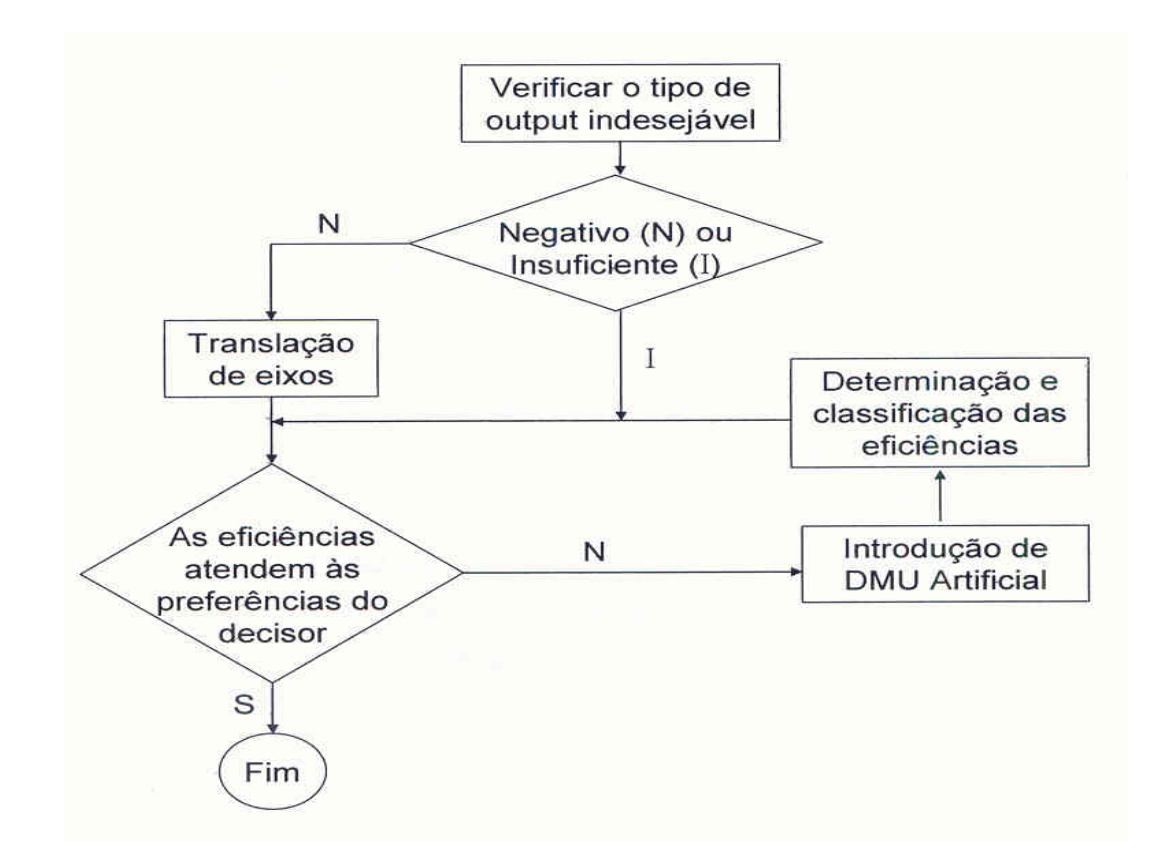

**Figura 8 – Fluxograma para incorporação de preferências do decisor referentes a** *outputs* **indesejáveis** 

Três são as situações nas quais um *output* pode ser considerado indesejável, segundo Gonçalves (2003):

a) "Quando se trata de uma variável residual, em geral resíduo indesejável de um processo que é poluente ou agressivo ao meio ambiente. Pela literatura DEA, este é o conceito mais usual para um *output* indesejável. Um fator interessante nesse caso é que, contrariamente aos casos de *outputs* normais, cuja soma ponderada pretende-se maximizar, nesses casos de *outputs* residuais, busca-se a minimização";

b) "Quando seu valor não atinge um determinado mínimo pré-estabelecido como aceitável pelo especialista";

c)"Se o valor do *output* for negativo pois, pelo próprio conceito básico do modelo DEA, todos os parâmetros de *inputs*, *outputs* e pesos devem ser positivos".

O fluxograma permite verificar que a primeira etapa consiste em identificar o tipo de *output* indesejável existente. Se for negativo, deve-se promover uma translação do eixo horizontal, tornando todos os valores de *outputs* estritamente positivos.

A seguir, deve-se comparar a DMU com *output* indesejável de maior eficiência com a DMU com *output* aceitável de menor eficiência. Se a ordenação das mesmas estiver de acordo com a preferência do especialista, o algoritmo se encerra. Caso contrário, faz-se necessária a introdução de uma DMU Artificial, com as variáveis de *input* e *output* definidas pelas fórmulas expressas em (E).

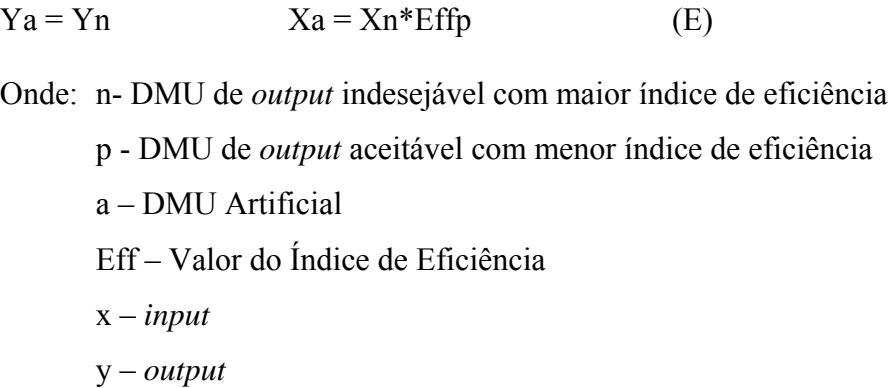

O algoritmo de criação dessa DMU Artificial está representado na figura 9, conforme apresentado em Gonçalves (2003). O fluxograma apresenta um processo de realimentação que se faz necessário pois, conforme já exposto anteriormente, a inclusão de uma nova DMU, nesse caso Artificial, resulta na alteração da fronteira, podendo causar alteração também nos níveis de eficiência das demais DMU**'**s. Deve-se repetir o processo até que não exista mais nenhuma DMU com *output* indesejável, com eficiência superior a outra DMU com *output* aceitável.

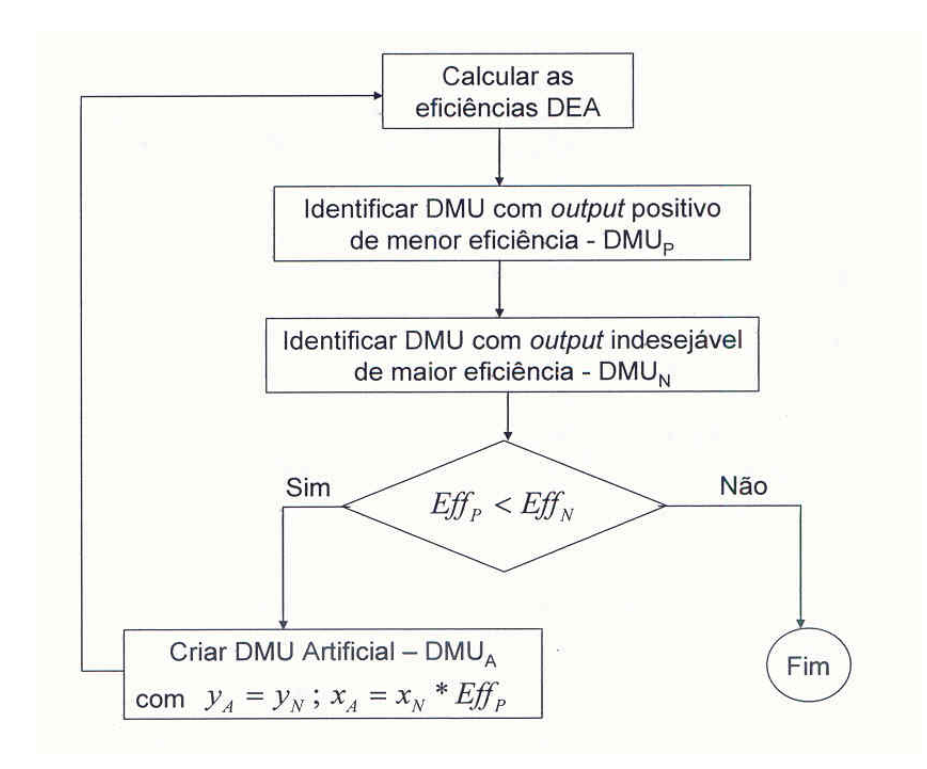

**Figura 9 – Algoritmo de inclusão de DMU Artificial** 

#### **6 METODOLOGIA**

### 6.1 TIPOS DE PESQUISA

Esta dissertação é uma pesquisa descritiva que ilustra a metodologia da DEA, um ferramental ainda não muito difundido no Brasil, concomitantemente à técnica I-O Stepwise, para seleção de variáveis e ao método das DMU**'**s Artificiais, para introduzir a opinião dos especialistas.

Quanto aos seus fins, este projeto inclui ainda uma descrição dos principais acontecimentos que influenciaram as características atuais do mercado bancário brasileiro, assim como uma análise dos resultados obtidos.

Quanto aos meios, trata-se de uma pesquisa de laboratório que utiliza o software Frontier Analyst Professional®1 para a aplicação do caso prático. É também um estudo bibliográfico, pois todo o material utilizado encontra-se acessível ao público em geral, e ainda um estudo de caso, onde o mercado bancário brasileiro é analisado.

<sup>&</sup>lt;sup>1</sup> Software para cálculo da fronteira eficiente através do método DEA, desenvolvido pela Banxia Holdings Limited.

Além disso, quanto aos meios de investigação, este trabalho classifica-se como *ex post facto*, pois as variáveis são dados passados, pertencentes às instituições financeiras e não são passíveis de manipulação.

#### 6.2 COLETA DE DADOS

Os dados necessários para a realização deste trabalho foram obtidos no site do Banco Central do Brasil (2005), através do relatório "50 Maiores Bancos e o Consolidado do Sistema Financeiro Nacional". Este documento é elaborado trimestralmente, com base nas últimas informações contábeis disponíveis dos conglomerados e instituições bancárias independentes em funcionamento normal. A classificação é feita pela ordem decrescente de ativo total.

De acordo com a Lei 4.595/64, as instituições financeiras devem apurar resultados a 30 de junho e a 31 de dezembro de cada ano, obrigatoriamente, com observância às regras contábeis estabelecidas pelo Conselho Monetário Nacional.

### 6.3 DESCRIÇÃO DAS VARIÁVEIS

A escolha das variáveis é uma questão chave para a determinação da eficiência de qualquer estudo prático. Os fatores escolhidos devem demonstrar que influenciam na eficiência de cada unidade.

A seleção inicial foi baseada em fatores subjetivos, levando em consideração a opinião dos especialistas. Foram escolhidas inicialmente onze variáveis para analisar a eficiência dos cinqüenta maiores bancos do mercado financeiro nacional. Todas as variáveis são índices financeiros, sendo seis classificadas como variáveis de entrada (*input*) e cinco como variáveis de saída (*output*).

Na escolha das variáveis através de índices financeiros, incorporando-se a opinião dos especialistas, adotou-se o critério de quanto maior forem os valores das variáveis de saída (*outputs*) que uma DMU possa produzir, melhor será a performance do conglomerado financeiro. Da mesma forma, para as variáveis de entrada (*inputs*), o consumo e utilização devem ser o menor possível.

O modelo procurou maximizar a eficiência de cada banco em análise, expressa pela razão entre saídas e entradas, pela comparação da eficiência de um banco, em particular, com o desempenho do grupo de bancos.

A análise feita através do uso de índices financeiros ajuda o analista a avaliar a saúde financeira da organização, pois possibilita a percepção dos pontos fortes e fracos relacionados à estrutura, à liquidez, à lucratividade e à atividade das empresas.

Para Perez Jr. e Begalli (1999), um dos principais instrumentos para se avaliar certos aspectos dos desempenhos passados, presentes e futuros da empresa é a análise de índices econômicofinanceiros, calculados basicamente com base nas contas das demonstrações financeiras.

A análise financeira através de índices serve de base para nortear o bom desempenho, além de ser considerada, por vários autores, um instrumento eminentemente prático. A análise de índices também possibilita grande quantidade de informações sobre a empresa.

As variáveis utilizadas em nosso experimento, anteriormente ao processo I-O Stepwise de seleção de variáveis, serão descritas a seguir. As variáveis adotadas como *inputs* e *outputs* foram escolhidas sob a ótica das instituições financeiras.

#### 6.3.1 Variáveis de *Input*

- Nº Funcionários: representa o número total de pessoas com vínculo empregatício direto com as instituições financeiras. Não estão contemplados os trabalhadores indiretos que prestam serviços terceirizados. Tais valores foram declarados pelas instituições financeiras no site do Banco Central do Brasil (2005).

- Nº Agências: representa todos os pontos de vendas que as instituições financeiras disponibilizam para o atendimento ao público. Neste número, estão incluídos, além das agências, os postos de atendimentos bancários (PAB). Os valores foram declarados pelas instituições financeiras no site do Banco Central do Brasil (2005).

- Alavancagem: indica a relação entre os recursos de terceiros e os capitais próprios. Mede a agressividade da instituição ao apontar, no seu passivo, a relação entre os recursos de terceiros e o capital próprio. Medida em pontos, é obtida pela divisão do passivo total (descontado do patrimônio líquido) pelo patrimônio líquido. Quanto maior o índice, maior é o risco envolvido nas operações da instituição.

- Índice de Inadimplência: indica a relação entre a provisão para crédito em liquidação e o valor total de crédito realizado pela instituição. Medido em percentual, expressa os empréstimos mal deferidos pelas instituições, ou seja, de difícil recebimento. Quanto menor, melhor são os critérios de concessão de crédito realizados pelos bancos.

- Grau de Imobilização: indica a proporção do capital próprio investido em ativo permanente. É obtido pela divisão do ativo permanente pelo patrimônio líquido. Representa a proporção do capital próprio da instituição aplicado em ativos permanentes. Quanto menor este índice, mais recursos estarão disponíveis para o giro da atividade.

- Custo Operacional: indica a eficiência operacional da instituição. É medido em pontos e obtido pela divisão da soma de despesas de pessoal e administrativas pela soma do resultado bruto da intermediação financeira mais a receita de prestação de serviços. É uma medida de eficiência da instituição financeira, por comparar gastos operacionais com as principais fontes de recursos gerados na própria operação.

### 6.3.2 Variáveis de *Output*

- Resultado de Intermediação Financeira: corresponde à diferença entre receitas e despesas de intermediação financeira (receitas de operações de crédito, despesas de captação no mercado, resultados de operações com títulos e valores mobiliários, câmbio, aplicações compulsórias e outros). Este valor é declarado no demonstrativo de resultados.

- Rentabilidade do PL (Patrimônio Líquido): mede o retorno final dos acionistas em relação ao capital próprio da empresa. É uma medida de eficiência bastante usual para medir o desempenho de uma instituição. Expressa em percentual, é obtida pelo resultado da divisão do resultado líquido pelo patrimônio líquido, multiplicado por 100.

- Resultado Operacional: corresponde ao resultado bruto da soma entre a receita de intermediação financeira, a receita de prestação de serviços, o resultado da participação em controladas / coligadas e o saldo de outras receitas, dividido pelas despesas operacionais, deduzidas despesas de pessoal, administrativas e tributárias. Tal valor é declarado no demonstrativo de resultados.

- Lucro Líquido: corresponde ao resultado final do exercício, apurado de acordo com as regras legais, sem considerar os efeitos da inflação, depois de descontadas a provisão para o imposto de renda e a contribuição social e ajustados os juros sobre capital próprio, considerados como despesas financeiras. É um valor declarado no demonstrativo de resultados.

- Patrimônio Líquido: é um valor declarado no balanço patrimonial e indica os recursos próprios da instituição. O Patrimônio Líquido é formado pelo Capital Social da empresa, suas reservas de capital, de reavaliação e de lucros e por fim de seus lucros ou prejuízos acumulados.

#### 6.4 TRATAMENTO DOS DADOS

Uma dificuldade de aplicação da Análise Envoltória de Dados em análise de demonstrações contábeis advém da impossibilidade de se utilizar valores negativos pois, alguns dos mais tradicionais indicadores contábeis assumem tais valores. É o caso do resultado, que pode ser lucro (positivo) ou prejuízo (negativo). As medidas de retorno sobre patrimônio líquido e sobre ativo são igualmente derivadas do resultado e podem, portanto, assumir valores negativos. Assim como, as medidas dinâmicas de evolução das vendas e indicadores financeiros, como o resultado operacional.

Alguns autores propõem formas de superar essa limitação. Se o número de unidades sob avaliação é grande, pode-se avaliar a possibilidade de simples exclusão das unidades que tenham valores negativos em recursos e produtos.

Outra forma de superar o problema da utilização de valores negativos baseia-se na propriedade de alguns modelos DEA, chamada de translation invariance (Ali e Seiford, 1990 e Pastor, 1997). Essa propriedade faz com que a solução do modelo não seja afetada por uma conversão (ou transformação) dos valores negativos em positivos. Assim, em alguns casos, os escores de eficiência são mantidos. Em outros, a classificação em unidades eficientes e ineficientes é que é.

A inclusão de variáveis com valores negativos na DEA foi primeiro tratada no artigo Translation Invariance in Data Envelopment Analysis de Ali e Seiford (1990). Os Modelos Aditivo e BCC são apresentados como portadores da propriedade que permitiria a tradução de valores negativos para variáveis, através da soma de uma constante, ressaltando-se que para o segundo "os escores de eficiência (valores da função objetivo) para as DMU**'**s ineficientes serão diferentes quando os dados forem traduzidos", segundo Ali e Seiford (1990).

Pastor, em 1997, apresentou um adendo às conclusões anteriores de Ali e Seiford (1990), provando que, para o Modelo BCC, esta propriedade é limitada, Pastor (1997). Ou seja, quando se considera o modelo com orientação para o insumo, a tradução somente pode ser aplicada aos produtos. E, no modelo com orientação para o produto, somente pode-se aplicar a transformação aos insumos.

A estratégia adotada para trabalhar com o problema das variáveis negativas foi a utilização do modelo orientado para minimização de *inputs*, como descreve Kassai (2002), que trata de aplicação de DEA em índices financeiros.

### **7 ESTUDO DE CASO**

### 7.1 APLICAÇÃO DO MÉTODO

Na aplicação da metodologia desta dissertação, o estudo está dividido em três fases, conforme descrito abaixo:

- <sup>9</sup> Definição e seleção das DMU**'**s para análise no caso, refere-se à escolha das cinqüenta maiores instituições financeiras do Mercado Bancário Brasileiro, segundo informações do site do Banco Central do Brasil (2005).
- <sup>9</sup> Determinação dos *inputs* e dos *outputs* relevantes e apropriados para avaliar a eficiência relativa das DMU**'**s selecionadas, utilizando o Método I-O Stepwise para seleção de variáveis, que serão os índices financeiros.
- <sup>9</sup> Aplicação do modelo DEA para calcular os níveis de eficiência relativa, utilizando o *software* Frontier Analyst Professional ®, descrevendo a orientação utilizada pelo modelo.

Cabe ressaltar que o fato de uma empresa possuir produtividade relativa igual a um, somente é válido dentro do conjunto analisado. Desta forma, não é possível avaliar se, em outras bases, aquele número permanecerá.

A entrada ou a retirada de uma ou mais unidades no conjunto de observação altera os valores da produtividade relativa para todas as unidades que estão sendo avaliadas. Este indicativo faz com que a DEA constitua um modelo aberto, dinâmico e em sintonia com os estudos de *benchmarking* existentes em nosso cotidiano.

Outras técnicas poderiam ter sido aplicadas no estudo da dissertação, porém a premissa de que uma das características da DEA, a de se poder medir a eficiência da unidade em relação a mais de um produto, seria mais relevante para que as análises propostas pudessem ser feitas.

### 7.2 ESCOLHA E ORIENTAÇÃO DO MODELO

Uma vez definido que a metodologia DEA seria aplicada na dissertação, avançou-se para o passo seguinte: a escolha, dentre as várias possibilidades disponíveis, do modelo que melhor se enquadraria no caso estudado.

Analisando as opções de modelo oferecidas pela metodologia, concluiu-se que o modelo BCC, isto é, com retornos variáveis de escala, seria o mais indicado, pois o comportamento de sua fronteira se adequaria melhor ao comportamento esperado da relação entre *inputs* e *outputs*. A figura abaixo, que mostra uma fronteira BCC, ilustra a premissa utilizada.

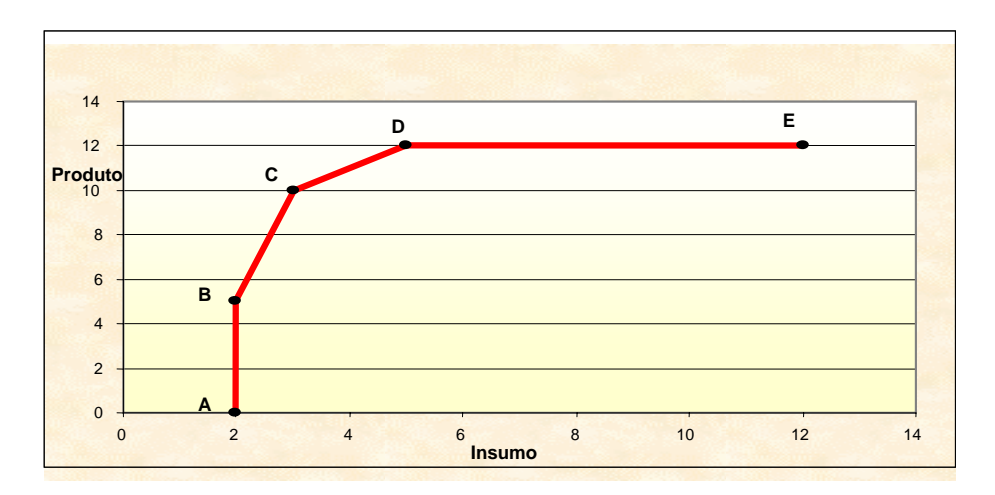

**Figura 10: Fronteira BCC**

Observe-se que, para que uma unidade projetada nos segmentos de reta  $\overrightarrow{BC}$  ou  $\overrightarrow{CD}$  consiga aumentar sua produção, necessariamente, precisa aumentar também o nível de insumos. Porém, quando uma unidade é projetada no segmento  $\overrightarrow{DE}$ , mesmo que aumente o nível de insumos, não conseguirá aumentar sua produção. Isto indica que o crescimento não é infinito. Tal conclusão se enquadra da maneira bastante adequada no projeto desta dissertação. Os segmentos *AB*  $rac{1}{\sqrt{2}}$ e  $\overrightarrow{DE}$  são definidos como regiões de Pareto Ineficiente.

Analisando os dados originais, verifica-se a existência de *outputs* negativos. Para a eliminação deste problema, optou-se pela translação do eixo Y.

Ao realizar-se a translação do eixo Y, tornou-se obrigatória a utilização da orientação a *input*, pois conforme demonstrado anteriormente, a utilização de orientação a *output* produziria eficiências diferentes das originais, isto é, sem a translação de eixos, o que não acontece com a orientação a *input*. Considerando este fato, apesar da orientação a *output* parecer mais adequada do ponto de vista da aplicação do modelo, optou-se pela orientação a *input*.

Baseando-se nos critérios citados acima, algumas modificações foram realizadas em variáveis específicas. Para as variáveis de *output* que apresentaram valores negativos, foi criada uma constante, composta do valor mais negativo de cada variável mais um. Esta constante foi somada às variáveis, que passaram a ter valores estritamente positivos. Deste modo, as variáveis modificadas por este processo foram: Resultado de Intermediação Financeira, Rentabilidade PL, Resultado Operacional e Lucro Líquido.

Além disso, os Bancos 34, 41, 45 e 50 foram retirados da análise, pois apresentavam variáveis *inputs* com valores negativos, o que inviabilizaria a aplicação da metodologia com orientação à minimização de *inputs.*

## 7.3 APLICAÇÃO DA TÉCNICA I-O STEPWISE – SELEÇÃO DAS VARIÁVEIS

Conforme descrito anteriormente, com a finalidade de selecionar as variáveis iniciais de *input* e *output* que farão parte do modelo final para obter a eficiência relativa entre as DMU**'**s, será incorporada ao trabalho a Técnica I-O Stepwise.

O primeiro passo é a apresentação da matriz de correlação entre *inputs* e *outputs*, conforme mostrado abaixo:

|                                       | Número de<br>Funcionários | Número de<br>Agências | Alavancagem | Índice de<br>Inadimplência Imobilização Operacional | Grau de | Custo     | Resultado de<br>Intermediacão<br>Financeira | Rentabilidade<br>PL | Resultado<br>Operacinal | Lucro<br>Líquido | Patrimônio<br>Líquido |
|---------------------------------------|---------------------------|-----------------------|-------------|-----------------------------------------------------|---------|-----------|---------------------------------------------|---------------------|-------------------------|------------------|-----------------------|
| Número de Funcionários                | 0000.                     | 0.9573                | 0.1982      | 0.2908                                              | 0.4465  | $-0.0111$ | 0.9235                                      | 0.2048              | 0.7253                  | 0.7318           | 0.8123                |
| Número de Agências                    | 0,9573                    | 1.0000                | 0.1267      | 0,2569                                              | 0,5062  | $-0.0221$ | 0.9673                                      | 0.2245              | 0,8345                  | 0.8391           | 0,9100                |
| Alavancagem                           | 0.1982                    | 0.1267                | 0000,1      | $-0.1257$                                           | 0.4283  | $-0.0798$ | 0.0950                                      | 0.1052              | 0.0283                  | 0.0163           | $-0.0246$             |
| Indice de Inadimplência               | 0,2908                    | 0.2569                | $-0.1257$   | 1,0000                                              | 0.1749  | 0.2430    | 0.2728                                      | 0.0809              | 0,1869                  | 0,1985           | 0.1828                |
| Grau de Imobilização                  | 0.4465                    | 0,5062                | 0,4283      | 0.1749                                              | 1,0000  | 0,1510    | 0,5063                                      | 0,1603              | 0,4281                  | 0,4829           | 0,4960                |
| Custo Operacional                     | $-0.0111$                 | $-0.0221$             | $-0.0798$   | 0.2430                                              | 0.1510  | 1.0000    | $-0.0843$                                   | $-0.5746$           | $-0.1474$               | $-0.1484$        | $-0.0566$             |
| Resultado de Intermediação Financeira | 0,9235                    | 0,9673                | 0,0950      | 0,2728                                              | 0,5063  | $-0,0843$ | 1,0000                                      | 0.2831              | 0.8961                  | 0,9199           | 0,9493                |
| Rentabilidade PL                      | 0.2048                    | 0,2245                | 0,1052      | 0,0809                                              | 0,1603  | $-0,5746$ | 0,2831                                      | 1,0000              | 0,3328                  | 0.3485           | 0.1874                |
| Resultado Operacinal                  | 0.7253                    | 0,8345                | 0,0283      | 0,1869                                              | 0,4281  | $-0.1474$ | 0.8961                                      | 0.3328              | 0000.                   | 0,9736           | 0.8796                |
| Lucro Líquido                         | 0,7318                    | 0,8391                | 0,0163      | 0,1985                                              | 0,4829  | $-0.1484$ | 0,9199                                      | 0.3485              | 0,9736                  | 1,0000           | 0,9055                |
| Patrimônio Líquido                    | 0.8123                    | 0,9100                | $-0.0246$   | 0,1828                                              | 0.4960  | $-0,0566$ | 0.9493                                      | 0.1874              | 0.8796                  | 0.9055           | .0000                 |

**Tabela 1: Matriz de correlação** *inputs* **x** *outputs*

Baseado nos resultados da matriz de correlação acima, escolheu-se eliminar a variável Número de Agências, pois ela é muito correlacionada com a variável Número de Funcionários. Isto porque, segundo a opinião de especialistas, esta última é logicamente mais importante para medir a escala de um Banco.

Entre os *outputs*, foram retiradas as variáveis Patrimônio Líquido e Lucro Líquido. Primeiro, porque apresentam altas correlações com outros *outputs* como, Resultado de Intermediação Financeira e Resultado Operacional, respectivamente. Além disso, estas variáveis já estão contempladas na variável Rentabilidade, com a vantagem de, esta última, não ser sensível à escala do banco.

Com base na correlação, o par inicial definido foi: Resultado de Intermediação Financeira e Número de Funcionários.

Escolhido o par, processa-se o modelo, gerando um vetor de eficiência. A entrada da próxima variável dá-se através das comparações das correlações entre as variáveis e o vetor de eficiência. Isto é, entra para o modelo a variável que apresentar maior correlação com o vetor de eficiência. Os resultados desta etapa podem ser observados, conforme a tabela abaixo.

|                          | <b>MODINI</b> | MOD <sub>2</sub> | MOD3                     | MOD <sub>4</sub> |
|--------------------------|---------------|------------------|--------------------------|------------------|
| Alavancagem              | $-0.025$      | $-0.013$         | 0,016                    | $\blacksquare$   |
| Índice de Inadimplência  | $-0.042$      | 0.091            | $\overline{\phantom{0}}$ |                  |
| Grau de Imobilização     | 0,125         |                  | -                        |                  |
| <b>Custo Operacional</b> | $-0,331$      | $-0.325$         | $-0.241$                 | $-0.241$         |
| Rentabilidade PL         | 0,208         | 0,231            | 0.165                    | 0,226            |
| Resultado Operacinal     | 0,613         | 0.636            | 0,596                    | 0.537            |

**Tabela 2: Matriz de correlação das variáveis com os vetores de eficiência associados a cada modelo.** 

Percebe-se que as variáveis Grau de Imobilização, Índice de Inadimplência e Alavancagem foram, respectivamente, introduzidas ao modelo. Além disso, apesar da variável Rentabilidade PL não ter sido escolhida pelo método I-O Stepwise, julgou-se que ela seria extremamente importante para a avaliação da eficiência dos bancos, uma vez que ela por si só já pode ser considerada um indicador de eficiência. Com base nessa premissa, a variável também foi incluída.

A seguir, observa-se a eficiência média do modelo após a inclusão de cada uma das variáveis.

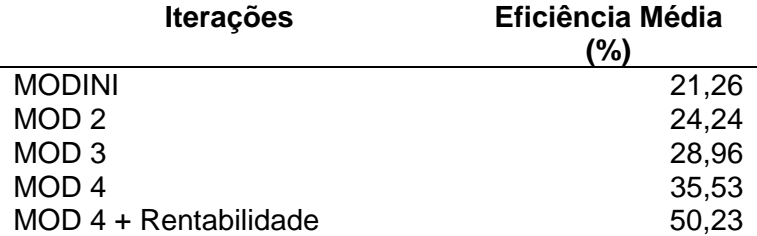

#### **Tabela 3: Eficiência média**

O modelo proposto trabalha com variáveis caracterizadas como índices financeiros, o que faz com que o modelo torne-se mais discriminatório. Este fato faz com que a eficiência média do modelo seja mais baixa do que o usualmente observado quando se trabalha com variáveis que expressam quantidades.

#### 7.4 UNIVERSO ANALISADO

Baseado no fato de a metodologia da DEA analisar a eficiência entre unidades semelhantes, foram excluídos do modelo inicial os bancos que centralizam seus negócios em segmentos específicos, como por exemplo, os setores de atacado, em que os negócios estão focados em operações estruturadas para grandes empresas (*underwriting*, securitizações de recebíveis, emissões de debêntures, lançamentos de *bonds* e fusões e aquisições). Também foram excluídas as instituições financeiras que centralizam seus negócios nos segmentos de empréstimos e financiamentos para pessoas físicas e pequenas empresas, onde pode-se destacar operações de CDC, leasing e empréstimos consignados.

Concluiu-se que estes bancos não possuem as mesmas características e os objetivos dos bancos de varejo ou bancos múltiplos que, de acordo com os especialistas, possuem pelo menos 50 agências bancárias distribuídas no território nacional. Sendo assim, eles poderiam desviar os resultados da amostra.

Os bancos múltiplos ou de varejo, além das operações descritas acima, diferem-se dos demais bancos, pois também realizam operações de serviços bancários, como abertura de conta corrente, poupança, cobrança de títulos e duplicatas, pagamentos a fornecedores, arrecadação de tributos, depósitos de cheques, dentre outros, tanto para as pessoas físicas, como para as jurídicas.

Sendo assim, as unidades analisadas no estudo serão representadas por 21 bancos restantes da amostra inicial dos 50 maiores conglomerados financeiros. Estes bancos representam, aproximadamente, 75% de todo o Sistema Financeiro Nacional, em termos de ativos, segundo fontes do site do Banco Central do Brasil (2005).

## 7.5 ANÁLISE DESCRITIVA DAS VARIÁVEIS DO MODELO

Uma vez concluído o processo de escolha das variáveis do modelo, uma análise gráfica entre *inputs* e *outputs* é realizada. Deste modo, é possível observar o posicionamento das DMU's em relação à fronteira estimada através de cada combinação de *inputs* e *outputs*.

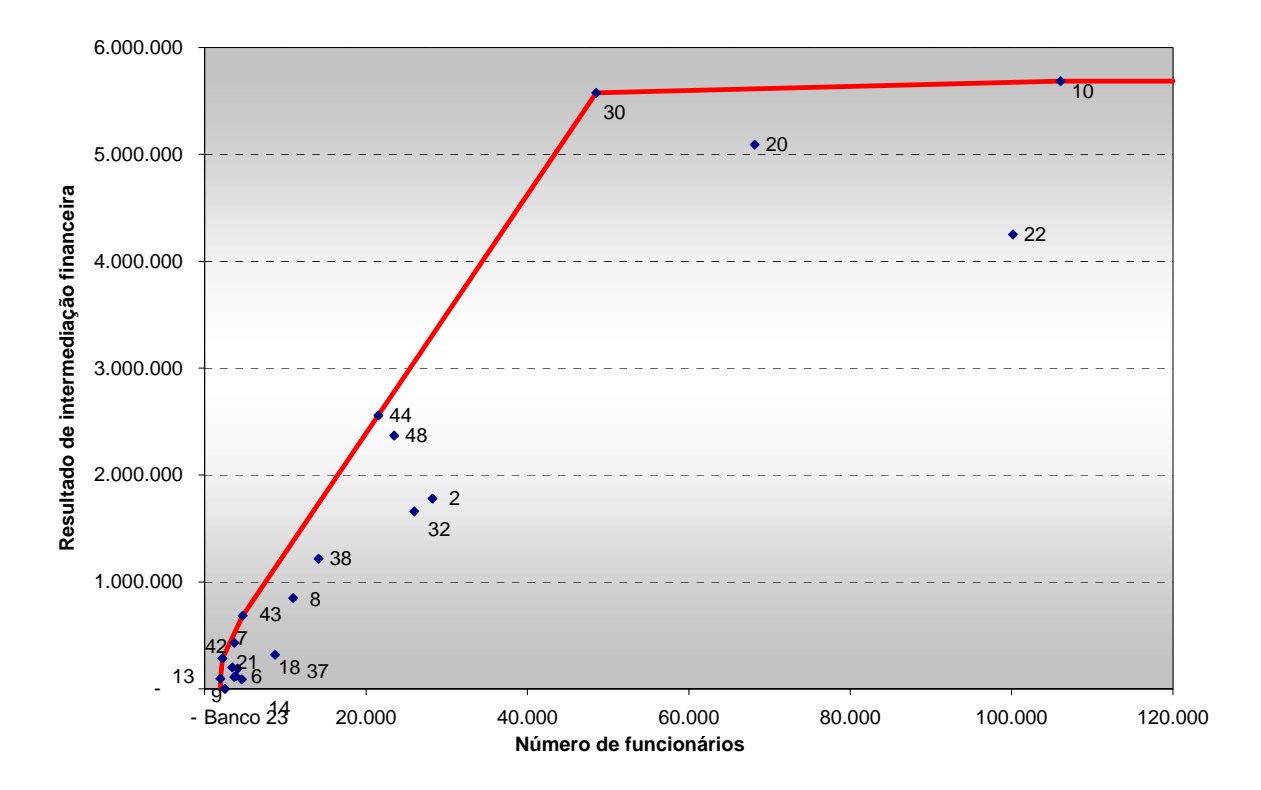

**Figura 11: Resultado de Intermediação Financeira X Nº Funcionários** 

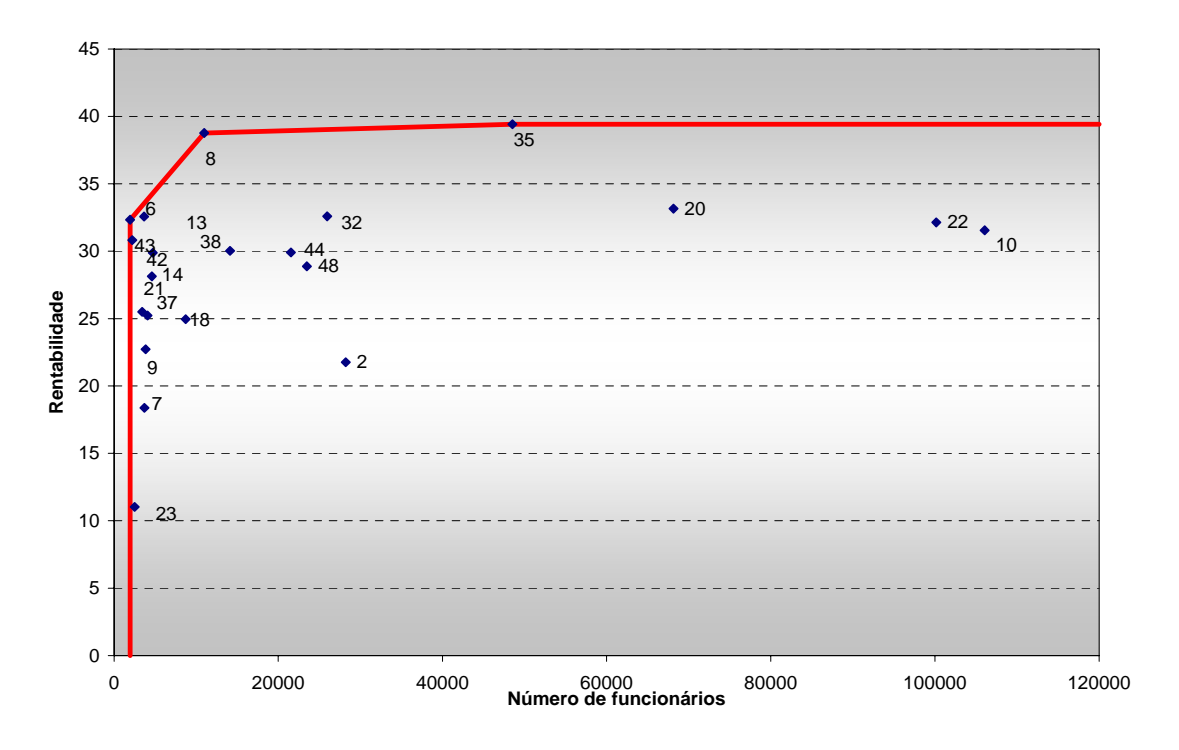

**Figura 12: Rentabilidade X Nº Funcionários**

Os dois gráficos anteriores demonstram a distribuição da eficiência das DMU's. Na figura 11, o *input* está representado pela variável, Nº de Funcionários que se relaciona com o *output* Resultado de Intermediação Financeira. Na figura 12, o mesmo *input* anterior é apresentado em relação ao *output* Rentabilidade. As diferenças são visíveis entre as figuras. Verifica-se que as fronteiras não são parecidas e que há diferenças em relação a seus componentes. Na figura 11, onde as DMU**'**s concentram-se muito mais no primeiro quadrante, pode estar indicando que a eficiência média do modelo mostrado é menor. Uma outra comparação que se pode fazer refere-se às inversões de posições em relação à eficiência comparativa, como por exemplo no caso das DMU's 22 e 10 e das DMU's 2 e 32 que invertem suas posições relativas, de acordo com o *output* utilizado. Além disso, algumas DMU's localizaram-se em região pareto ineficiente, ou seja, estão na fronteira, mas não são consideradas eficientes, pois existe uma outra DMU que, com o mesmo nível de *input*, produz um nível de *output* maior. Este fato pode causar problemas de atribuição de pesos zero no modelo completo.

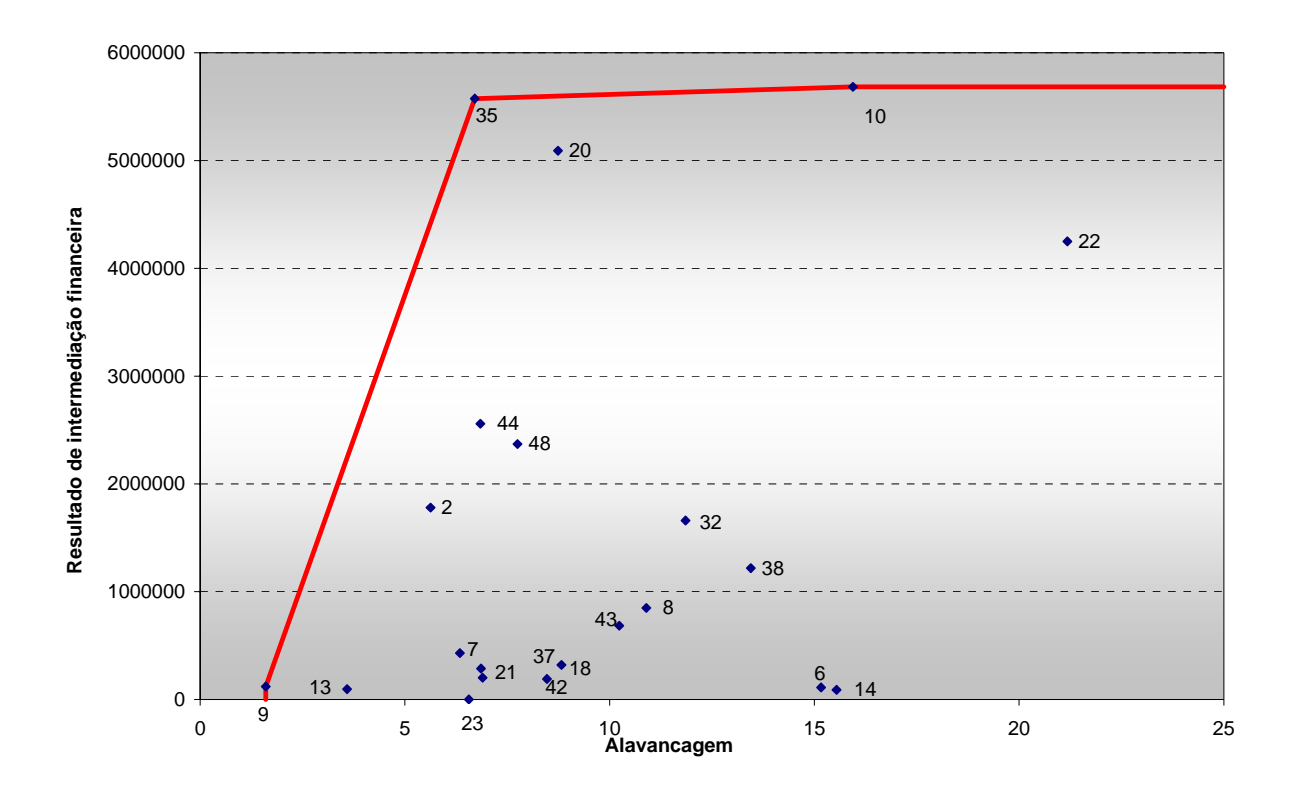

**Figura 13: Resultado de Intermediação Financeira X Alavancagem** 

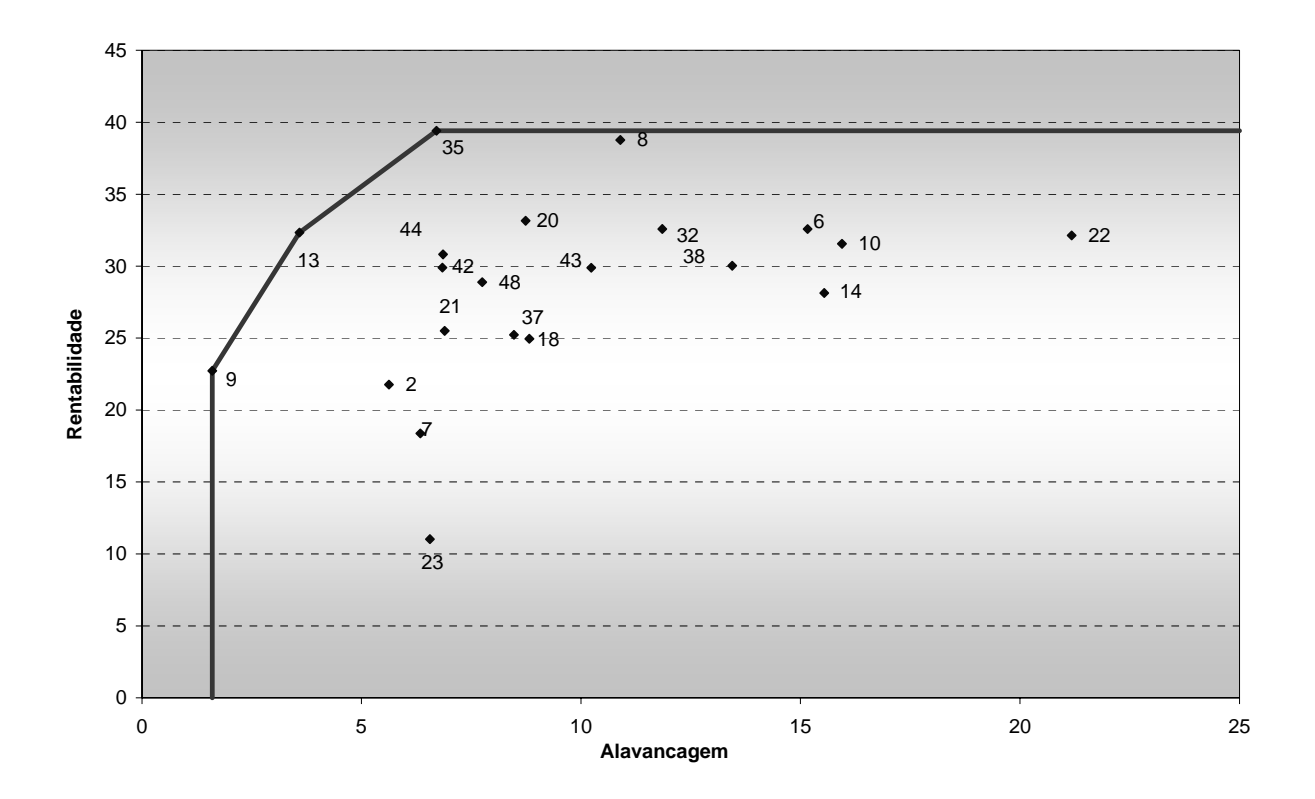

**Figura 14: Rentabilidade X Alavancagem**

Comparando-se as figuras 13 e 14, onde a variável Alavancagem aparece como *input,*  observar-se que, quando a variável Rentabilidade aparece como *output* (figura 14), as DMU's ineficientes estão, em geral, mais próximas da fronteira do que quando o *output* é a variável Resultado de Intermediação Financeira (figura 13). Uma outra observação importante é que nenhuma DMU localizou-se em região pareto ineficiente. Além disso, também ocorrem inversões de posições em relação à eficiência comparativa entre as DMU's, como por exemplo, entre as DMU's 6 e 10. No entanto, esta última DMU, na figura 13, é considerada eficiente, fato que não se repete na figura 14.

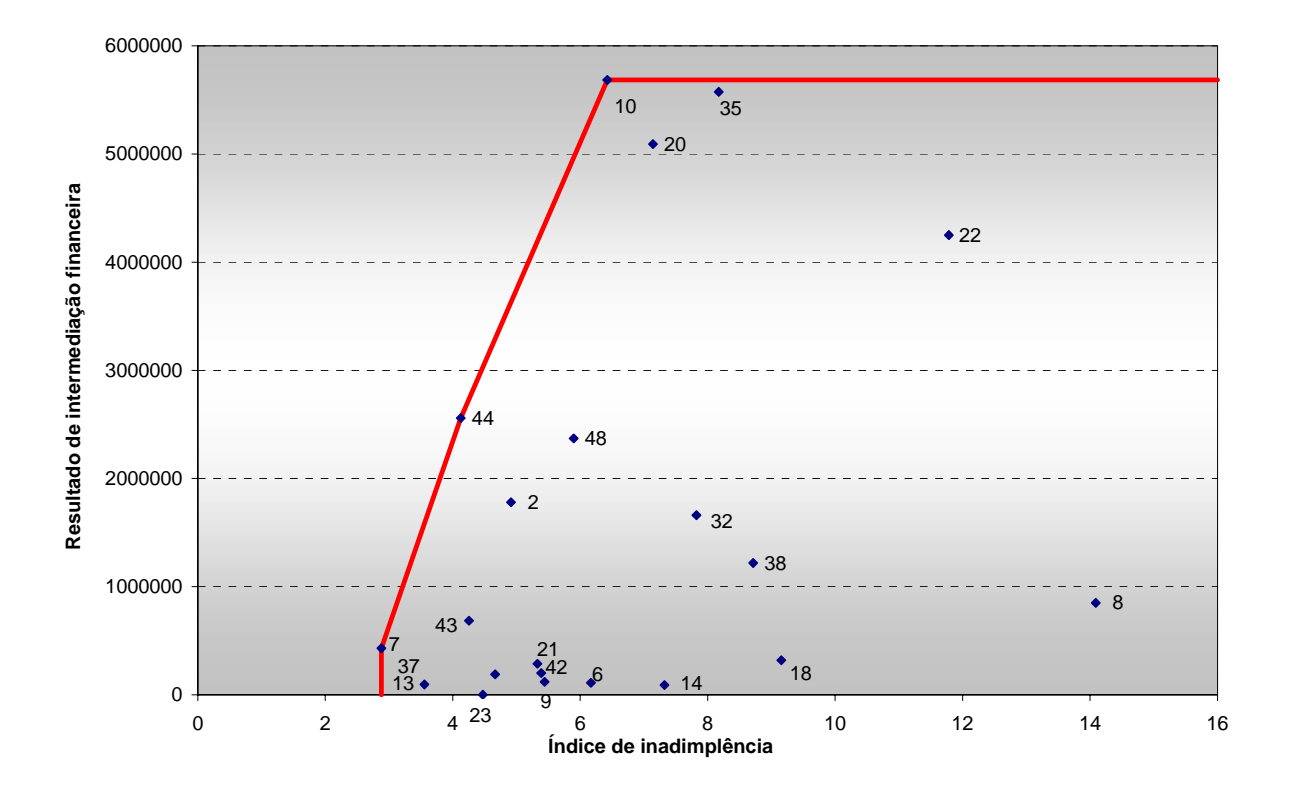

**Figura 15: Resultado de Intermediação Financeira X Índice de Inadimplência** 

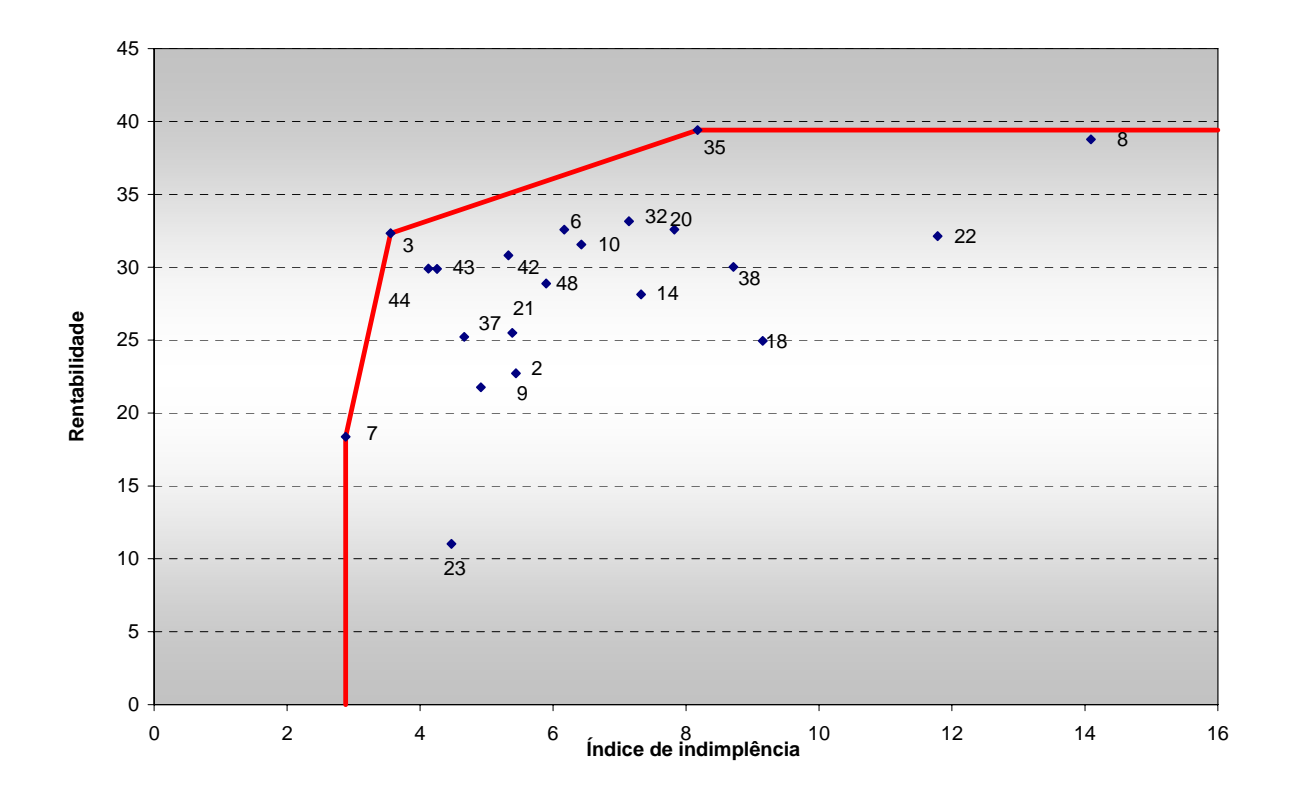

**Figura 16: Rentabilidade X Índice de Inadimplência**

Na comparação entre as figuras 15 e 16, onde a variável Índice de Inadimplência aparece como *input*, as diferenças não são tão significativas. Na figura 16, que apresenta a variável Rentabilidade como *output*, as DMU's ineficientes estão, em geral, mais próximas da fronteira do que na figura 15. Outro ponto importante é que nenhuma DMU localizou-se em região pareto ineficiente. Com relação às comparações relativas entre as DMU's, verificam-se inversões de posições em relação à eficiência, como por exemplo, no caso das DMU's 22 e 8 e das DMU's 42 e 48.

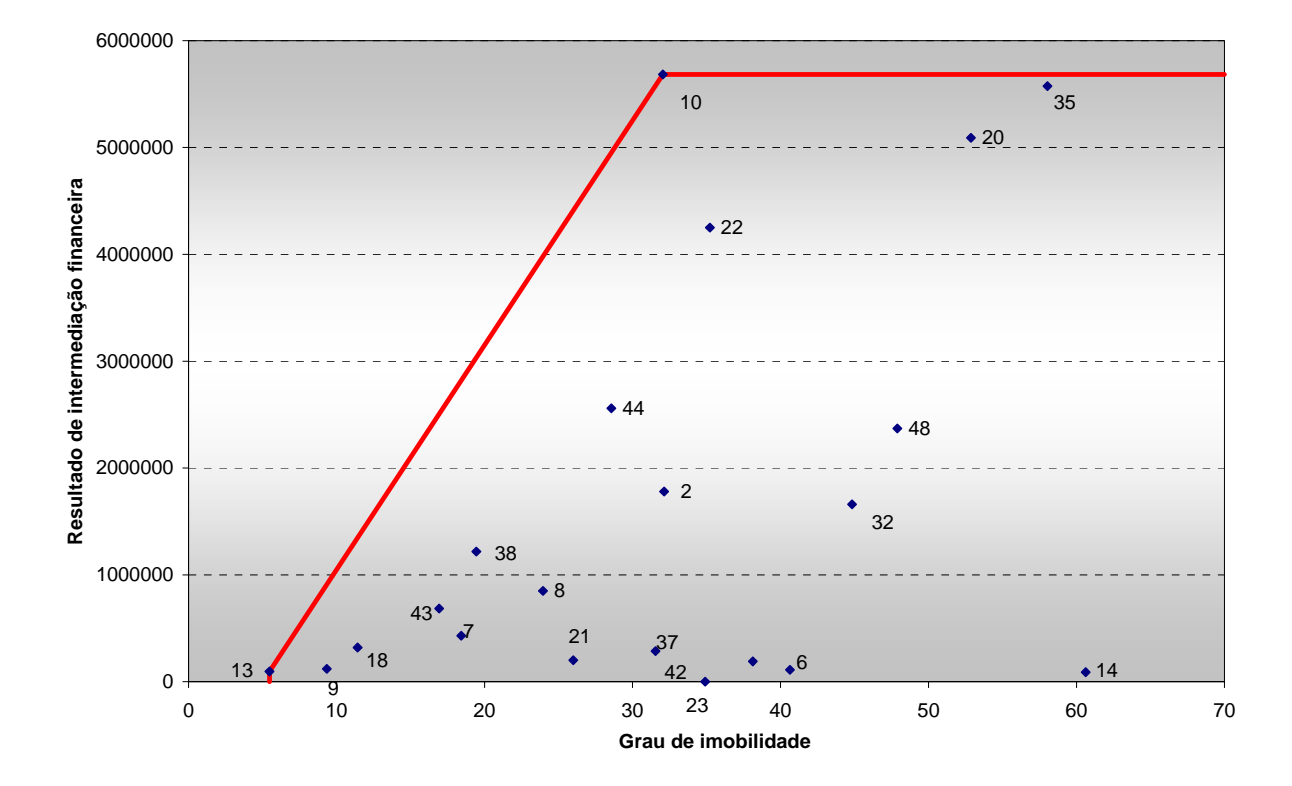

**Figura 17: Resultado de Intermediação Financeira X Grau de Imobilização** 

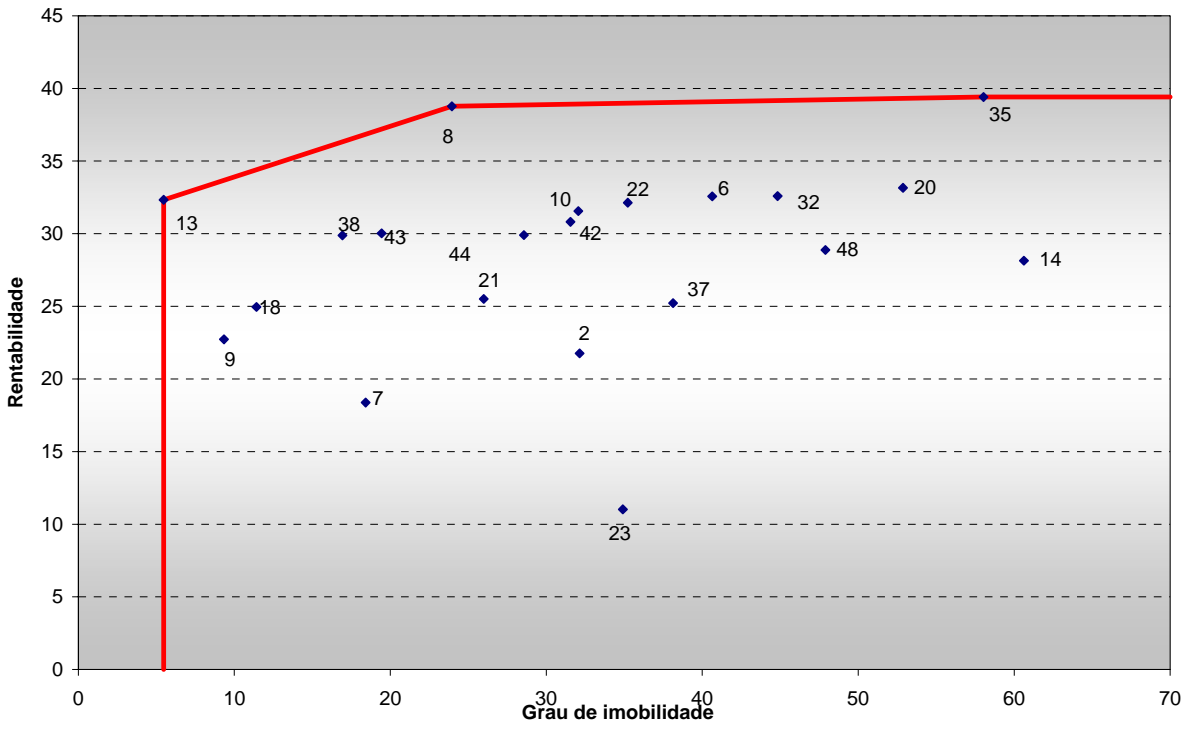

**Figura 18: Rentabilidade X Grau de Imobilização** 

Mais uma vez, ao serem analisados os resultados das figuras 17 e 18, onde a variável Grau de Imobilização é o *input* em referência, observa-se que nenhuma DMU localizou-se na região pareto ineficiente e que as fronteiras não são muito semelhantes. As DMU's ineficientes situam-se mais próximas à fronteira na figura 18, onde a variável Rentabilidade aparece como *output*. Com relação à análise comparativa entre as DMU's, conclui-se que a DMU 8 é eficiente quando a variável Rentabilidade aparece como *output* e ineficiente, quando a variável *output* é Resultado de Intermediação Financeira. Esta situação é inversa a da DMU 10, que é eficiente com a variável Resultado de Intermediação Financeira e não com a variável Rentabilidade. Casos de inversões com relação à eficiência também aparecem entre as DMU's 32 e 48.

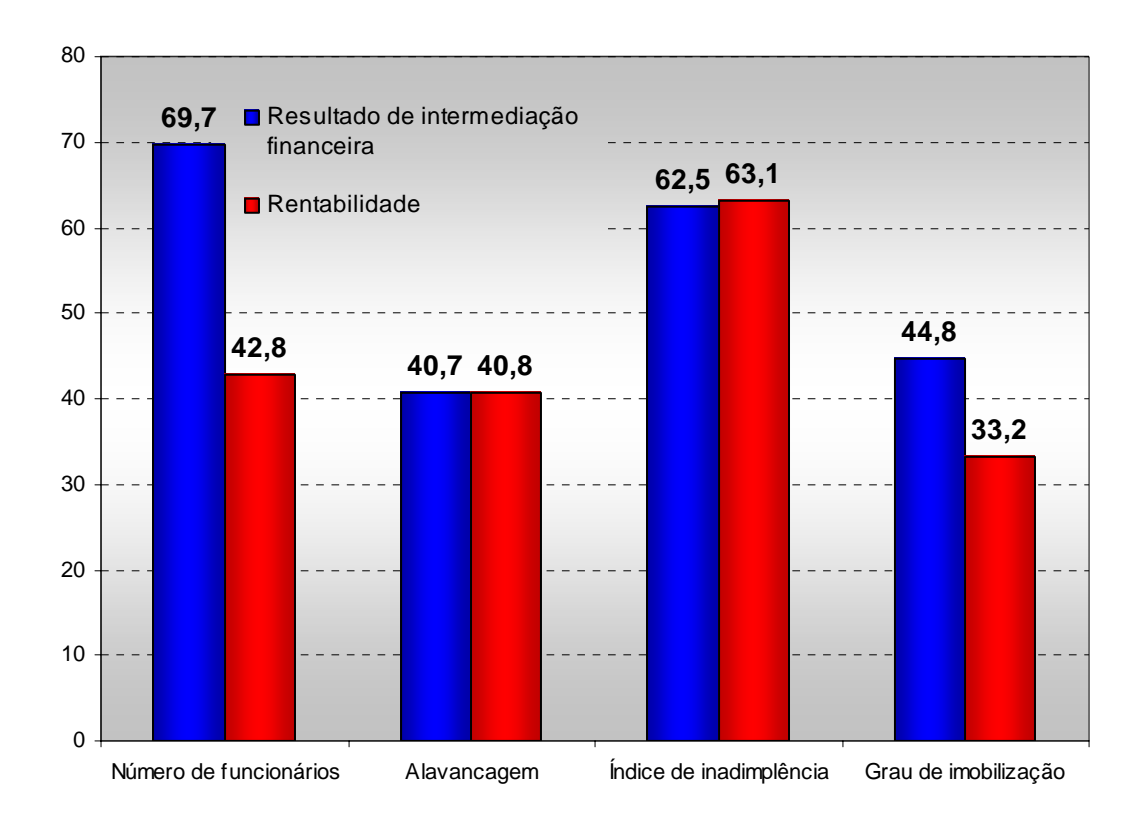

**Figura 19: Comparação entre a eficiência média das variáveis** 

O gráfico acima demonstra que as unidades são mais ineficientes sob a ótica da Rentabilidade, pois as eficiências médias dos modelos que a utilizam como *output* foram inferiores aos modelos que utilizaram a variável Resultado de Intermediação Financeira. Também pode-se concluir que os modelos que utilizaram as variáveis Nº de Funcionários e Índice de Inadimplência como *input*, tanto sob a ótica da Rentabilidade quanto do Resultado de Intermediação Financeira, têm eficiência média maior que as demais. Este fato pode indicar que estes são os *inputs* mais importantes, isto é, de maior relevância no cálculo da eficiência geral. No capítulo 8, desta dissertação, estes pontos serão analisados mais detalhadamente. O modelo que leva em consideração todas as variáveis determinadas como importantes pelo método de seleção I-O Stepwise será estudado e apresentado nesta ocasião.

#### 7.6 INTRODUZINDO A OPINIÃO DOS ESPECIALISTAS – DMU**'**S ARTIFICIAIS

A partir da utilização dos dados transladados, os primeiros resultados obtidos através da aplicação do modelo BCC, sem restrições aos pesos e com orientação a *input*, apresentaram índices de eficiência incompatíveis com a opinião dos especialistas.

Em geral, para eliminar tal incompatibilidade, a opinião dos especialistas é incorporada ao modelo DEA através do método de restrições aos pesos.

No entanto, os métodos de restrições aos pesos, além de bastante complexos, geram problemas insolúveis, em muitos casos. Isto porque, estabelecer um limite superior ao peso de uma variável implica em um limite inferior na variável virtual total das demais, o que pode influenciar os valores que as variáveis restantes podem adotar.

Como a opinião dos especialistas tem fundamental importância nesta análise, optou-se por uma ferramenta bem menos complexa do que o uso de restrições aos pesos. Sendo assim, é utilizado neste estudo, a implantação de DMU**'**s Artificiais ao conjunto original de DMU**'**s. Tal método, segundo Gonçalves (2003), apresenta o mesmo índice de eficiência que o calculado pelo método anterior, sem no entanto aumentar a complexidade do trabalho.

A partir da opinião dos especialistas, estabeleceu-se como corte a média da rentabilidade. Ou seja, nenhum banco com rentabilidade inferior à média da amostra poderia ser mais eficiente que um outro com rentabilidade acima da média.

Neste caso, introduzido o processo de inclusão das DMU**'**s Artificiais ao resultado gerado pelo modelo inicialmente, foram necessários 5 iterações para que se pudesse chegar aos resultados finais, compatíveis com as opiniões dos especialistas.
## **8 ANÁLISE DOS RESULTADOS**

A tabela abaixo mostra os resultados finais do modelo DEA BCC, orientado para a minimização de *inputs*, que considera as variáveis selecionadas pelo método I-O Stepwise em conjunto com a introdução das DMU's Artificiais.

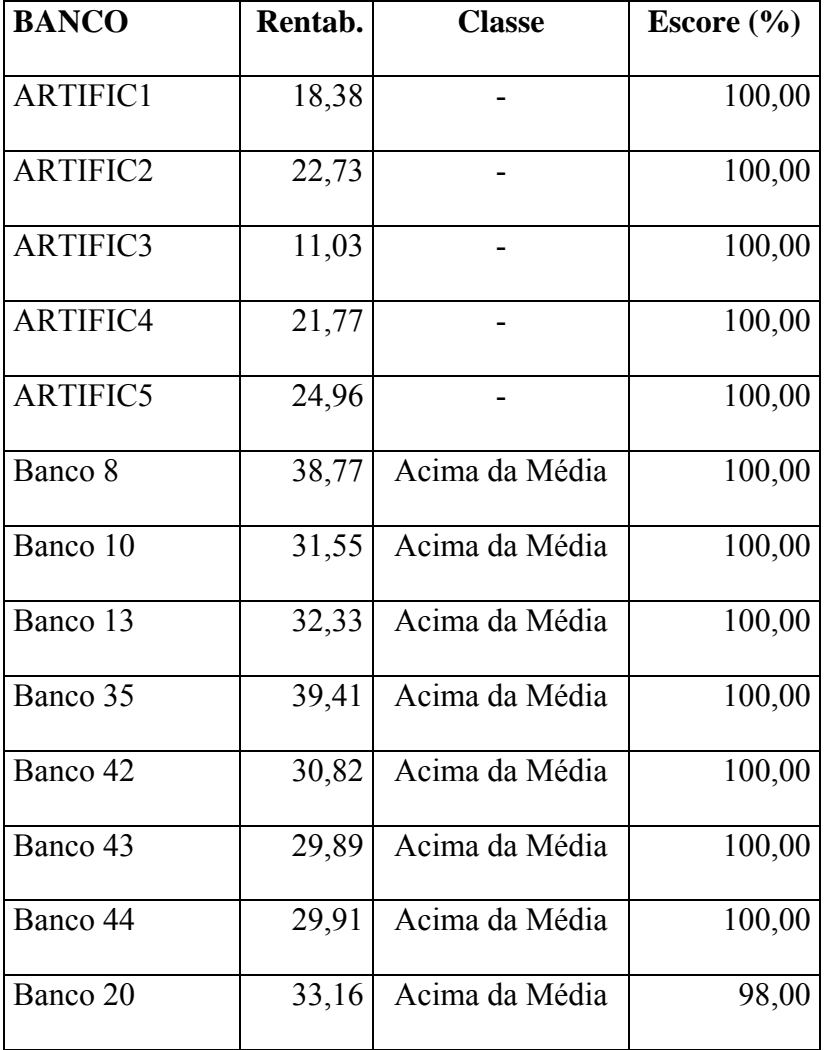

| <b>BANCO</b> | Rentab. | <b>Classe</b>   | Escore $(\% )$ |  |
|--------------|---------|-----------------|----------------|--|
| Banco 48     | 28,88   | Acima da Média  | 83,77          |  |
| Banco 38     | 30,03   | Acima da Média  | 78,97          |  |
| Banco 22     | 32,13   | Acima da Média  | 75,96          |  |
| Banco 6      | 32,58   | Acima da Média  | 64,17          |  |
| Banco 32     | 32,59   | Acima da Média  | 56,88          |  |
| Banco 21     | 25,50   | Abaixo da Média | 56,69          |  |
| Banco 9      | 22,73   | Abaixo da Média | 56,25          |  |
| Banco 7      | 18,38   | Abaixo da Média | 56,03          |  |
| Banco 2      | 21,77   | Abaixo da Média | 56,02          |  |
| Banco 23     | 11,03   | Abaixo da Média | 56,01          |  |
| Banco 18     | 24,96   | Abaixo da Média | 55,97          |  |
| Banco 37     | 25,22   | Abaixo da Média | 55,08          |  |
| Banco 14     | 28,14   | Abaixo da Média | 42,20          |  |

**Tabela 4: Escores de eficiência do Modelo DEA-BCC** 

Analisando os dados acima, observa-se que um terço dos 21 bancos analisados foram considerados eficientes.

Este resultado pode ser comparado com a performance dos bancos brasileiros em 2004, quando os bancos de varejo e múltiplos registraram um dos melhores desempenhos dos últimos anos. Embora a economia nacional tenha crescido abaixo do esperado para um desenvolvimento sustentável da nação, a política monetária adotada pelo Governo, com juros elevados para combater a inflação e facilitar a entrada de investimentos externos no país, fez com que os bancos operassem com *spreads* elevados em suas operações de crédito. Na prática, conclui-se que os bancos considerados eficientes pelo modelo focaram seus negócios em operações de crédito.

## 8.1 ANÁLISE DETALHADA DOS BANCOS

A tabela abaixo mostra as classes de contribuição criadas de acordo com a utilização dos *outputs* ou *inputs* e suas respectivas participações para o cálculo da eficiência final das DMU's.

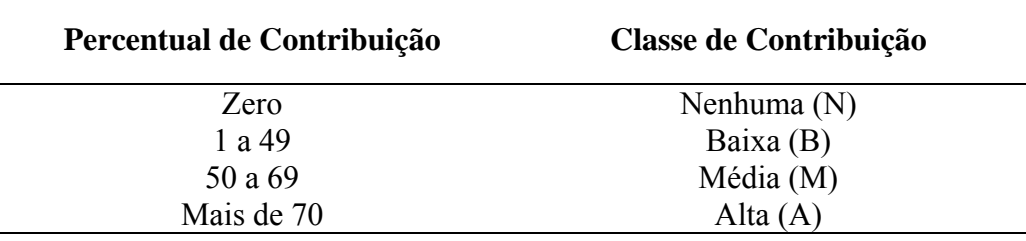

**Tabela 5: Classes de contribuição das variáveis no cálculo da eficiência**

8.1.1 Análise dos bancos considerados eficientes

A tabela a seguir apresenta o espaço de pesos dos bancos considerados eficientes.

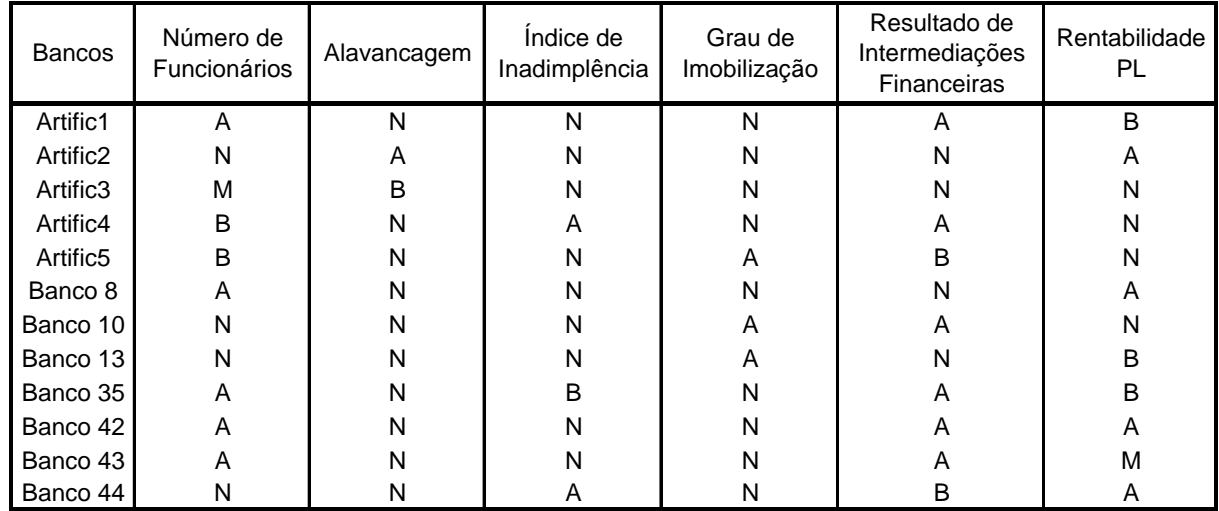

**Tabela 6: Pesos atribuídos pelo Modelo DEA-BCC – Bancos eficientes**

Observe-se que todas as DMU's têm pelo menos uma variável com peso 0 atribuído. Isso significa que a variável provavelmente foi desprezada no cálculo da eficiência da DMU porque, se fosse levada em consideração, o Banco (DMU) poderia não mais ser eficiente. Ou, simplesmente, porque a solução encontrada pelo modelo não foi a que considera pesos diferentes de 0 para todas as variáveis, embora a mesma possa existir, desta maneira, uma DMU seria considerada realmente eficiente.

Ainda sobre os bancos eficientes, conclui-se que a expansão do crédito, alavancada pelo crescimento do empréstimo consignado às pessoas físicas, foi uma das principais responsáveis pelo aumento das receitas das instituições financeiras. O banco 35, por exemplo, aumentou sua carteira de crédito em 31% em 2004, o que gerou um crescimento na receita proveniente destas operações em 35%. Tal fato é uma conseqüência das variáveis: Rentabilidade PL e Resultado de Intermediação Financeira, consideradas para o cálculo da eficiência deste banco.

Uma outra estratégia utilizada pelos bancos considerados eficientes na amostra foi a criação de departamentos específicos, que atuam com cada vez mais autonomia nos segmentos de atacado*, middle market* e varejo.

Apesar de terem recuado no ano passado em função da expansão do crédito, as operações de tesouraria, feitas principalmente com títulos públicos, ainda proporcionaram bons resultados para estas instituições. Isto pode ser observado claramente na variável Resultado de Intermediação Financeira.

Além disso, a aquisição de bancos menores e as associações com outras empresas também devem ser levadas em consideração no fortalecimento dos resultados dos bancos considerados eficientes. O Banco 35, por exemplo, associou-se ao Banco 17 e a um grupo varejista para

ampliar sua participação no segmento de empréstimos e financiamentos a consumidores de baixa renda, operando com *spreads* elevados e riscos de perda pulverizados nas operações de crédito. Tudo isso causou um efeito direto na variável Índice de Inadimplência, assim como na variável Resultado de Intermediação Financeira, que foram amplamente consideradas no cálculo da eficiência deste banco.

Uma outra análise interessante que se pode fazer acerca dos bancos considerados eficientes refere-se ao Banco 10 que ao longo dos anos trabalhou com exclusividade no setor público, oferecendo operações de empréstimos consignados com *spreads* elevados e baixo risco. Deste modo, observa-se que a variável Resultado de Intermediação Financeira foi diretamente impactada para o cálculo da eficiência. Outro fato interessante a ser destacado no caso deste banco refere-se ao seu baixo Grau de Imobilização em relação ao seu Patrimônio Líquido.

O banco 8, historicamente, não é competitivo em operações de crédito, focando sua estratégia na prestação de serviços bancários e na cobrança de tarifas aos servidores públicos que atende, atingindo uma lucratividade por funcionário bastante elevada. Fatores que podem ser explicados pelo modelo, através das variáveis Nº de funcionários e Rentabilidade, que influenciam totalmente seu nível de eficiência pelo modelo.

#### 8.1.2 Análise dos bancos considerados ineficientes

A seguir, têm-se os resultados dos decréscimos necessários para que cada banco considerado ineficiente pelo modelo possa atingir a fronteira de eficiência.

|               | $No$ de      | Alavancagem | Indice de     | Grau de      |  |
|---------------|--------------|-------------|---------------|--------------|--|
| <b>Bancos</b> | Funcionários | (% )        | Inadimplência | Imobilização |  |
|               | (%)          |             | $(\% )$       | $(\% )$      |  |
| Banco 2       | 43,98        | 44,03       | 43,98         | 43,98        |  |
| Banco 6       | 35,83        | 74,49       | 35,83         | 84,69        |  |
| Banco 7       | 43,97        | 43,97       | 44,01         | 43,97        |  |
| Banco 9       | 44,00        | 43,75       | 43,93         | 44,00        |  |
| IBanco 14     | 57,80        | 76,92       | 57,80         | 87,94        |  |
| Banco 18      | 44,03        | 44,09       | 44,16         | 44,03        |  |
| Banco 20      | 13,91        | 2,00        | 2,00          | 12,87        |  |
| Banco 21      | 43,31        | 48,06       | 48,25         | 67,40        |  |
| Banco 22      | 24,04        | 42,24       | 50,99         | 24,04        |  |
| Banco 23      | 43,99        | 44,06       | 44,06         | 44,02        |  |
| Banco 32      | 43,12        | 55,43       | 43,12         | 54,12        |  |
| IBanco 37     | 50,66        | 57,86       | 44,92         | 79,20        |  |
| Banco 38      | 21,03        | 68,38       | 56,88         | 21,03        |  |
| Banco 48      | 16,23        | 18,12       | 21,14         | 38,71        |  |

**Tabela 7: Decréscimo de** *inputs* **necessário para atingir a fronteira** 

Fazendo-se uma análise específica de cada variável, é possível observar que em relação à variável Número de Funcionários, o Banco 14 é o que precisa ter o decréscimo maior em relação à situação atual. Por outro lado, o Banco 20 e o Banco 48 são os que necessitam de ajustes menores.

Os Bancos que têm os piores cenários em relação à variável Alavancagem são os Bancos 6 e 14, que precisam fazer reduções de aproximadamente 75% e 76% respectivamente para atingir à fronteira. Enquanto isso, o Banco 20 precisa reduzir apenas 2%.

O Banco 14 é o que precisa fazer reduções mais drásticas na variável Índice de Inadimplência e, nesse caso, o Banco 20 é o que necessita dos menores ajustes.

As reduções relacionadas à variável Grau de Imobilização precisam ser mais drásticas nos Bancos 6 e 14, enquanto o Banco 20 apresenta necessidades de redução de apenas 12% nesta variável.

Uma análise geral dos Bancos utilizados na amostra leva a concluir que o Banco 20 e o Banco 48 são os que precisam de menos decréscimos nas variáveis adotadas para se tornarem eficientes. Ao mesmo tempo, o Banco 14, ao contrário, é o que necessita de alteração mais significativa.

A seguir, segue a tabela que apresenta o espaço de pesos dos bancos considerados ineficientes pelo modelo.

| <b>Bancos</b> | Número de<br>Funcionários | Alavancagem | Indice de<br>Inadimplência | Grau de<br>Imobilização | Resultado de<br>Intermediações<br>Financeiras | Rentabilidade<br><b>PL</b> |
|---------------|---------------------------|-------------|----------------------------|-------------------------|-----------------------------------------------|----------------------------|
| Banco 2       | B                         | N           | N                          | Α                       | A                                             | N                          |
| Banco 6       | B                         | N           | A                          | N                       | N                                             | A                          |
| Banco 7       | М                         | B           | N                          | B                       | A                                             | A                          |
| Banco 9       | N                         | Α           | N                          | N                       | N                                             | Α                          |
| Banco 14      | М                         | Ν           | в                          | Ν                       | N                                             | B                          |
| Banco 18      | B                         | Ν           | N                          | A                       | в                                             | B                          |
| Banco 20      | N                         | B           | A                          | N                       | A                                             | N                          |
| Banco 21      | A                         | Ν           | N                          | N                       | B                                             | B                          |
| Banco 22      | м                         | Ν           | N                          | B                       | A                                             | B                          |
| Banco 23      | A                         | N           | N                          | N                       | N                                             | B                          |
| Banco 32      | A                         | Ν           | B                          | N                       | A                                             | А                          |
| Banco 37      | N                         | N           | A                          | N                       | N                                             | Α                          |
| Banco 38      | B                         | N           | N                          | М                       | Α                                             | B                          |
| Banco 48      | Α                         | Ν           | N                          | Ν                       | Α                                             | в                          |

**Tabela 8: Pesos atribuídos pelo Modelo DEA-BCC – Bancos ineficientes** 

Aqui, valem os mesmos comentários a respeito da tabela 5, que se refere aos Bancos considerados eficientes. A variável com peso 0 foi descartada no cálculo da eficiência da DMU. Provavelmente, caso tivesse sido levada em consideração, o Banco (DMU) poderia tornar-se ainda mais ineficiente.

Com relação às variáveis analisadas, observa-se que para os bancos considerados ineficientes, as variáveis: Rentabilidade PL, Resultado de Intermediação Financeira e Número de Funcionários também foram as mais representativas no cálculo do escore de eficiência.

Como exemplo, podemos analisar o banco 2 que teve um acréscimo em sua carteira de crédito de 57,2% em 2004, em relação ao ano anterior, além de um resultado positivo em suas operações de câmbio, gerando um incremento de 46,3% em seu resultado proveniente de operações de crédito. Fatos que podem ser verificados na variável Resultado de Intermediação Financeira que é extremamente relevante no cálculo de sua eficiência. Porém, como trata-se de um banco estrangeiro, sua matriz exige que suas operações financeiras sejam protegidas contra variações cambiais. Deste modo, utiliza-se de instrumentos de derivativos, gerando um custo adicional de 30% nos seus resultados, que pode ser verificado na variável Rentabilidade, que encontra-se abaixo da média dos demais bancos da amostra e não possui relevância em sua eficiência do modelo.

Um outro exemplo, seria o banco 20 que assim como a maioria dos bancos incrementou seus resultados através de operações de crédito, fato verificado em sua variável Resultado de Intermediação Financeira, porém diferentemente das demais instituições financeiras, concentrou seus empréstimos a grandes empresas, reduzindo o financiamento ao consumo de pessoas físicas. Além do investimento em técnicas mais apuradas de concessão de crédito. Estas estratégias encontram-se bem definidas na variável índice de Inadimplência, que é bastante relevante no cálculo de eficiência deste banco.

Para finalizar, podemos analisar o banco 9 que é um banco público e tem como objetivo fomentar o desenvolvimento econômico de uma região do país. Este banco utiliza-se basicamente de recursos próprios em suas operações de crédito com taxas subsidiadas, reduzindo, desta maneira, seus spreads. Em contrapartida, seus resultados são focados em prestação de serviços. Estes fatos podem ser verificados no modelo, pela importância das variáveis Alavancagem e Rentabilidade, assim como a não utilização da variável Resultado de Intermediação Financeira no escore de eficiência gerado para este banco.

66

### **9 CONCLUSÕES E RECOMENDAÇÕES**

A dissertação procurou relatar e descrever uma metodologia baseada na Análise Envoltória de Dados (DEA), medindo a eficiência dos 50 maiores conglomerados financeiros do mercado brasileiro, que possuíssem pelo menos 50 agências bancárias distribuídas pelo território nacional, utilizando índices financeiros de seus Balanços Patrimoniais datados do ano de 2004.

A DEA é uma técnica não-paramétrica, pois não necessita de nenhuma premissa sobre as funções de produção e de custo das unidades produtoras analisadas. Isto pode ser considerado uma vantagem em relação às técnicas paramétricas. Contudo, seus resultados devem ser encarados como relativos, ou seja, a eficiência obtida para cada unidade deve ser como uma medida relativa às outras consideradas na amostra e também ao conjunto de variáveis selecionadas para a análise.

A escolha de índices financeiros como variáveis fortaleceu o modelo, no sentido de abranger, de forma discriminatória, aspectos que envolvem a estrutura de capital, o ciclo financeiro e os resultados operacionais das instituições financeiras.

No estudo, observa-se uma das principais contribuições da metodologia DEA, ou seja, a identificação e a definição das unidades eficientes como *benchmarking* para as demais. Além disso, é uma ferramenta de análise gerencial eficaz que, além de apontar problemas, sugere o caminho para se atingir a eficiência.

A aplicação das DMU**'**s Artificiais, em substituição à técnica de restrições aos pesos para os casos de múltiplos *inputs* e/ou *outputs*, demonstrando que nenhuma unidade com valor de *output* indesejável pode ter eficiência superior ao índice de qualquer unidade com *output* aceitável, também se mostrou viável no caso analisado. A opinião dos especialistas foi agregada, chegando-se às mesmas conclusões de uma forma bem mais simples.

Os resultados encontrados no trabalho confirmam o desempenho dos bancos em 2004, onde o avanço da carteira de crédito, sobretudo no segmento de pessoas físicas, além de uma gestão adequada das carteiras que impediu o crescimento das despesas com provisionamento, o que seria esperado no cenário de juros elevados. Além disso, destacamos os avanços de escala de clientes, que somado as melhorias operacionais, acabaram por determinar o forte avanço das receitas de serviços.

Um outro ponto relevante, demonstra que o aumento da concorrência nos últimos anos levou os bancos a desenvolverem um programa de otimização de custos, buscando manter suas relevantes participações de mercado nos vários segmentos em que atuam. De um modo geral, a meta dos principais bancos está baseada na busca constante da elevação da produtividade.

Com relação à ineficiência, a dissertação conclui que 2/3 das instituições não foram consideradas eficientes. A análise de seus históricos demonstra que os principais fatores residem no fato de algumas instituições apresentarem problemas na carteira de crédito. Assim,

empréstimos mal realizados no passado refletiram de forma negativa em seus resultados, principalmente devido ao seu nível de provisão de inadimplência. Fato que pode ser comprovado na importância da variável índice de Inadimplência para mensurar o nível de eficiência dos bancos. Outros pontos que contribuíram para a ineficiência destes bancos são: a desconfiança dos clientes em aplicar seus recursos em instituições com prejuízo e as indefinições existentes em alguns conglomerados financeiros que passaram por incorporações recentes que ainda não foram totalmente finalizadas. Neste último caso, instituições incorporadoras demoraram a usufruir os resultados da empresa incorporada que, em alguns casos, apresentaram problemas de resultados ou estruturais. Estes critérios podem ser observados nas variáveis Grau de Imobilização e Nº de Funcionários, amplamente utilizadas pelo modelo para calcular o nível de eficiência das instituições financeiras.

Também os fatores macroeconômicos podem ser responsáveis pela ineficiência de alguns Bancos. Entre eles, destacam-se: a demora de algumas instituições em acompanhar as freqüentes mudanças ocorridas no sistema financeiro nacional, que pode ser observado na variável Alavancagem utilizada pelo modelo, e a tendência nas variações na taxa CDI (Certificado de Depósito Interbancário), que serve de referência para todas as operações financeiras do mercado, indicando, inclusive, a projeção dos juros futuros. Além disso, outro fator é o movimento de associações com empresas de outros setores para expandir a oferta de empréstimos e a venda cruzada de outros produtos bancários a novos clientes, como cartões, títulos de capitalização e seguros, principalmente a pequenos consumidores. Neste último caso, há uma melhora na rentabilidade das instituições financeiras devido o incremento da margem de lucro nas operações de crédito e apesar do acréscimo na provisão de créditos duvidosos, causado pelo aumento do volume de empréstimos, seu índice de inadimplência diminui, em virtude do risco reduzir por encontra-se mais pulverizado.

69

Desta maneira, observando as estratégias adotadas pelos bancos e as condições macroeconômicas ocorridas no país e no mundo, é possível verificar que as variáveis mais relevantes na análise do trabalho estão em concordância com os resultados obtidos pelas instituições financeiras.

A recomendação para futuros trabalhos é que se coletem informações para diferentes datasbase, com o objetivo de observar eficiência das unidades analisadas ao longo de um período histórico. Além disso, pesquisas futuras poderão utilizar outras variáveis, como por exemplo, fatores exógenos às unidades bancárias, tais como: variações na taxa básica de juros, câmbio e/ou índices de Bolsa de Valores internas e externas que influenciam os investimentos nacionais.

Uma outra oportunidade para estudo é a comparação do mercado financeiro nacional com os de outros países, principalmente considerando os conglomerados financeiros multinacionais que atuam de forma globalizada.

Voltando ao estudo em questão, destaca-se a orientação do modelo em contextos onde há variáveis negativas. No modelo aqui estudado, a orientação a *input* se fez imperativa, devido às modificações necessárias às variáveis de *output*. Se fosse possível escolher a forma mais adequada, do ponto de vista do negócio, essa não seria a opção. Logo, fica também como sugestão o desenvolvimento de novas técnicas que disponibilizem soluções mais flexíveis quando forem verificados problemas semelhantes a este.

Baseado nos resultados obtidos, concluímos que o modelo é eficiente naquilo que se propõe. Após a análise dos resultados, confirmou-se que realmente é possível, através de comparações, destacar níveis de eficiência e tomar decisões de forma mais segura e ágil. Assim sendo, o modelo serve como um instrumento gerencial aos administradores, pois constitui-se em uma ferramenta que auxilia na condução dos negócios, com a finalidade de assegurar que os recursos sejam aplicados de forma eficiente na realização dos objetivos e no cumprimento das metas traçadas pela organização.

## **REFERÊNCIAS BIBLIOGRÁFICAS**

- ALI, A. I.; SEIFORD, L. M. *Translation invariance in Data Envelopment Analysis*. Operations Research letters, 9, p. 403-405, 1990.
- ALLEN, R.; ATHANASSOPOULOS, A.; DYSON, R. G. *Weights restrictions and value judgements in Data Envelopment Analysis: Evolution, development and future directions*. Annais of Operations Research, v. 73, J.C. Baltzer AG, Science Publishers, 1997.
- BANKER, R. D., CHARNES, A., COOPER W. W., *Some models for estimating Technical and Scale inefficiencis in Data Envelopmente Analysis*. Management Science, vol. 30, nº 9, p. 1078-1092, 1984.
- Banco Central do Brasil. Disponível em <http://www.bcb.gov.br>. Acesso em: 25 junho 2005.
- BELLONI, J. A. *Uma Metodologia de Avaliação da Eficiência Produtiva de Universidades Federais Brasileiras*. Florianópolis. Tese de Doutorado. Universidade Federal de Santa Catarina, 2000.
- BERGER, A. N.; HUMPHREY, D. B. *Efficiency of financial institutions: international survey and directions for future research*. European Journal of operational Research, 98, p. 175-212, 1997.
- BOWLIN, W. F. *Measuring performance: an introduction to Data Envelopmente Analysis*. The Journal of Cost Analysis, Fall, 2002.
- BREGALDA, P.A.O.; BORNSTEIN, C. *Introdução a Programação Linear*. Rio de Janeiro: Ed. Campos, 1981.
- CARVALHO, C. E.; STUDART, R.; ALVES, A. J. *Desnacionalização do Setor Bancário e Financiamento das Empresas: A Experiência Brasileira Recente*. Brasília: Ministério do Planejamento, Orçamento e Gestão / IPEA, Texto para discussão n. 882, maio 2002. 76 p. Disponível em: <http://www.ipea.gov.br>. Acesso em: 02 maio 2006.
- CARVALHO, F. J. C, *Resenha sobre Sistema Financeiro*. Disponível em: <http://www.mre.gov.br>. Acesso em: 19 dezembro 2006.
- CERETTA, P. S.; NIEDERAUER, C. A. P. *Rentabilidade do setor bancário brasileiro*, 24º Encontro Nacional da ANPAD – Associação Nacional de Programas de Pós Graduação em Administração. Florianópolis, 10-13 set., 2000.
- CHARNES, A.; COOPER, W.; LEWIN, A. Y.; SEIFORD, L. M. *Data Envelopment Analysis. Theory, Methodology and Applications*. 3. ed. Massachusetts: Kluwer Academic Publishers, 1997.
- CHARNES, A., COOPER, W. W., RHODES, E. *Measurering the Efficiency of Decision-Making Units*. European Journal of Operational Research, vol. 2, p. 429-444, 1978.
- COUTO, R. L. R. *Metodologia de Avaliação da Capacidade de Geração de Resultados de Instituições Financeiras*. Brasília, D. F.: Banco Central do Brasil, Notas Técnicas, n. 26, out. 2002. 35 p. Disponível em: <http://www.bacen.gov.br>. Acesso em: 15 abr. 2006.
- DELACIO, G. E. R. *Consolidação bancária brasileira e estratégia do banco Itaú: 1994 2001*. 85 p. Dissertação de Mestrado defendida e aprovada em abr./ 2003 no Programa de Pós-Graduação e Pesquisa em Administração e Economia, Rio de Janeiro: Ibmec Educacional S.A, 2003.
- DRAKE, L., HALL, M. J. B.; SIMPER, R. *Bank Modelling Methodologies: A Comparative Non- Parametric Analysis of Efficiency in Japonese Banking Sector*, 2005.
- EXAME. *Os 50 Maiores Bancos por Patrimônio*. Exame Melhores e Maiores, São Paulo, jul. 2005.
- FERNANDES, A. A. G. *O Brasil e o sistema financeiro nacional*. São Paulo: Qualitymark, 2002.
- FIGUEIREDO, D. S. de. *Índice Híbrido de Eficácia e Eficiência para Lojas de Varejo*. Dissertação (Mestrado). Niterói: Escola de Engenharia/UFF, 2005.

FITZSIMMOUNS, J. A.; FITZSIMMOUNS, M. J. *Administração de Serviços*. Porto Alegre: Bookman, 2000

GOLANY, B. ROLL, Y. *An Application Procedure for DEA*, Omega Internacional Journal of Management, vol. 17, nº 3, pp. 237 -250, 1989.

- GONÇALVES, D. A. *Avaliação de Eficiência de Fundos de Investimentos Financeiros: Utilização de DMU***'***s Artificiais em Modelos DEA com Outputs Negativos*. Rio de Janeiro. Tese de Doutorado. COPPE/UFRJ, 2003.
- GUEDES, L. E. M. *Uma análise da eficiência na formação de alunos dos cursos de engenharia civil das instituições de ensino superior brasileiras*. Dissertação (Mestrado). Rio de Janeiro: COPPE/UFRJ, 2002.
- KASSAI, S. Utilização *da Análise por Envoltória de dados (DEA) na Análise de Demonstrações Contábeis*. Tese de Doutorado. São Paulo: FEA-USP,2002.
- KITTELSEN, S. A. C. *Stepwise DEA: choosing variables for measuring technical efficiency in Norwegian electricity distribution*. Memorandum Nº 6/93 from Department of Economics, University of Olso, 1993.
- LINS, M. P. E.; MEZA, L.A. *Análise Envoltória de Dados: Perspectivas de integração no Ambiente do Apoio à Decisão*. Rio de Janeiro: Coppe/UFRJ, 2000.
- LINS, M. P. E.; MOREIRA, M. C. B. *Método I-O Stepwise para Seleção de Variáveis em Métodos de Análise Envoltória de Dados. Pesquisa Operacional*, v. 19,n. 1, pp-39-50, 1999.
- LINS, M. P. E.; SILVA, A. C. M. da; LOVELL, C. A. K. *When Artificial Units can Provide a Substitute Value Judgment Technique for Weight Restrictions in DEA.* Annals of Operations Research, 2006.
- LOVELL, C. A. K.; PASTOR, J. T. *Units invariant and translation invariant DEA models*. Operations Research letters, 18, p. 147-151, 1995.
- MAIA, G. V. S. *Reestruturação Bancária no Brasil: O caso do Proer*. Brasília, D.F.: Banco Central do Brasil, Notas Técnicas, n. 38, jun. 2003. 13 p. Disponível em: <http://www.bacen.gov.br>. Acesso em: 20 abr. 2004.
- MAIA, G. V. S. *Restructuring the Banking System The case of Brazil*. In: BIS. Bank Restructuring in Practice. Policy Paper, n. 6. Basiléia: BIS, 1999. p. 106-23. Disponível em: <http://www.bis.org/publ/index.htm>. Acesso em: 30 abr. 2004.
- MARQUES, F. T.; MATIAS, A. B.; CAMARGO JUNIOR, A.S. *Desempenho dos Bancos Comerciais e Múltiplos de Grande Porte no Brasil*, CLADEA, 2004.
- MENDONÇA DE BARROS, J. R.; LOYOLA, G. J. L.; BOGDANSKI, J. *Reestruturação do Setor Financeiro*. Brasília, D.F.: Ministério da Fazenda / Secretaria de Política Econômica, 1998. Disponível em: <http://www.fazenda.gov.br>. Acesso em: 27 abr. 2005.
- MOITA, M. H. V. *Medindo a eficiência relativa de escolas municipais da cidade do Rio Grande –RS usando a abordagem DEA*. Dissertação de M.S. em Engenharia de Produção- UFSC, 1995.
- NAKANE, M. I. *A Test of Competition in Brazilian Banking*. Brasília, D. F.: Banco Central do Brasil, Working Paper Series, n. 12, mar. 2001. 24 p. Disponível em: <http://www.bacen.gov.br>. Acesso em: 29 jun. 2005.
- NEUMEISTER, P. R. C. *Análise de desempenho do setor bancário brasileiro entre 1997 2002*. 54 p. Dissertação de Mestrado defendida e aprovada em dez. / 2003 no Programa de Pós-Graduação e Pesquisa em Administração e Economia, Rio de Janeiro: Ibmec Educacional S.A, 2003.
- NIETO, B. G.; CINCA, C. S.; MOLINERO, C. M. *Microfinance Institutions and Efficiency*. Discussion Papers in Accounting and Finance, 2004.
- NORMAN, M.; STOKER, B. *Data Envelopment Analysis: the assessment of performance*. Chichester: John Wiley,1991.
- OLIVEIRA, A. F. C e S.; AMARAL, H. F.; SILVA, J. A. B. B. da. Estudo empírico sobre economias de escala dos bancos no Brasil. *Revista de Economia e Administração*, Rio de Janeiro, v. 2, n. 1, p. 47 – 66, jan. / mar. 2003.
- PASTOR, J. T. *Translation invariance in data envelopment analysis: a generalization*. Annals of Operation Research, v.73, p. 91-115, 1997.
- PEREZ JR., J. H.; BEGALLI, G. A. *Elaboração das Demonstrações Contábeis*. 2 ed. São Paulo: Atlas, 1999.
- RAMOS, A. S. M.; COSTA, F. de S. P. H. A. R. Serviços bancários pela internet um estudo de caso integrando a visão de competidores e clientes. RAC – *Revista de Administração Contemporânea*, Rio de Janeiro, v. 4, n. 3, p. 133 – 154, 2000.
- REED, E. W. *Bancos comerciais e múltiplos*. São Paulo: Makron Books, 1995.
- ROLL, Y.; GOLANY, B. *Controlling factor weights in DEA*. IIE Transaction, 23 (1), 1991.
- SILVA, A. C. M. da. *Análise da eficiência das instituições financeiras, segundo a metodologia do Data Envelopment Analysis (DEA)*. Dissertação (Mestrado) – Instituto de Pós Graduação em Administração, da Universidade Federal do Rio de Janeiro. Rio de Janeiro: COPPEAD/UFRJ, 2000.
- STAVÁREK, D. *Efficiency of Banks in Regions at Different Stage of European* Integration Process. Ekonomie a Management, vol. 5, no. 1, pp. 34-50, 2005.
- YUDISTIRA, D. *The Impact of Bank Capital Requirements in Indonesia*, Economics Working Paper Archive at WUSTL, 12, 2002.
- ZHU, J. *Multi-factor performance measure model with application to Fortune 500 companies*. European Journal of Operational Research. n. 123, p. 105 -124, 2000.

# **APÊNDICE A – PLANILHA DA METODOLOGIA I-O STEPWISE**

Resultados de escores obtidos com a implantação da metodologia I-O Stepwise.

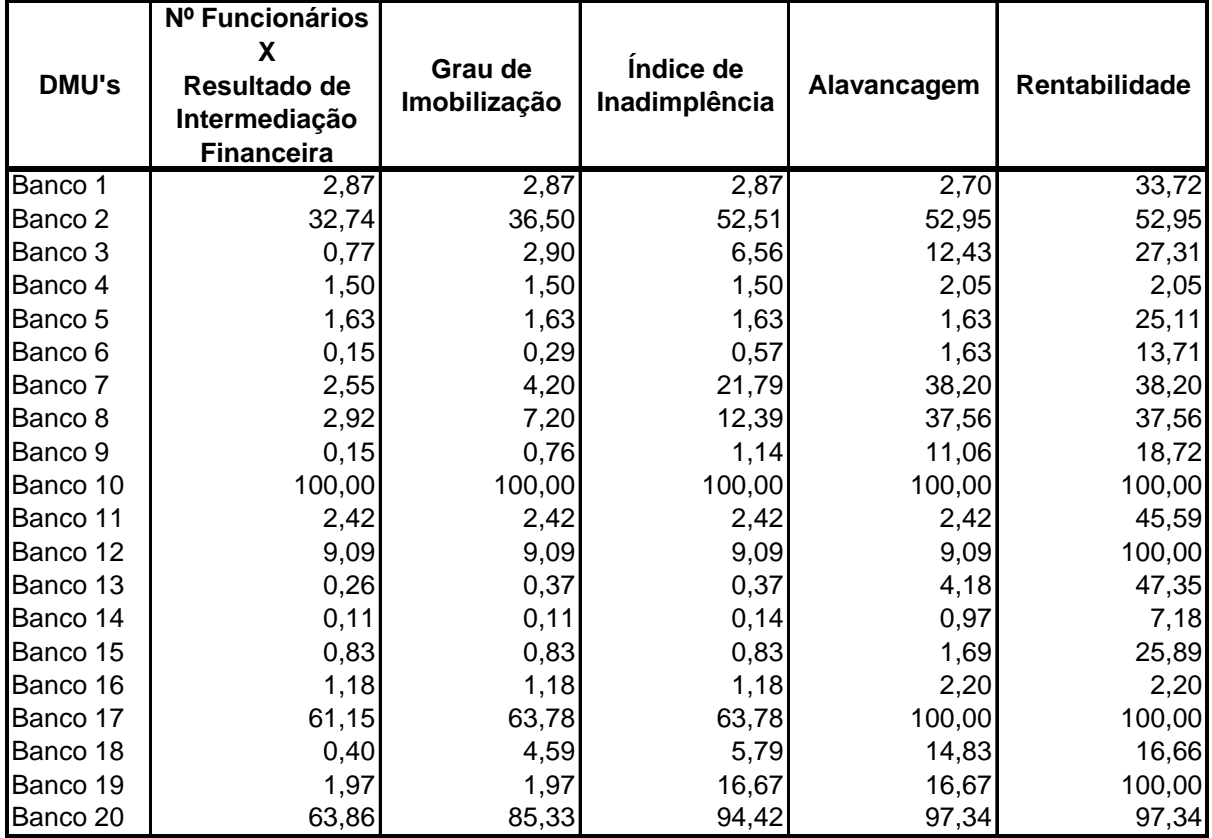

# **APÊNDICE A – (CONTINUAÇÃO)**

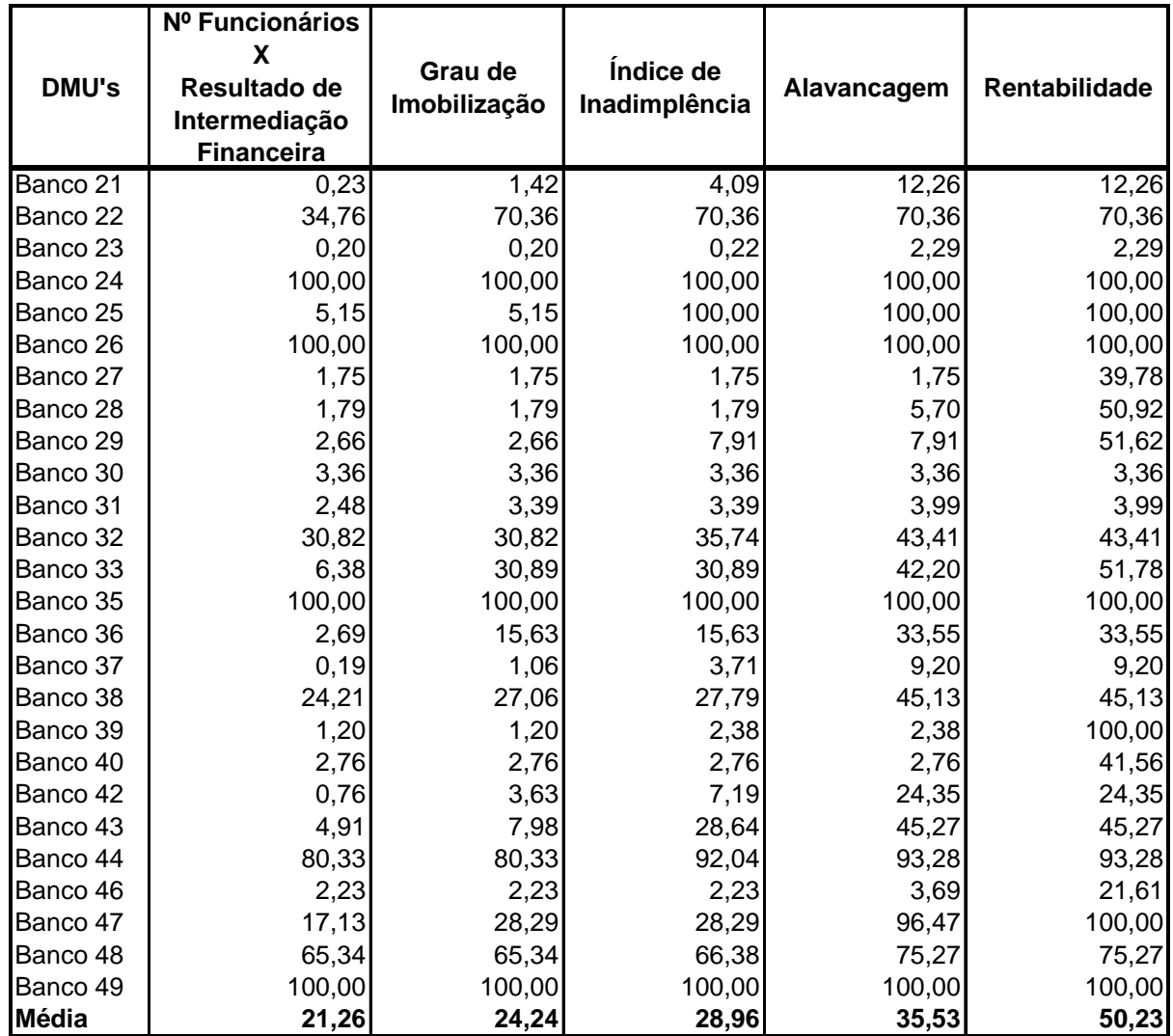

## **APÊNDICE B – TABELA DE ITERAÇÕES INTRODUZINDO DMU'S ARTIFICIAIS**

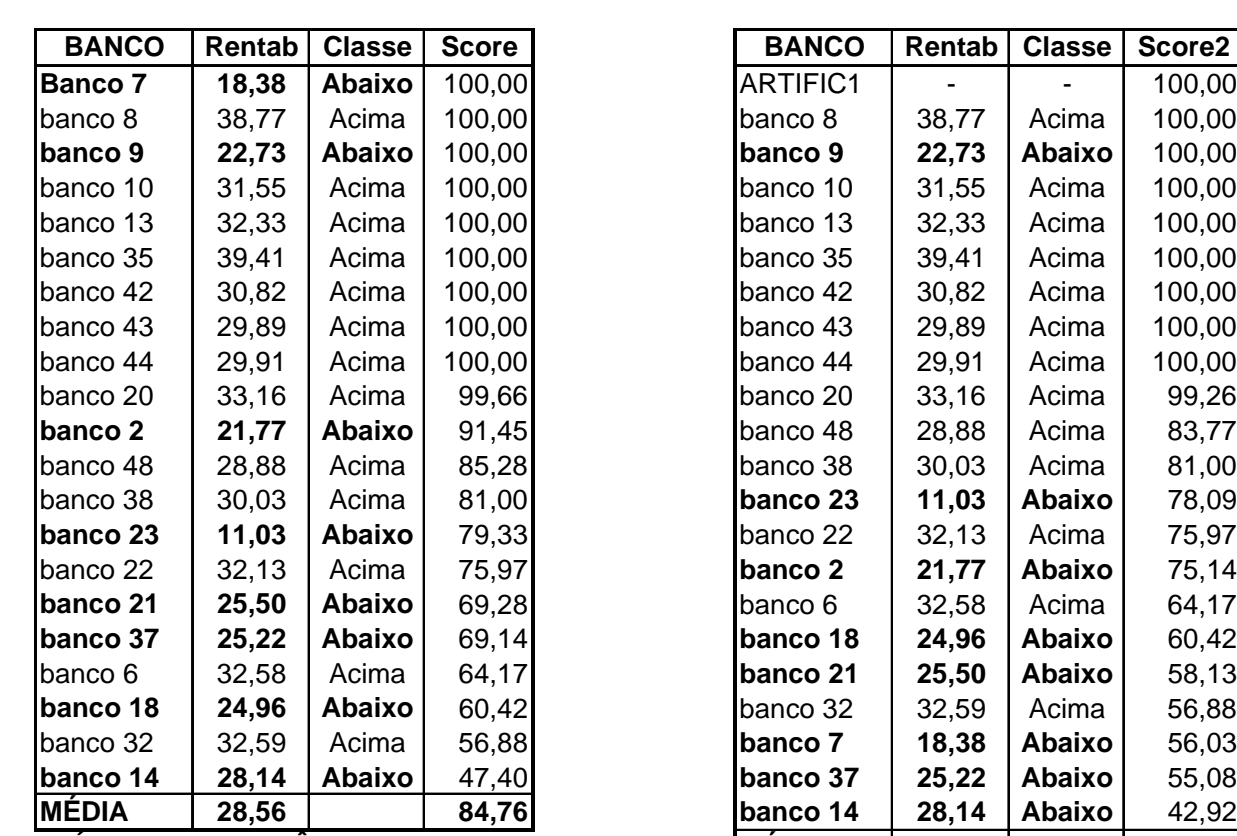

Resultado de todas as cinco iterações necessárias para atender a opinião dos especialistas.

**1ª ITERAÇÃO**

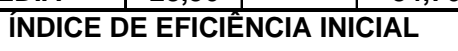

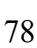

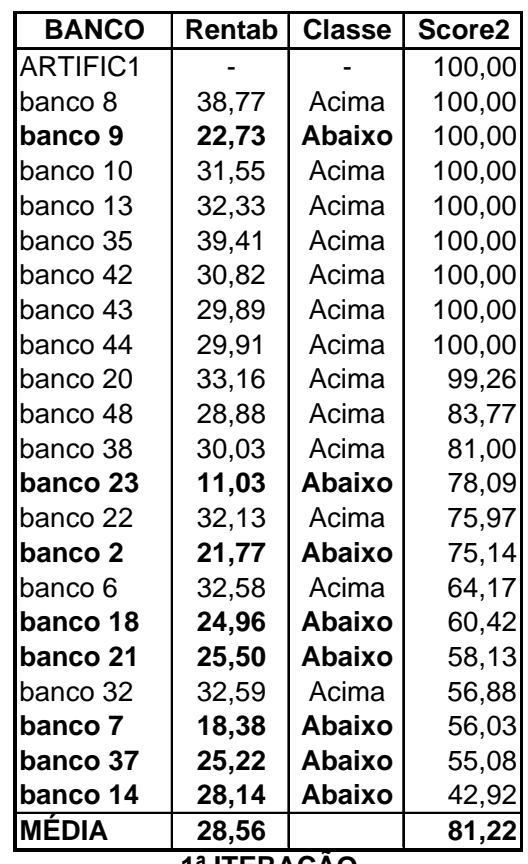

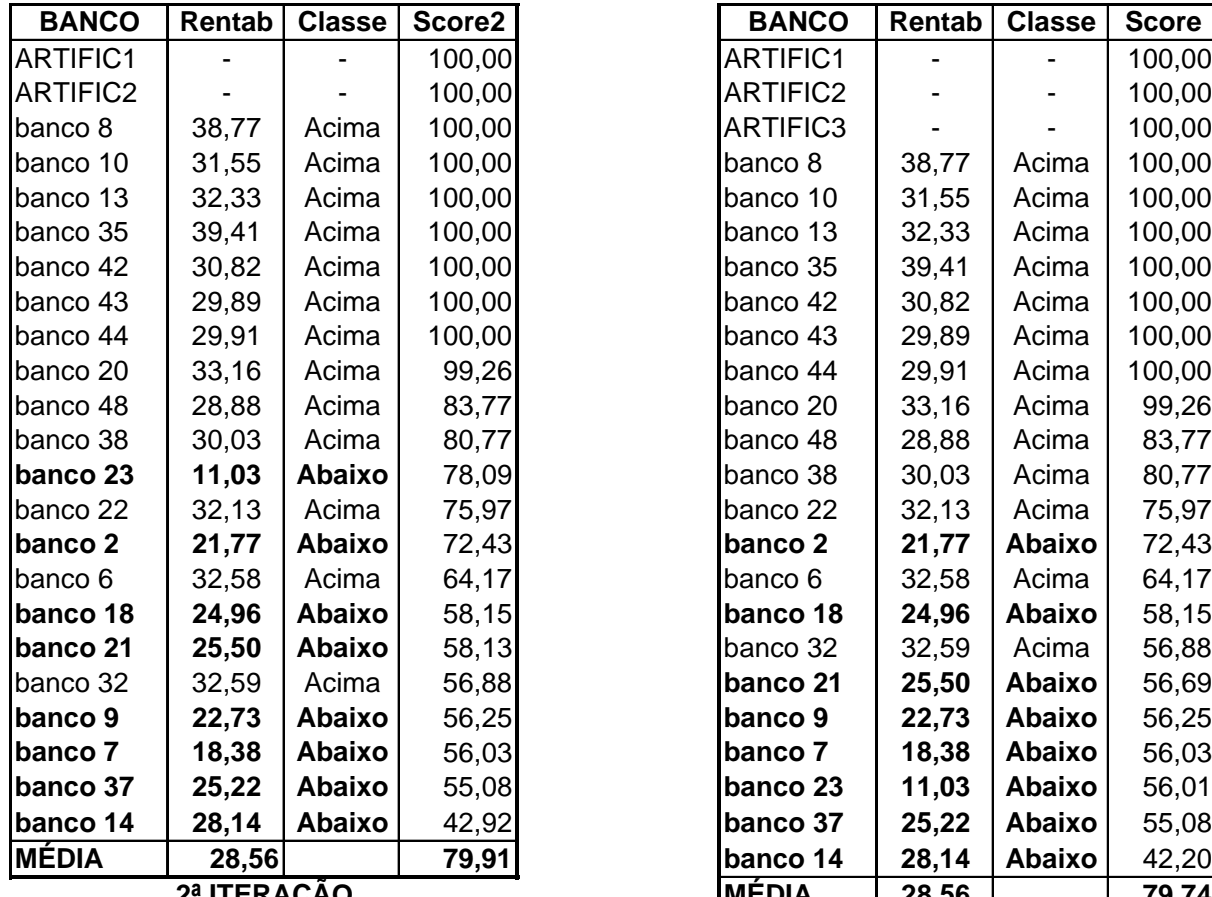

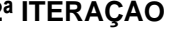

| <b>BANCO</b>      | Rentab      | <b>Classe</b> | Score2 | <b>BANCO</b>    | Rentab | <b>Classe</b> | <b>Score</b> |
|-------------------|-------------|---------------|--------|-----------------|--------|---------------|--------------|
| RTIFIC1           |             |               | 100,00 | ARTIFIC1        |        |               | 100,00       |
| RTIFIC2           |             |               | 100,00 | <b>ARTIFIC2</b> |        |               | 100,00       |
| anco 8            | 38,77       | Acima         | 100,00 | ARTIFIC3        |        |               | 100,00       |
| anco 10           | 31,55       | Acima         | 100,00 | banco 8         | 38,77  | Acima         | 100,00       |
| anco 13           | 32,33       | Acima         | 100,00 | banco 10        | 31,55  | Acima         | 100,00       |
| anco 35           | 39,41       | Acima         | 100,00 | banco 13        | 32,33  | Acima         | 100,00       |
| anco 42           | 30,82       | Acima         | 100,00 | banco 35        | 39,41  | Acima         | 100,00       |
| anco 43           | 29,89       | Acima         | 100,00 | banco 42        | 30,82  | Acima         | 100,00       |
| anco 44           | 29,91       | Acima         | 100,00 | banco 43        | 29,89  | Acima         | 100,00       |
| anco 20           | 33,16       | Acima         | 99,26  | banco 44        | 29,91  | Acima         | 100,00       |
| anco 48           | 28,88       | Acima         | 83,77  | banco 20        | 33,16  | Acima         | 99,26        |
| anco 38           | 30,03       | Acima         | 80,77  | banco 48        | 28,88  | Acima         | 83,77        |
| anco 23           | 11,03       | Abaixo        | 78,09  | banco 38        | 30,03  | Acima         | 80,77        |
| anco 22           | 32,13       | Acima         | 75,97  | banco 22        | 32,13  | Acima         | 75,97        |
| มาco 2            | 21,77       | Abaixo        | 72,43  | banco 2         | 21,77  | Abaixo        | 72,43        |
| anco <sub>6</sub> | 32,58       | Acima         | 64,17  | banco 6         | 32,58  | Acima         | 64,17        |
| anco 18           | 24,96       | Abaixo        | 58,15  | banco 18        | 24,96  | Abaixo        | 58,15        |
| anco 21           | 25,50       | Abaixo        | 58,13  | banco 32        | 32,59  | Acima         | 56,88        |
| anco 32           | 32,59       | Acima         | 56,88  | banco 21        | 25,50  | Abaixo        | 56,69        |
| anco 9            | 22,73       | Abaixo        | 56,25  | banco 9         | 22,73  | Abaixo        | 56,25        |
| anco 7            | 18,38       | Abaixo        | 56,03  | banco 7         | 18,38  | Abaixo        | 56,03        |
| anco 37           | 25,22       | Abaixo        | 55,08  | banco 23        | 11,03  | Abaixo        | 56,01        |
| anco 14           | 28,14       | Abaixo        | 42,92  | banco 37        | 25,22  | Abaixo        | 55,08        |
| ÉDIA              | 28,56       |               | 79,91  | banco 14        | 28,14  | Abaixo        | 42,20        |
|                   | 2ª ITERAÇÃO |               |        | <b>MÉDIA</b>    | 28,56  |               | 79,74        |
|                   |             |               |        |                 |        |               |              |

**3ª ITERAÇÃO**

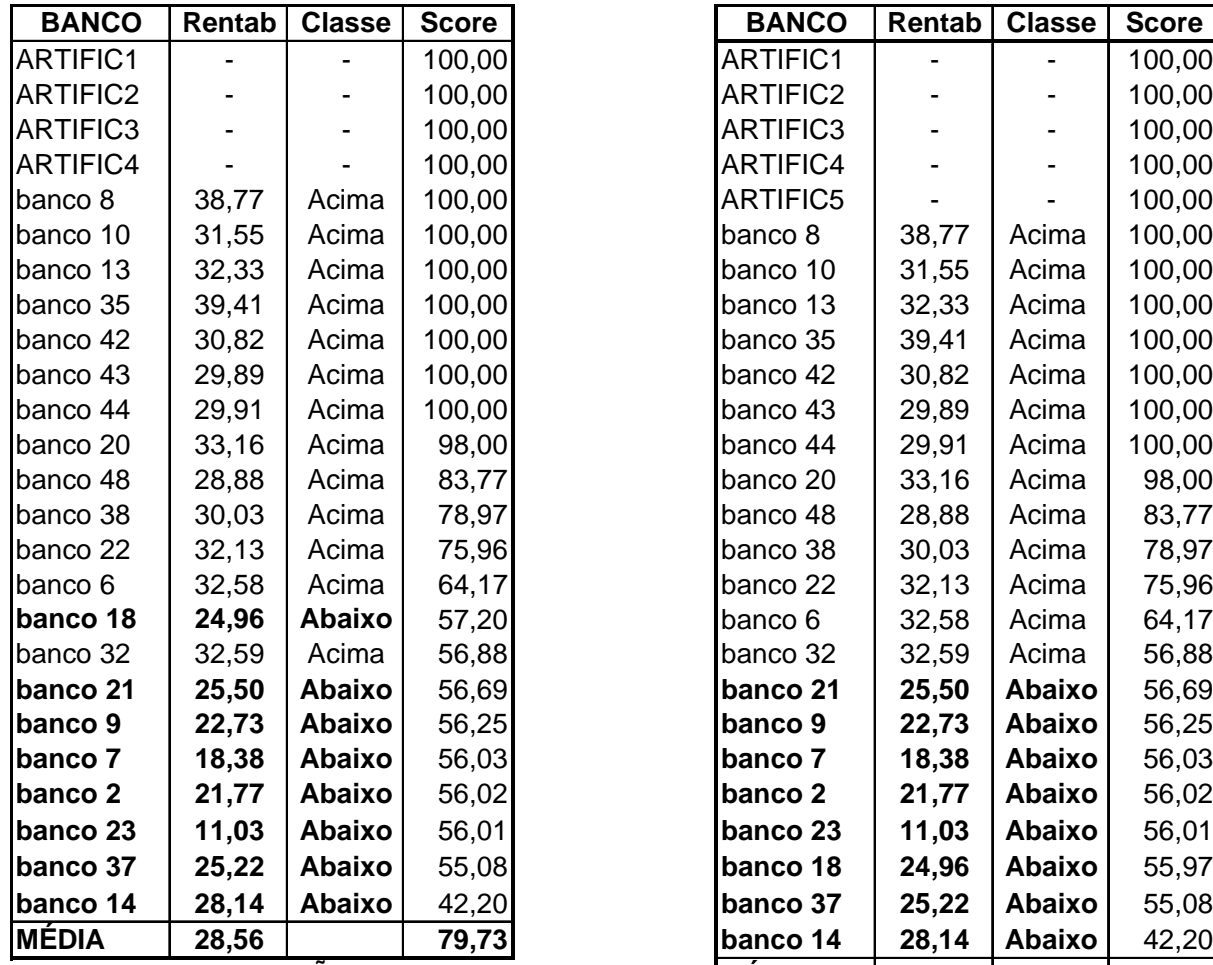

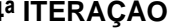

| <b>BANCO</b>      | Rentab      | <b>Classe</b> | <b>Score</b> | <b>BANCO</b>    | Rentab | <b>Classe</b> | <b>Score</b> |
|-------------------|-------------|---------------|--------------|-----------------|--------|---------------|--------------|
| RTIFIC1           |             |               | 100,00       | ARTIFIC1        |        |               | 100,00       |
| RTIFIC2           |             |               | 100,00       | <b>ARTIFIC2</b> |        |               | 100,00       |
| RTIFIC3           |             |               | 100,00       | ARTIFIC3        |        |               | 100,00       |
| RTIFIC4           |             |               | 100,00       | ARTIFIC4        |        |               | 100,00       |
| anco 8            | 38,77       | Acima         | 100,00       | <b>ARTIFIC5</b> |        |               | 100,00       |
| anco 10           | 31,55       | Acima         | 100,00       | banco 8         | 38,77  | Acima         | 100,00       |
| anco 13           | 32,33       | Acima         | 100,00       | banco 10        | 31,55  | Acima         | 100,00       |
| anco 35           | 39,41       | Acima         | 100,00       | banco 13        | 32,33  | Acima         | 100,00       |
| anco 42           | 30,82       | Acima         | 100,00       | banco 35        | 39,41  | Acima         | 100,00       |
| anco 43           | 29,89       | Acima         | 100,00       | banco 42        | 30,82  | Acima         | 100,00       |
| anco 44           | 29,91       | Acima         | 100,00       | banco 43        | 29,89  | Acima         | 100,00       |
| anco 20           | 33,16       | Acima         | 98,00        | banco 44        | 29,91  | Acima         | 100,00       |
| anco 48           | 28,88       | Acima         | 83,77        | banco 20        | 33,16  | Acima         | 98,00        |
| anco 38           | 30,03       | Acima         | 78,97        | banco 48        | 28,88  | Acima         | 83,77        |
| anco 22           | 32, 13      | Acima         | 75,96        | banco 38        | 30,03  | Acima         | 78,97        |
| anco <sub>6</sub> | 32,58       | Acima         | 64,17        | banco 22        | 32,13  | Acima         | 75,96        |
| anco 18           | 24,96       | Abaixo        | 57,20        | banco 6         | 32,58  | Acima         | 64,17        |
| anco 32           | 32,59       | Acima         | 56,88        | banco 32        | 32,59  | Acima         | 56,88        |
| anco 21           | 25,50       | Abaixo        | 56,69        | banco 21        | 25,50  | <b>Abaixo</b> | 56,69        |
| anco 9            | 22,73       | Abaixo        | 56,25        | banco 9         | 22,73  | Abaixo        | 56,25        |
| ז nco 7           | 18,38       | Abaixo        | 56,03        | banco 7         | 18,38  | Abaixo        | 56,03        |
| anco 2            | 21,77       | Abaixo        | 56,02        | banco 2         | 21,77  | Abaixo        | 56,02        |
| anco 23 $-$       | 11,03       | Abaixo        | 56,01        | banco 23        | 11,03  | Abaixo        | 56,01        |
| anco 37           | 25,22       | Abaixo        | 55,08        | banco 18        | 24,96  | Abaixo        | 55,97        |
| anco 14           | 28,14       | Abaixo        | 42,20        | banco 37        | 25,22  | Abaixo        | 55,08        |
| ÉDIA              | 28,56       |               | 79,73        | banco 14        | 28,14  | Abaixo        | 42,20        |
|                   | 4ª ITERAÇÃO |               |              | <b>MÉDIA</b>    | 28,56  |               | 80,46        |
|                   |             |               |              |                 |        |               |              |

**5ª ITERAÇÃO**

# **ANEXO A – RELAÇÃO DOS 50 MAIORES BANCOS POR ATIVO TOTAL**

Dados extraídos do Balanço Patrimonial das instituições financeiras referentes à data-base de dezembro de 2004. Informações obtidas no site do Banco Central do Brasil.

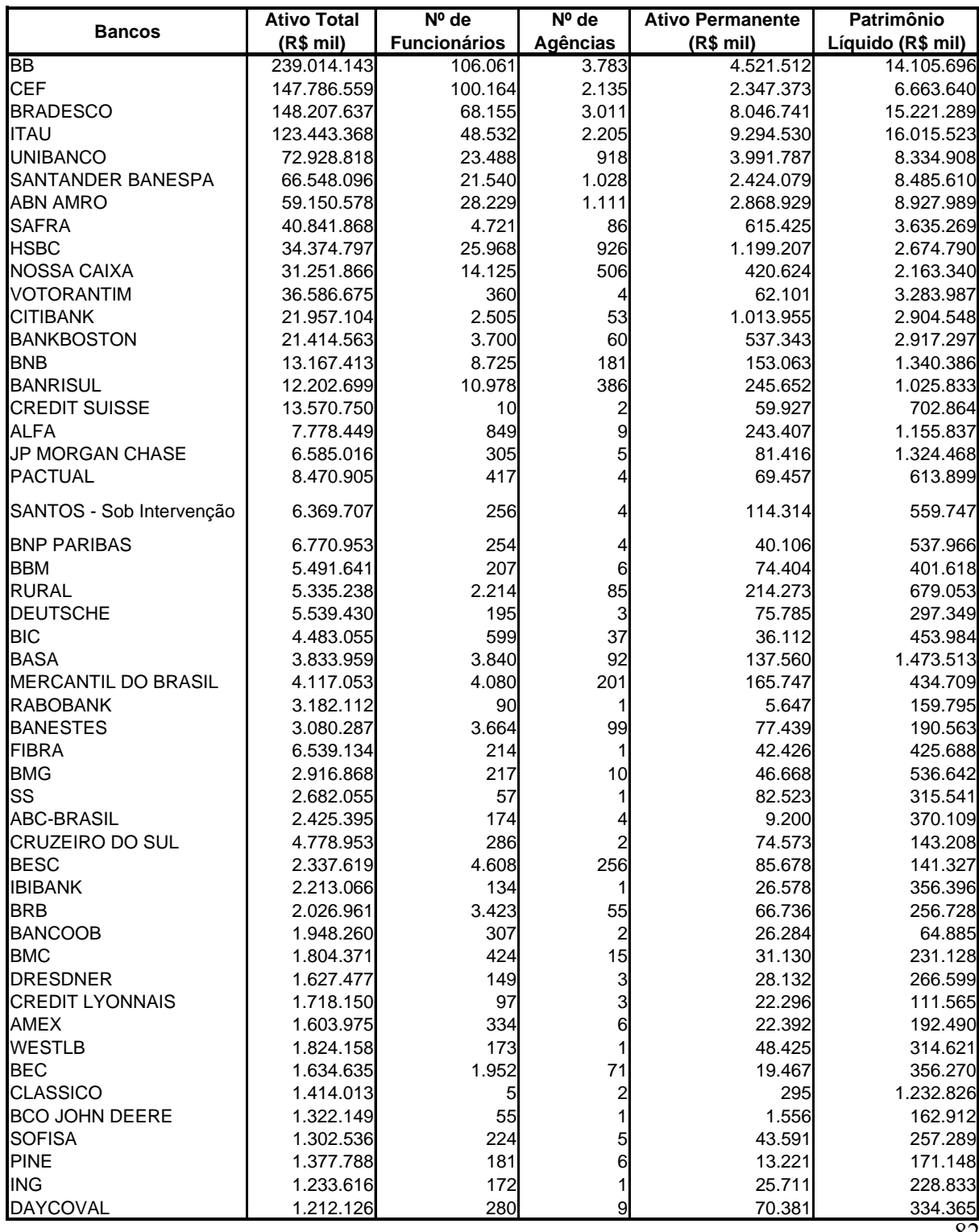

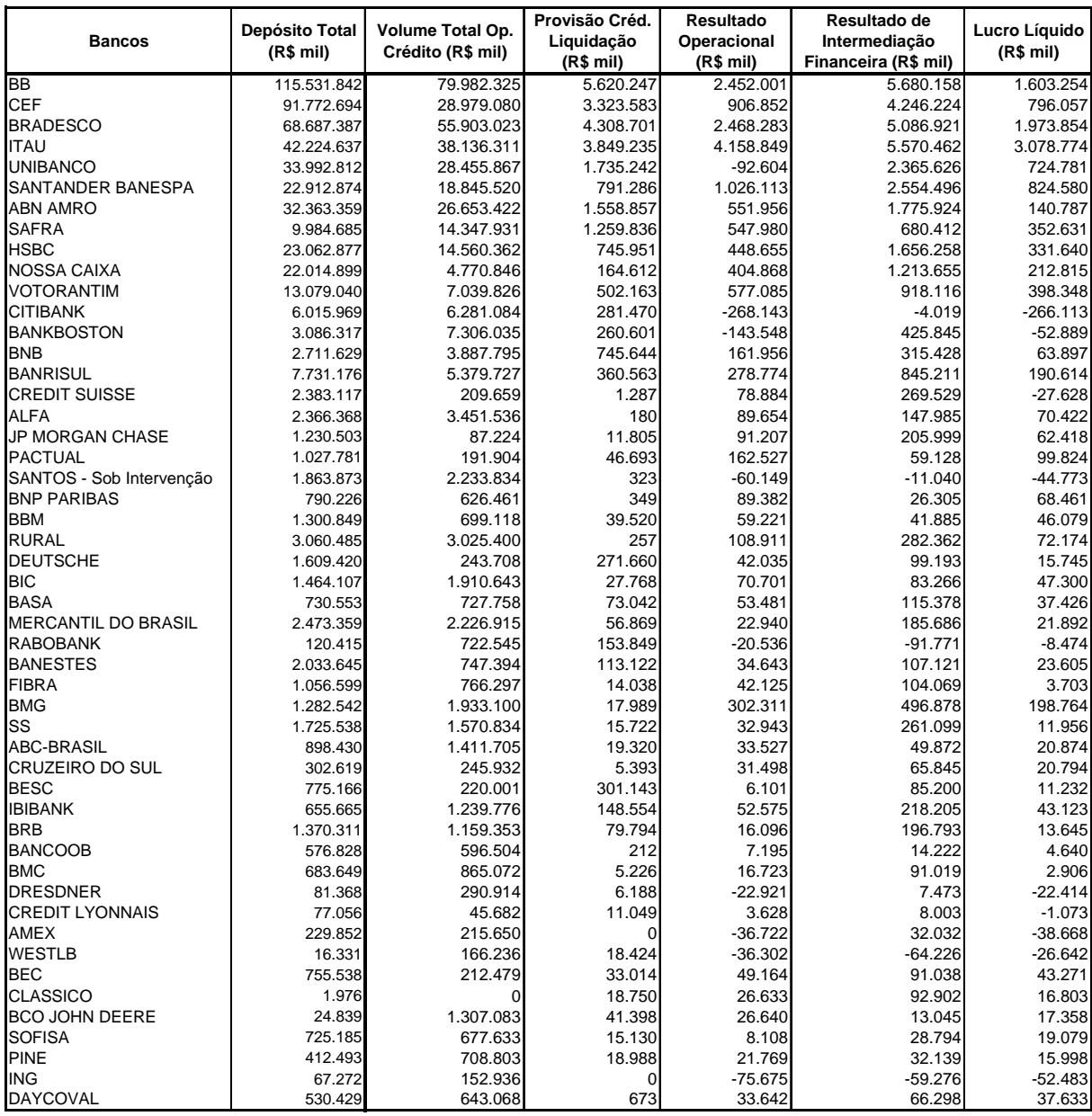

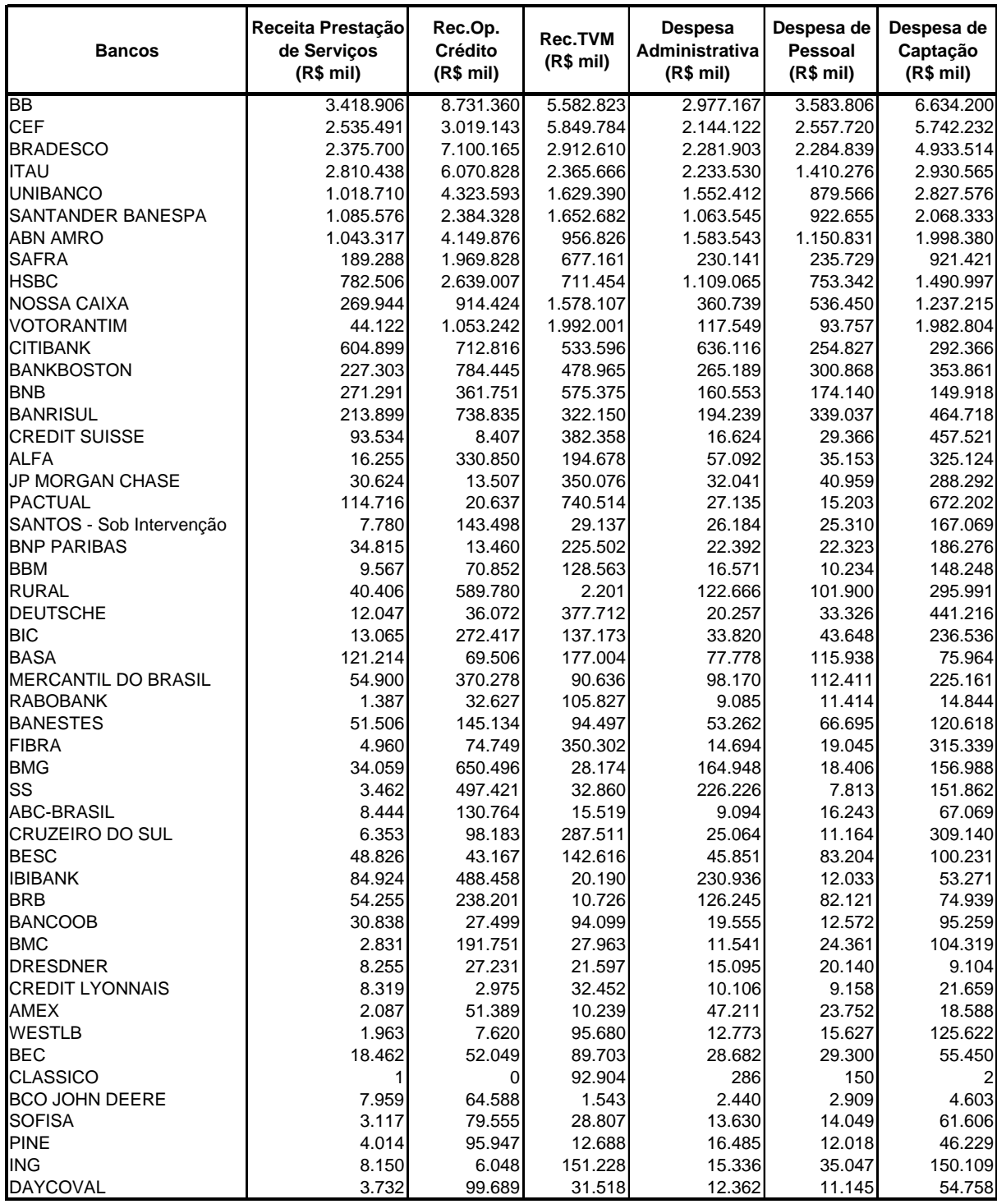

## **GLOSSÁRIO**

**Ativo Total**: Corresponde ao somatório das contas: Ativo Circulante + Realizável de Longo Prazo + Ativo Permanente, não sendo consideradas as contas de compensação.

**Bancos**: Compreendem o sistema bancário, composto pelos conglomerados bancários + instituições financeiras independentes.

**Conglomerados Bancários**: Conjunto de instituições financeiras que consolidam seus resultados. Deve possuir pelo menos uma instituição do tipo: Banco Comercial, Banco Múltiplo ou Banco de Desenvolvimento.

*Input*: Insumo ou variável de entrada.

**Instituições Bancárias Independentes**: Instituições financeiras do tipo Banco Comercial, Banco Múltiplo, Banco de Desenvolvimento ou Caixa Econômica, que não pertencem a um conglomerado bancário.

*Output*: Produto ou variável de saída.

**Proer:** Programa de financiamento de restruturação do setor bancário.

**Spread**: Diferença entra a taxa de captação de recursos dos bancos e a taxa repassada aos clientes.

# **Livros Grátis**

( <http://www.livrosgratis.com.br> )

Milhares de Livros para Download:

[Baixar](http://www.livrosgratis.com.br/cat_1/administracao/1) [livros](http://www.livrosgratis.com.br/cat_1/administracao/1) [de](http://www.livrosgratis.com.br/cat_1/administracao/1) [Administração](http://www.livrosgratis.com.br/cat_1/administracao/1) [Baixar](http://www.livrosgratis.com.br/cat_2/agronomia/1) [livros](http://www.livrosgratis.com.br/cat_2/agronomia/1) [de](http://www.livrosgratis.com.br/cat_2/agronomia/1) [Agronomia](http://www.livrosgratis.com.br/cat_2/agronomia/1) [Baixar](http://www.livrosgratis.com.br/cat_3/arquitetura/1) [livros](http://www.livrosgratis.com.br/cat_3/arquitetura/1) [de](http://www.livrosgratis.com.br/cat_3/arquitetura/1) [Arquitetura](http://www.livrosgratis.com.br/cat_3/arquitetura/1) [Baixar](http://www.livrosgratis.com.br/cat_4/artes/1) [livros](http://www.livrosgratis.com.br/cat_4/artes/1) [de](http://www.livrosgratis.com.br/cat_4/artes/1) [Artes](http://www.livrosgratis.com.br/cat_4/artes/1) [Baixar](http://www.livrosgratis.com.br/cat_5/astronomia/1) [livros](http://www.livrosgratis.com.br/cat_5/astronomia/1) [de](http://www.livrosgratis.com.br/cat_5/astronomia/1) [Astronomia](http://www.livrosgratis.com.br/cat_5/astronomia/1) [Baixar](http://www.livrosgratis.com.br/cat_6/biologia_geral/1) [livros](http://www.livrosgratis.com.br/cat_6/biologia_geral/1) [de](http://www.livrosgratis.com.br/cat_6/biologia_geral/1) [Biologia](http://www.livrosgratis.com.br/cat_6/biologia_geral/1) [Geral](http://www.livrosgratis.com.br/cat_6/biologia_geral/1) [Baixar](http://www.livrosgratis.com.br/cat_8/ciencia_da_computacao/1) [livros](http://www.livrosgratis.com.br/cat_8/ciencia_da_computacao/1) [de](http://www.livrosgratis.com.br/cat_8/ciencia_da_computacao/1) [Ciência](http://www.livrosgratis.com.br/cat_8/ciencia_da_computacao/1) [da](http://www.livrosgratis.com.br/cat_8/ciencia_da_computacao/1) [Computação](http://www.livrosgratis.com.br/cat_8/ciencia_da_computacao/1) [Baixar](http://www.livrosgratis.com.br/cat_9/ciencia_da_informacao/1) [livros](http://www.livrosgratis.com.br/cat_9/ciencia_da_informacao/1) [de](http://www.livrosgratis.com.br/cat_9/ciencia_da_informacao/1) [Ciência](http://www.livrosgratis.com.br/cat_9/ciencia_da_informacao/1) [da](http://www.livrosgratis.com.br/cat_9/ciencia_da_informacao/1) [Informação](http://www.livrosgratis.com.br/cat_9/ciencia_da_informacao/1) [Baixar](http://www.livrosgratis.com.br/cat_7/ciencia_politica/1) [livros](http://www.livrosgratis.com.br/cat_7/ciencia_politica/1) [de](http://www.livrosgratis.com.br/cat_7/ciencia_politica/1) [Ciência](http://www.livrosgratis.com.br/cat_7/ciencia_politica/1) [Política](http://www.livrosgratis.com.br/cat_7/ciencia_politica/1) [Baixar](http://www.livrosgratis.com.br/cat_10/ciencias_da_saude/1) [livros](http://www.livrosgratis.com.br/cat_10/ciencias_da_saude/1) [de](http://www.livrosgratis.com.br/cat_10/ciencias_da_saude/1) [Ciências](http://www.livrosgratis.com.br/cat_10/ciencias_da_saude/1) [da](http://www.livrosgratis.com.br/cat_10/ciencias_da_saude/1) [Saúde](http://www.livrosgratis.com.br/cat_10/ciencias_da_saude/1) [Baixar](http://www.livrosgratis.com.br/cat_11/comunicacao/1) [livros](http://www.livrosgratis.com.br/cat_11/comunicacao/1) [de](http://www.livrosgratis.com.br/cat_11/comunicacao/1) [Comunicação](http://www.livrosgratis.com.br/cat_11/comunicacao/1) [Baixar](http://www.livrosgratis.com.br/cat_12/conselho_nacional_de_educacao_-_cne/1) [livros](http://www.livrosgratis.com.br/cat_12/conselho_nacional_de_educacao_-_cne/1) [do](http://www.livrosgratis.com.br/cat_12/conselho_nacional_de_educacao_-_cne/1) [Conselho](http://www.livrosgratis.com.br/cat_12/conselho_nacional_de_educacao_-_cne/1) [Nacional](http://www.livrosgratis.com.br/cat_12/conselho_nacional_de_educacao_-_cne/1) [de](http://www.livrosgratis.com.br/cat_12/conselho_nacional_de_educacao_-_cne/1) [Educação - CNE](http://www.livrosgratis.com.br/cat_12/conselho_nacional_de_educacao_-_cne/1) [Baixar](http://www.livrosgratis.com.br/cat_13/defesa_civil/1) [livros](http://www.livrosgratis.com.br/cat_13/defesa_civil/1) [de](http://www.livrosgratis.com.br/cat_13/defesa_civil/1) [Defesa](http://www.livrosgratis.com.br/cat_13/defesa_civil/1) [civil](http://www.livrosgratis.com.br/cat_13/defesa_civil/1) [Baixar](http://www.livrosgratis.com.br/cat_14/direito/1) [livros](http://www.livrosgratis.com.br/cat_14/direito/1) [de](http://www.livrosgratis.com.br/cat_14/direito/1) [Direito](http://www.livrosgratis.com.br/cat_14/direito/1) [Baixar](http://www.livrosgratis.com.br/cat_15/direitos_humanos/1) [livros](http://www.livrosgratis.com.br/cat_15/direitos_humanos/1) [de](http://www.livrosgratis.com.br/cat_15/direitos_humanos/1) [Direitos](http://www.livrosgratis.com.br/cat_15/direitos_humanos/1) [humanos](http://www.livrosgratis.com.br/cat_15/direitos_humanos/1) [Baixar](http://www.livrosgratis.com.br/cat_16/economia/1) [livros](http://www.livrosgratis.com.br/cat_16/economia/1) [de](http://www.livrosgratis.com.br/cat_16/economia/1) [Economia](http://www.livrosgratis.com.br/cat_16/economia/1) [Baixar](http://www.livrosgratis.com.br/cat_17/economia_domestica/1) [livros](http://www.livrosgratis.com.br/cat_17/economia_domestica/1) [de](http://www.livrosgratis.com.br/cat_17/economia_domestica/1) [Economia](http://www.livrosgratis.com.br/cat_17/economia_domestica/1) [Doméstica](http://www.livrosgratis.com.br/cat_17/economia_domestica/1) [Baixar](http://www.livrosgratis.com.br/cat_18/educacao/1) [livros](http://www.livrosgratis.com.br/cat_18/educacao/1) [de](http://www.livrosgratis.com.br/cat_18/educacao/1) [Educação](http://www.livrosgratis.com.br/cat_18/educacao/1) [Baixar](http://www.livrosgratis.com.br/cat_19/educacao_-_transito/1) [livros](http://www.livrosgratis.com.br/cat_19/educacao_-_transito/1) [de](http://www.livrosgratis.com.br/cat_19/educacao_-_transito/1) [Educação - Trânsito](http://www.livrosgratis.com.br/cat_19/educacao_-_transito/1) [Baixar](http://www.livrosgratis.com.br/cat_20/educacao_fisica/1) [livros](http://www.livrosgratis.com.br/cat_20/educacao_fisica/1) [de](http://www.livrosgratis.com.br/cat_20/educacao_fisica/1) [Educação](http://www.livrosgratis.com.br/cat_20/educacao_fisica/1) [Física](http://www.livrosgratis.com.br/cat_20/educacao_fisica/1) [Baixar](http://www.livrosgratis.com.br/cat_21/engenharia_aeroespacial/1) [livros](http://www.livrosgratis.com.br/cat_21/engenharia_aeroespacial/1) [de](http://www.livrosgratis.com.br/cat_21/engenharia_aeroespacial/1) [Engenharia](http://www.livrosgratis.com.br/cat_21/engenharia_aeroespacial/1) [Aeroespacial](http://www.livrosgratis.com.br/cat_21/engenharia_aeroespacial/1) [Baixar](http://www.livrosgratis.com.br/cat_22/farmacia/1) [livros](http://www.livrosgratis.com.br/cat_22/farmacia/1) [de](http://www.livrosgratis.com.br/cat_22/farmacia/1) [Farmácia](http://www.livrosgratis.com.br/cat_22/farmacia/1) [Baixar](http://www.livrosgratis.com.br/cat_23/filosofia/1) [livros](http://www.livrosgratis.com.br/cat_23/filosofia/1) [de](http://www.livrosgratis.com.br/cat_23/filosofia/1) [Filosofia](http://www.livrosgratis.com.br/cat_23/filosofia/1) [Baixar](http://www.livrosgratis.com.br/cat_24/fisica/1) [livros](http://www.livrosgratis.com.br/cat_24/fisica/1) [de](http://www.livrosgratis.com.br/cat_24/fisica/1) [Física](http://www.livrosgratis.com.br/cat_24/fisica/1) [Baixar](http://www.livrosgratis.com.br/cat_25/geociencias/1) [livros](http://www.livrosgratis.com.br/cat_25/geociencias/1) [de](http://www.livrosgratis.com.br/cat_25/geociencias/1) [Geociências](http://www.livrosgratis.com.br/cat_25/geociencias/1) [Baixar](http://www.livrosgratis.com.br/cat_26/geografia/1) [livros](http://www.livrosgratis.com.br/cat_26/geografia/1) [de](http://www.livrosgratis.com.br/cat_26/geografia/1) [Geografia](http://www.livrosgratis.com.br/cat_26/geografia/1) [Baixar](http://www.livrosgratis.com.br/cat_27/historia/1) [livros](http://www.livrosgratis.com.br/cat_27/historia/1) [de](http://www.livrosgratis.com.br/cat_27/historia/1) [História](http://www.livrosgratis.com.br/cat_27/historia/1) [Baixar](http://www.livrosgratis.com.br/cat_31/linguas/1) [livros](http://www.livrosgratis.com.br/cat_31/linguas/1) [de](http://www.livrosgratis.com.br/cat_31/linguas/1) [Línguas](http://www.livrosgratis.com.br/cat_31/linguas/1)

[Baixar](http://www.livrosgratis.com.br/cat_28/literatura/1) [livros](http://www.livrosgratis.com.br/cat_28/literatura/1) [de](http://www.livrosgratis.com.br/cat_28/literatura/1) [Literatura](http://www.livrosgratis.com.br/cat_28/literatura/1) [Baixar](http://www.livrosgratis.com.br/cat_30/literatura_de_cordel/1) [livros](http://www.livrosgratis.com.br/cat_30/literatura_de_cordel/1) [de](http://www.livrosgratis.com.br/cat_30/literatura_de_cordel/1) [Literatura](http://www.livrosgratis.com.br/cat_30/literatura_de_cordel/1) [de](http://www.livrosgratis.com.br/cat_30/literatura_de_cordel/1) [Cordel](http://www.livrosgratis.com.br/cat_30/literatura_de_cordel/1) [Baixar](http://www.livrosgratis.com.br/cat_29/literatura_infantil/1) [livros](http://www.livrosgratis.com.br/cat_29/literatura_infantil/1) [de](http://www.livrosgratis.com.br/cat_29/literatura_infantil/1) [Literatura](http://www.livrosgratis.com.br/cat_29/literatura_infantil/1) [Infantil](http://www.livrosgratis.com.br/cat_29/literatura_infantil/1) [Baixar](http://www.livrosgratis.com.br/cat_32/matematica/1) [livros](http://www.livrosgratis.com.br/cat_32/matematica/1) [de](http://www.livrosgratis.com.br/cat_32/matematica/1) [Matemática](http://www.livrosgratis.com.br/cat_32/matematica/1) [Baixar](http://www.livrosgratis.com.br/cat_33/medicina/1) [livros](http://www.livrosgratis.com.br/cat_33/medicina/1) [de](http://www.livrosgratis.com.br/cat_33/medicina/1) [Medicina](http://www.livrosgratis.com.br/cat_33/medicina/1) [Baixar](http://www.livrosgratis.com.br/cat_34/medicina_veterinaria/1) [livros](http://www.livrosgratis.com.br/cat_34/medicina_veterinaria/1) [de](http://www.livrosgratis.com.br/cat_34/medicina_veterinaria/1) [Medicina](http://www.livrosgratis.com.br/cat_34/medicina_veterinaria/1) [Veterinária](http://www.livrosgratis.com.br/cat_34/medicina_veterinaria/1) [Baixar](http://www.livrosgratis.com.br/cat_35/meio_ambiente/1) [livros](http://www.livrosgratis.com.br/cat_35/meio_ambiente/1) [de](http://www.livrosgratis.com.br/cat_35/meio_ambiente/1) [Meio](http://www.livrosgratis.com.br/cat_35/meio_ambiente/1) [Ambiente](http://www.livrosgratis.com.br/cat_35/meio_ambiente/1) [Baixar](http://www.livrosgratis.com.br/cat_36/meteorologia/1) [livros](http://www.livrosgratis.com.br/cat_36/meteorologia/1) [de](http://www.livrosgratis.com.br/cat_36/meteorologia/1) [Meteorologia](http://www.livrosgratis.com.br/cat_36/meteorologia/1) [Baixar](http://www.livrosgratis.com.br/cat_45/monografias_e_tcc/1) [Monografias](http://www.livrosgratis.com.br/cat_45/monografias_e_tcc/1) [e](http://www.livrosgratis.com.br/cat_45/monografias_e_tcc/1) [TCC](http://www.livrosgratis.com.br/cat_45/monografias_e_tcc/1) [Baixar](http://www.livrosgratis.com.br/cat_37/multidisciplinar/1) [livros](http://www.livrosgratis.com.br/cat_37/multidisciplinar/1) [Multidisciplinar](http://www.livrosgratis.com.br/cat_37/multidisciplinar/1) [Baixar](http://www.livrosgratis.com.br/cat_38/musica/1) [livros](http://www.livrosgratis.com.br/cat_38/musica/1) [de](http://www.livrosgratis.com.br/cat_38/musica/1) [Música](http://www.livrosgratis.com.br/cat_38/musica/1) [Baixar](http://www.livrosgratis.com.br/cat_39/psicologia/1) [livros](http://www.livrosgratis.com.br/cat_39/psicologia/1) [de](http://www.livrosgratis.com.br/cat_39/psicologia/1) [Psicologia](http://www.livrosgratis.com.br/cat_39/psicologia/1) [Baixar](http://www.livrosgratis.com.br/cat_40/quimica/1) [livros](http://www.livrosgratis.com.br/cat_40/quimica/1) [de](http://www.livrosgratis.com.br/cat_40/quimica/1) [Química](http://www.livrosgratis.com.br/cat_40/quimica/1) [Baixar](http://www.livrosgratis.com.br/cat_41/saude_coletiva/1) [livros](http://www.livrosgratis.com.br/cat_41/saude_coletiva/1) [de](http://www.livrosgratis.com.br/cat_41/saude_coletiva/1) [Saúde](http://www.livrosgratis.com.br/cat_41/saude_coletiva/1) [Coletiva](http://www.livrosgratis.com.br/cat_41/saude_coletiva/1) [Baixar](http://www.livrosgratis.com.br/cat_42/servico_social/1) [livros](http://www.livrosgratis.com.br/cat_42/servico_social/1) [de](http://www.livrosgratis.com.br/cat_42/servico_social/1) [Serviço](http://www.livrosgratis.com.br/cat_42/servico_social/1) [Social](http://www.livrosgratis.com.br/cat_42/servico_social/1) [Baixar](http://www.livrosgratis.com.br/cat_43/sociologia/1) [livros](http://www.livrosgratis.com.br/cat_43/sociologia/1) [de](http://www.livrosgratis.com.br/cat_43/sociologia/1) [Sociologia](http://www.livrosgratis.com.br/cat_43/sociologia/1) [Baixar](http://www.livrosgratis.com.br/cat_44/teologia/1) [livros](http://www.livrosgratis.com.br/cat_44/teologia/1) [de](http://www.livrosgratis.com.br/cat_44/teologia/1) [Teologia](http://www.livrosgratis.com.br/cat_44/teologia/1) [Baixar](http://www.livrosgratis.com.br/cat_46/trabalho/1) [livros](http://www.livrosgratis.com.br/cat_46/trabalho/1) [de](http://www.livrosgratis.com.br/cat_46/trabalho/1) [Trabalho](http://www.livrosgratis.com.br/cat_46/trabalho/1) [Baixar](http://www.livrosgratis.com.br/cat_47/turismo/1) [livros](http://www.livrosgratis.com.br/cat_47/turismo/1) [de](http://www.livrosgratis.com.br/cat_47/turismo/1) [Turismo](http://www.livrosgratis.com.br/cat_47/turismo/1)